# Package 'AutoPlots'

January 23, 2024

Title Creating Echarts Visualizations as Easy as Possible

Version 1.0.0

Date 2024-01-19

Author Adrian Antico [aut, cre, cph]

Maintainer Adrian Antico <adrianantico@gmail.com>

Description Create beautiful and interactive visualizations in a single func-

tion call. The 'data.table' package is utilized to perform the data wrangling necessary to prepare your data for the plot types you wish to build, along with allowing fast processing for big data. There are two broad classes of plots available: standard plots and machine learning evaluation plots. There are lots of parameters available in each plot type function for customizing the plots (such as faceting) and data wrangling (such as variable transformations and aggregation).

License  $AGPL (> = 3)$ 

URL <https://github.com/AdrianAntico/AutoPlots>

BugReports <https://github.com/AdrianAntico/AutoPlots/issues>

**Depends** R  $(>= 4.1.0)$ 

Imports combinat, data.table, dplyr, e1071, echarts4r, lubridate, nortest, quanteda, quanteda.textstats, scales, stats, utils

Contact Adrian Antico

Encoding UTF-8

Language en-US

NeedsCompilation no

RoxygenNote 7.2.3

Suggests spelling

Repository CRAN

Date/Publication 2024-01-23 13:13:00 UTC

# R topics documented:

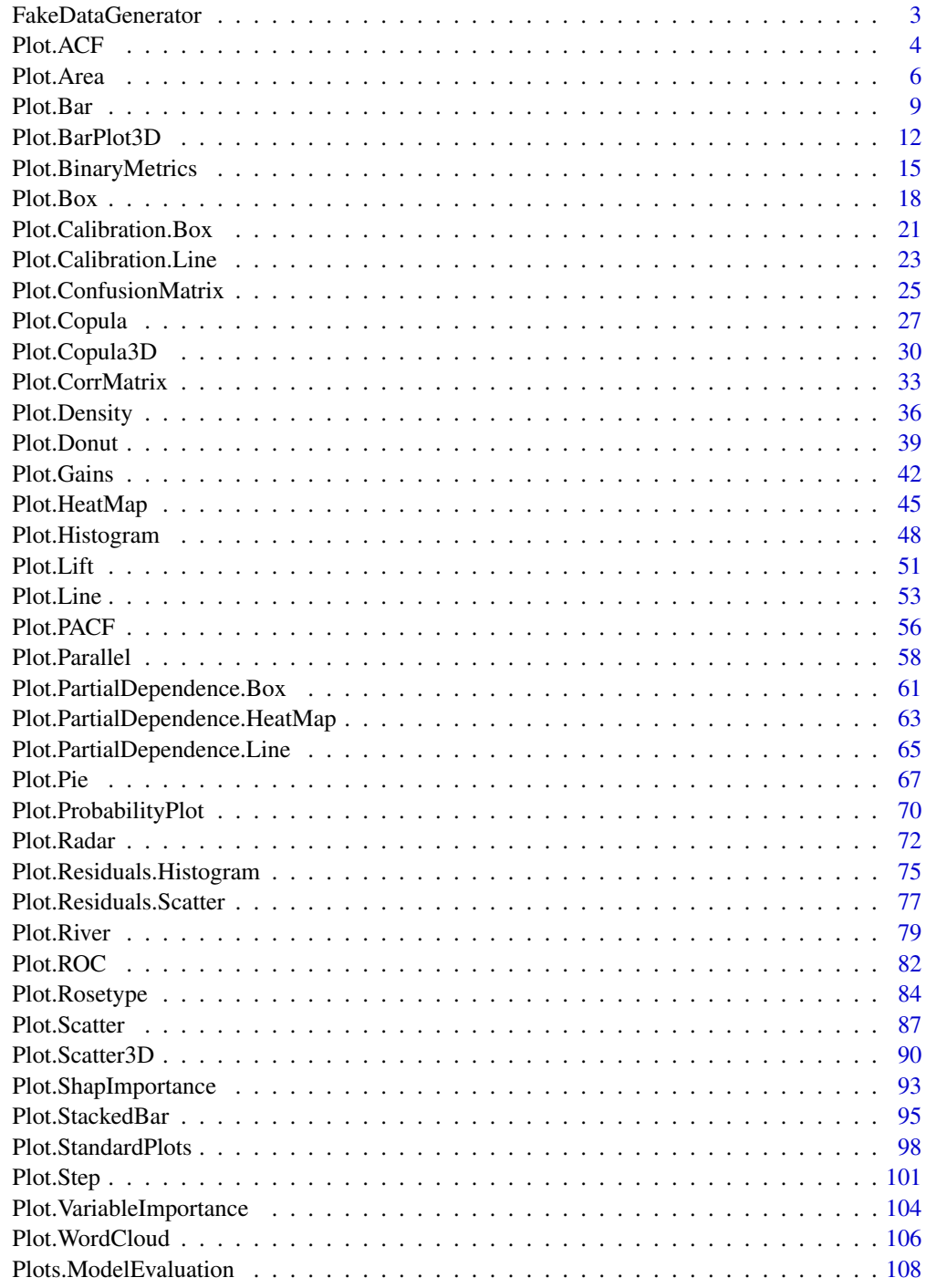

<span id="page-2-0"></span>FakeDataGenerator *FakeDataGenerator*

# Description

Create fake data for examples

# Usage

```
FakeDataGenerator(
 Correlation = 0.7,
 N = 1000L,ID = 5L,FactorCount = 2L,
  AddDate = TRUE,
  AddComment = FALSE,
 AddWeightsColumn = FALSE,
 ZIP = 5L,
 ChainLadderData = FALSE,
 Classification = FALSE,
 MultiClass = FALSE
)
```
# Arguments

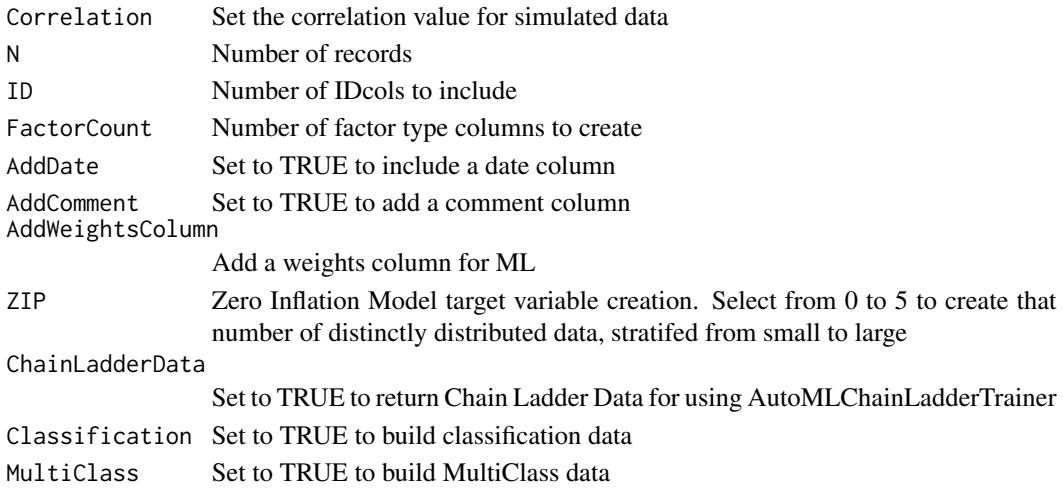

## Value

data.table of data

# Author(s)

Adrian Antico

<span id="page-3-1"></span><span id="page-3-0"></span>Plot.ACF *Plot.ACF*

#### Description

Build an autocorrelation plot by simply passing arguments to a single function

#### Usage

```
Plot.ACF(
  dt = NULL,YVar = NULL,
 DateVar = NULL,
  TimeUnit = NULL,
 MaxLags = 50,
  YVarTrans = "Identity",
  AggMethod = "sum",
 Height = NULL,
 Width = NULL,
 Title = "Autocorrelation Plot",
 EchartsTheme = "macarons",
  TextColor = "white",
  title.fontSize = 22,
  title.fontWeight = "bold",
  title.textShadowColor = "#63aeff",
  title.textShadowBlur = 3,
  title.textShadowOffsetY = 1,
  title.textShadowOffsetX = -1,
  xaxis.fontSize = 14,
 yaxis.fontSize = 14,
 xaxis.rotate = 0,
  yaxis.rotate = 0,
  ContainLabel = TRUE,
  Debug = FALSE
)
```
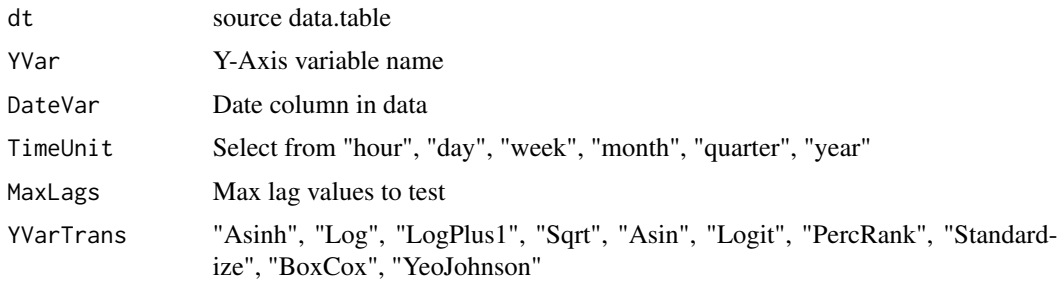

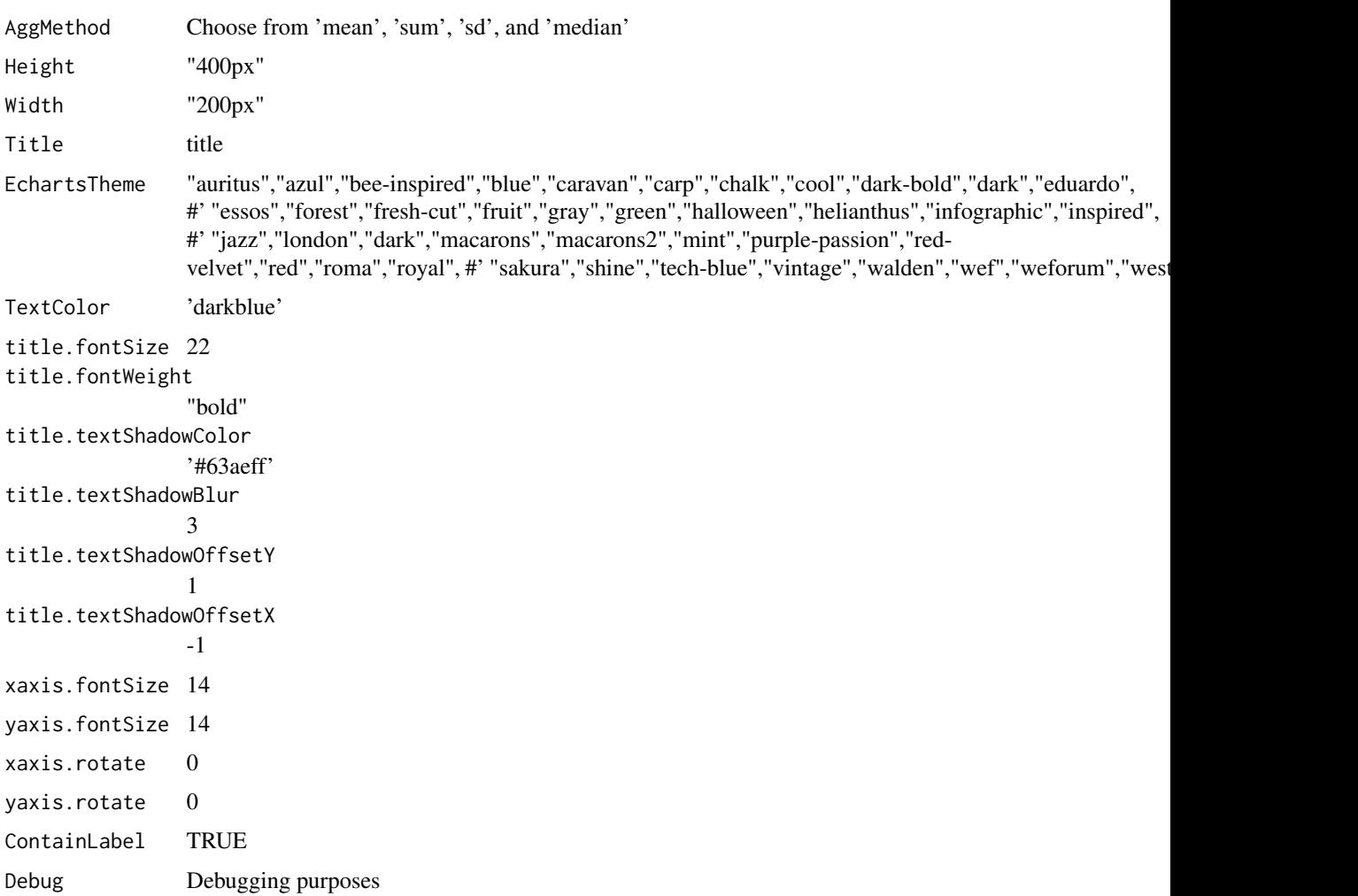

# Value

plot

# Author(s)

Adrian Antico

# See Also

```
Plot.Area(Plot.BarPlot3D(Plot.Bar(Plot.Box(Plot.Copula3D(),
Plot.Copula(), Plot.CorrMatrix(), Plot.Density(), Plot.Donut(), Plot.HeatMap(), Plot.Histogram(),
Plot.Line(), Plot.PACF(), Plot.Parallel(), Plot.Pie(), Plot.ProbabilityPlot(), Plot.Radar(),
Plot.River(Plot.Rosetype(Plot.Scatter3D(Plot.Scatter(Plot.StackedBar(),
Plot.Step(), Plot.WordCloud()
```
<span id="page-5-1"></span><span id="page-5-0"></span>Plot.Area *Plot.Area*

#### Description

This function automatically builds calibration plots and calibration boxplots for model evaluation using regression, quantile regression, and binary and multinomial classification

#### Usage

```
Plot.Area(
  dt = NULL,AggMethod = "mean",
 PreAgg = TRUE,
  XVar = NULL,YVar = NULL,
 DualYVar = NULL,
  GroupVar = NULL,
  YVarTrans = "Identity",
 DualYVarTrans = "Identity",
  XVarTrans = "Identity",
  FacetRows = 1,
  FacetCols = 1,
  FacetLevels = NULL,
 Height = NULL,Width = NULL,
  Title = "Line Plot",
  ShowLabels = FALSE,
  Title.YAxis = NULL,
  Title.XAxis = NULL,
 EchartsTheme = "macarons",
 MouseScroll = TRUE,
  TimeLine = TRUE,
  Alpha = 0.5,
  Smooth = TRUE,
  ShowSymbol = FALSE,
  TextColor = "white",
  title.fontSize = 22,
  title.fontWeight = "bold",
  title.textShadowColor = "#63aeff",
  title.textShadowBlur = 3,
  title.textShadowOffsetY = 1,
  title.textShadowOffsetX = -1,
  xaxis.fontSize = 14,
  yaxis.fontSize = 14,
  xaxis.rotate = 0,
  yaxis.rotate = 0,
```
#### Plot.Area 7

```
ContainLabel = TRUE,
 Debug = FALSE
\lambda
```
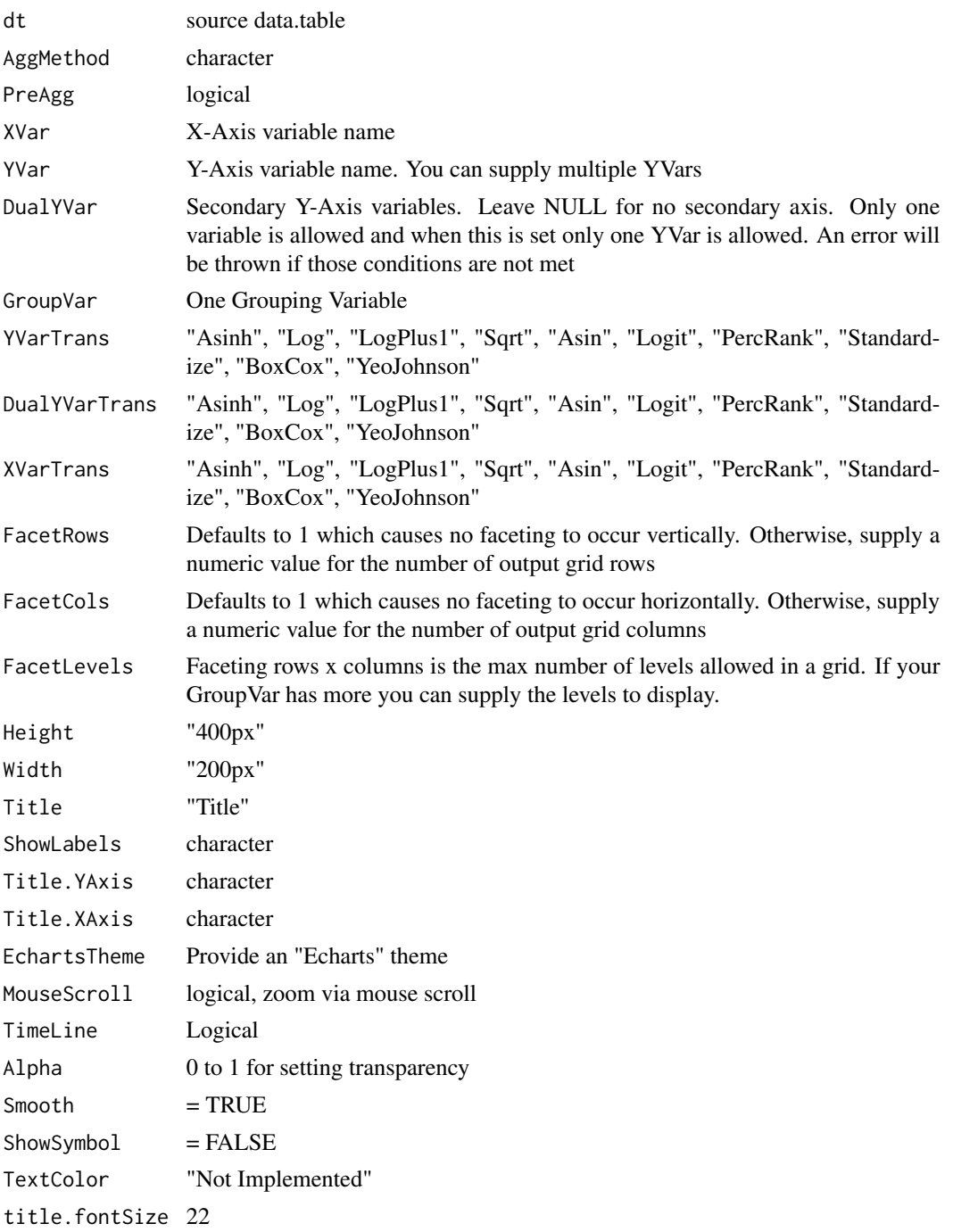

8 **8** Plot.Area

```
title.fontWeight
              "bold"
title.textShadowColor
              '#63aeff'
title.textShadowBlur
              3
title.textShadowOffsetY
              1
title.textShadowOffsetX
              -1
xaxis.fontSize 14
yaxis.fontSize 14
xaxis.rotate 0
yaxis.rotate 0
ContainLabel TRUE
Debug Debugging purposes
Area logical
```
#### Value

plot

#### Author(s)

Adrian Antico

# See Also

```
Other Standard Plots: Plot.ACF(), Plot.BarPlot3D(), Plot.Bar(), Plot.Box(), Plot.Copula3D(),
Plot.Copula(), Plot.CorrMatrix(), Plot.Density(), Plot.Donut(), Plot.HeatMap(), Plot.Histogram(),
Plot.Line(), Plot.PACF(), Plot.Parallel(), Plot.Pie(), Plot.ProbabilityPlot(), Plot.Radar(),
Plot.River(Plot.Rosetype(Plot.Scatter3D(Plot.Scatter(Plot.StackedBar(),
Plot.Step(), Plot.WordCloud()
```
# Examples

```
# Create fake data
data <- AutoPlots::FakeDataGenerator(N = 1000)
```

```
# Build plot
AutoPlots::Plot.Area(
  dt = data,PreAgg = FALSE,
  AggMethod = "mean",
  XVar = "DateTime",
  YVar = "Independent_Variable3",
  YVarTrans = "Identity",
  DualYVar = "Independent_Variable6",
```

```
DualYVarTrans = "Identity",
GroupVar = NULL,
EchartsTheme = "macarons")
```
<span id="page-8-1"></span>Plot.Bar *Plot.Bar*

#### Description

Build a bar plot by simply passing arguments to a single function

#### Usage

```
Plot.Bar(
  dt = NULL,PreAgg = FALSE,
  XVar = NULL,
  YVar = NULL,
  GroupVar = NULL,
  LabelValues = NULL,
  YVarTrans = "Identity",
  XVarTrans = "Identity",
  FacetRows = 1,
  FacetCols = 1,
  FacetLevels = NULL,
  AggMethod = "mean",
 Height = NULL,
  Width = NULL,Title = "Bar Plot",
  ShowLabels = FALSE,
  Title.YAxis = NULL,
  Title.XAxis = NULL,
  EchartsTheme = "macarons",
  MouseScroll = TRUE,
  TimeLine = TRUE,
  TextColor = "white",
  title.fontSize = 22,
  title.fontWeight = "bold",
  title.textShadowColor = "#63aeff",
  title.textShadowBlur = 3,
  title.textShadowOffsetY = 1,
  title.textShadowOffsetX = -1,
  xaxis.fontSize = 14,
  yaxis.fontSize = 14,
  xaxis.rotate = 0,
  yaxis.rotate = 0,
```

```
ContainLabel = TRUE,
   Debug = FALSE
\mathcal{L}
```
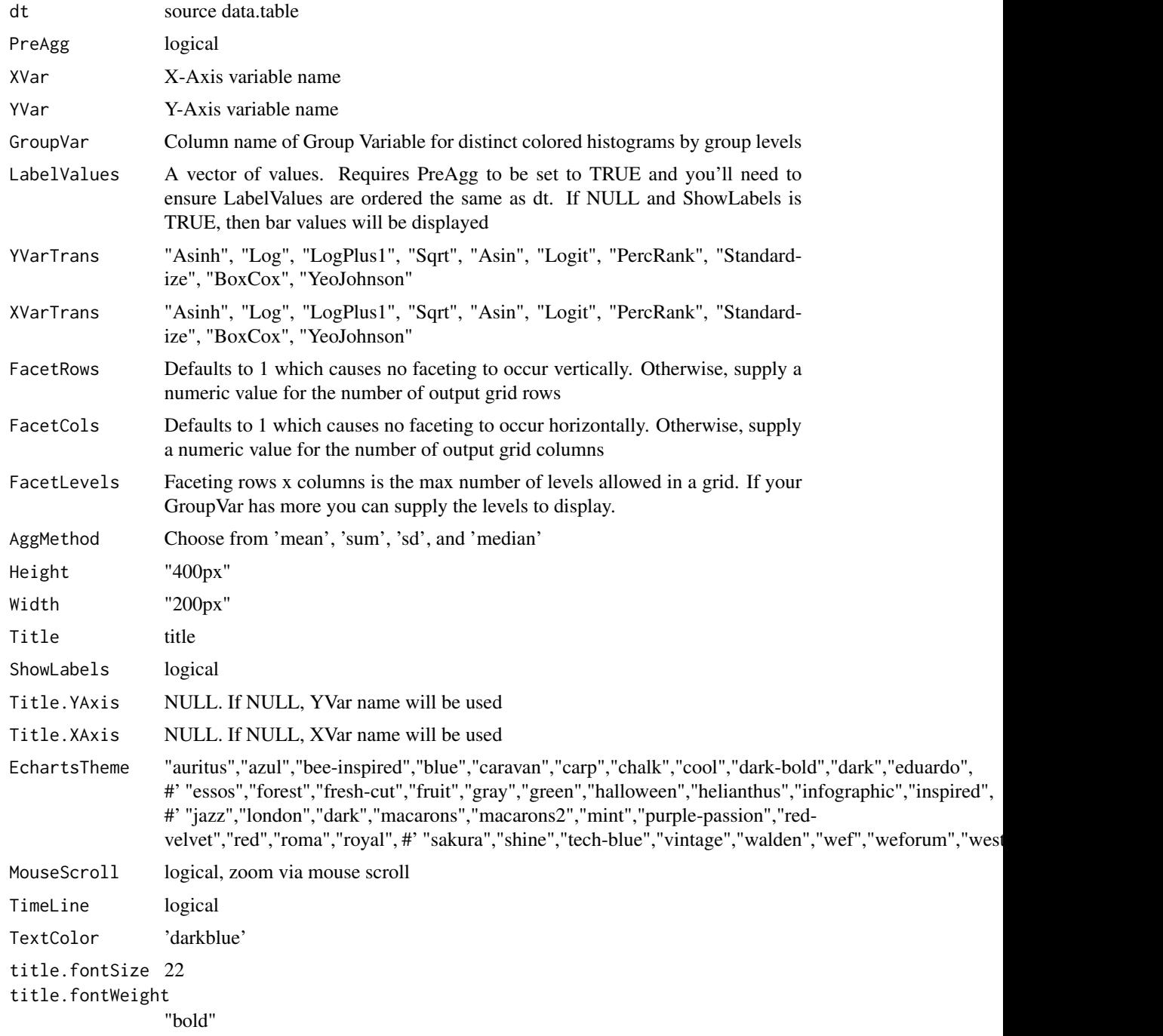

#### Plot.Bar 11

```
title.textShadowColor
              '#63aeff'
title.textShadowBlur
              3
title.textShadowOffsetY
              1
title.textShadowOffsetX
              -1
xaxis.fontSize 14
yaxis.fontSize 14
xaxis.rotate 0
yaxis.rotate 0
ContainLabel TRUE
Debugging purposes
```
#### Value

plot

# Author(s)

Adrian Antico

# See Also

```
Other Standard Plots: Plot.ACF(), Plot.Area(), Plot.BarPlot3D(), Plot.Box(), Plot.Copula3D(),
Plot.Copula(), Plot.CorrMatrix(), Plot.Density(), Plot.Donut(), Plot.HeatMap(), Plot.Histogram(),
Plot.Line(), Plot.PACF(), Plot.Parallel(), Plot.Pie(), Plot.ProbabilityPlot(), Plot.Radar(),
Plot.River(), Plot.Rosetype(), Plot.Scatter3D(), Plot.Scatter(), Plot.StackedBar(),
Plot.Step(), Plot.WordCloud()
```
# Examples

```
# Create fake data
data <- AutoPlots::FakeDataGenerator(N = 100000)
# Echarts Bar Chart
AutoPlots::Plot.Bar(
  dt = data,PreAgg = FALSE,
  XVar = "Factor_1",
  YVar = "Adrian",
  GroupVar = NULL,
  LabelValues = NULL,
  YVarTrans = "Identity",
  XVarTrans = "Identity",
  FacetRows = 1,
  FacetCols = 1,
  FacetLevels = NULL,
```
<span id="page-11-0"></span>12 Plot.BarPlot3D

```
AggMethod = 'mean',
Height = NULL,
Width = NULL,
Title = 'Bar Plot',
ShowLabels = FALSE,
Title.YAxis = "Adrian",
Title.XAxis = NULL,
EchartsTheme = "macarons",
MouseScroll = TRUE,
TimeLine = TRUE,
TextColor = "black",
title.fontSize = 22,
title.fontWeight = "bold",
title.textShadowColor = '#63aeff',
title.textShadowBlur = 3,
title.textShadowOffsetY = 1,
title.textShadowOffsetX = -1,
xaxis.fontSize = 14,
yaxis.fontSize = 14,
xaxis.rotate = 0,
yaxis.rotate = 0,
ContainLabel = TRUE,
Debug = FALSE)
```
<span id="page-11-1"></span>Plot.BarPlot3D *Plot.BarPlot3D*

# Description

Build a 3D Bar Plot

#### Usage

```
Plot.BarPlot3D(
  dt,
 PreAgg = FALSE,
  AggMethod = "mean",XVar = NULL,YVar = NULL,
  ZVar = NULL,YVarTrans = "Identity",
 XVarTrans = "Identity",
  ZVarTrans = "Identity",
  FacetRows = 1,
  FacetCols = 1,
  FacetLevels = NULL,
  NumberBins = 21,
 NumLevels_Y = 33,
```

```
NumLevelsX = 33,
Height = NULL,
Width = NULL,Title = "3D Bar Plot",
ShowLabels = FALSE,
Title.YAxis = NULL,
Title.XAxis = NULL,
EchartsTheme = "dark",
MouseScroll = TRUE,
TextColor = "white",
title.fontSize = 22,
title.fontWeight = "bold",
title.textShadowColor = "#63aeff",
title.textShadowBlur = 3,
title.textShadowOffsetY = 1,
title.textShadowOffsetX = -1,
yaxis.fontSize = 14,
xaxis.fontSize = 14,
zaxis.fontSize = 14,
xaxis.rotate = 0,
yaxis.rotate = 0,
ContainLabel = TRUE,
Debug = FALSE
```
# Arguments

 $\mathcal{L}$ 

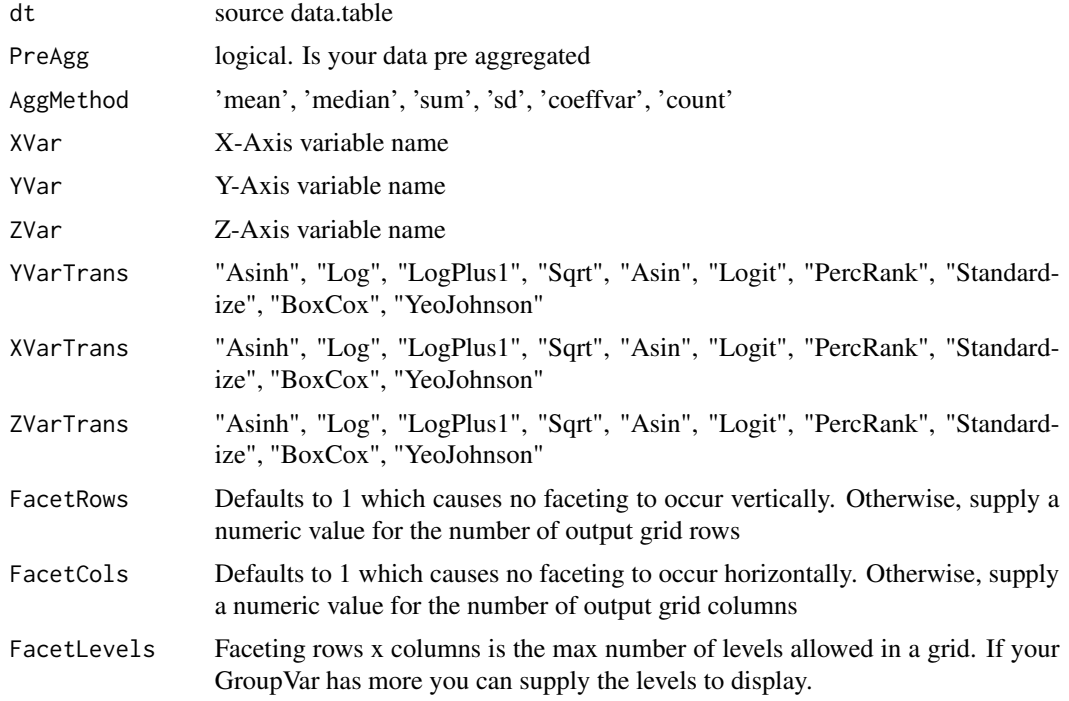

```
NumberBins = 21Numberels_Y = 20NumLevelsX = 20Height "400px"
Width "200px"
Title "Heatmap"
ShowLabels character
Title.YAxis character
Title.XAxis character
EchartsTheme "dark-blue"
MouseScroll logical, zoom via mouse scroll
TextColor character
title.fontSize 22
title.fontWeight
              "bold"
title.textShadowColor
              '#63aeff'
title.textShadowBlur
              3
title.textShadowOffsetY
              1
title.textShadowOffsetX
             -1
yaxis.fontSize 14
xaxis.fontSize 14
zaxis.fontSize 14
xaxis.rotate = 0yaxis.rotate 0
ContainLabel TRUE
Debugging purposes
```
#### Value

plot

#### Author(s)

Adrian Antico

# See Also

```
Plot.ACF(Plot.Area(Plot.Bar(Plot.Box(Plot.Copula3D(),
Plot.Copula(), Plot.CorrMatrix(), Plot.Density(), Plot.Donut(), Plot.HeatMap(), Plot.Histogram(),
Plot.Line(), Plot.PACF(), Plot.Parallel(), Plot.Pie(), Plot.ProbabilityPlot(), Plot.Radar(),
Plot.River(Plot.Rosetype(Plot.Scatter3D(Plot.Scatter(Plot.StackedBar(),
Plot.Step(), Plot.WordCloud()
```
# <span id="page-14-0"></span>Plot.BinaryMetrics 15

# Examples

```
# Create fake data
data <- AutoPlots::FakeDataGenerator(N = 100000)
# Echarts 3D Bar Chart
AutoPlots::Plot.BarPlot3D(
 dt = data,
 PreAgg = FALSE,
 AggMethod = 'mean',
 XVar = "Factor_1",
 YVar = "Factor_2",
 ZVar = "Adrian",
 YVarTrans = "Identity",
 XVarTrans = "Identity",
 ZVarTrans = "Identity",
 FacetRows = 1,
 FacetCols = 1,
 FacetLevels = NULL,
 NumberBins = 21,
 NumLevels_Y = 33,
 NumLevels_X = 33,
 Height = NULL,
 Width = NULL,
 Title = "3D Bar Plot",
 ShowLabels = FALSE,
 Title.YAxis = NULL,
 Title.XAxis = NULL,
 EchartsTheme = "macarons",
 MouseScroll = TRUE,
 TextColor = "black",
 title.fontSize = 22,
 title.fontWeight = "bold",
 title.textShadowColor = '#63aeff',
 title.textShadowBlur = 3,
 title.textShadowOffsetY = 1,
 title.textShadowOffsetX = -1,
 yaxis.fontSize = 14,
 xaxis.fontSize = 14,
 zaxis.fontSize = 14,
 xaxis.rotate = 0,
 yaxis.rotate = 0,
 ContainLabel = TRUE,
 Debug = FALSE)
```
<span id="page-14-1"></span>Plot.BinaryMetrics *Plot.BinaryMetrics*

#### Description

Line plot of evaluation metrics across thresholds

# Usage

```
Plot.BinaryMetrics(
  dt = NULL,PreAgg = FALSE,
  AggMethod = "mean",
  SampleSize = 100000L,
  XVar = NULL,YVar = NULL,
  ZVar = NULL,Metrics = c("Utility", "MCC", "Accuracy", "F1_Score", "F2_Score", "F0.5_Score",
    "ThreatScore", "TPR", "TNR", "FNR", "FPR", "FDR", "FOR"),
 GroupVar = NULL,
  YVarTrans = "Identity",
 XVarTrans = "Identity",
  ZVarTrans = "Identity",
  FacetRows = 1,FacetCols = 1,
  FacetLevels = NULL,
  CostMatrixWeights = c(0, 1, 1, 0),
 NumberBins = 20,
 Height = NULL,
 Width = NULL,
  Title = "Binary Metrics",
 MouseScroll = TRUE,
  ShowLabels = FALSE,
 Title.YAxis = NULL,
 Title.XAxis = NULL,
 EchartsTheme = "macarons",
 EchartsLabels = FALSE,
 TimeLine = TRUE,
 TextColor = "white",
 Debug = FALSE
\mathcal{L}
```
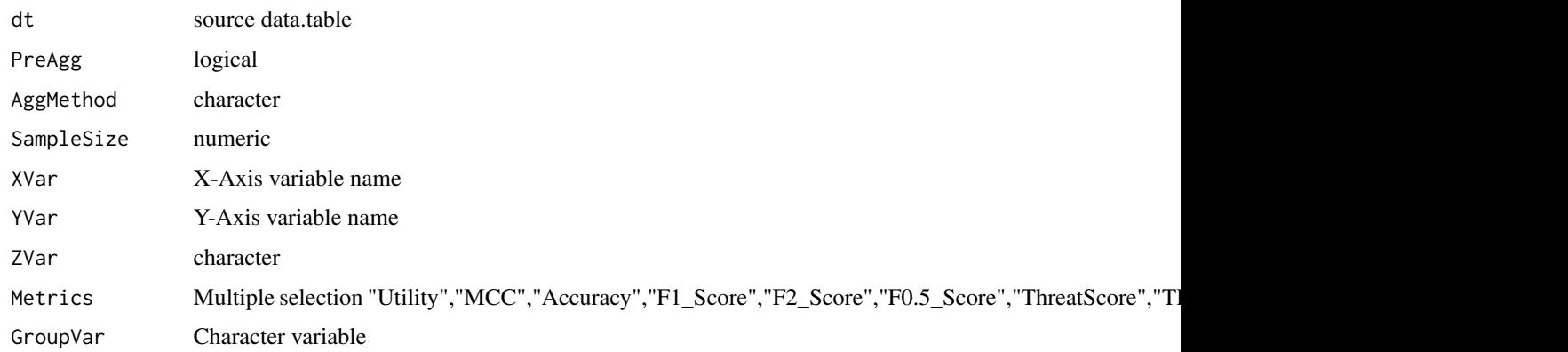

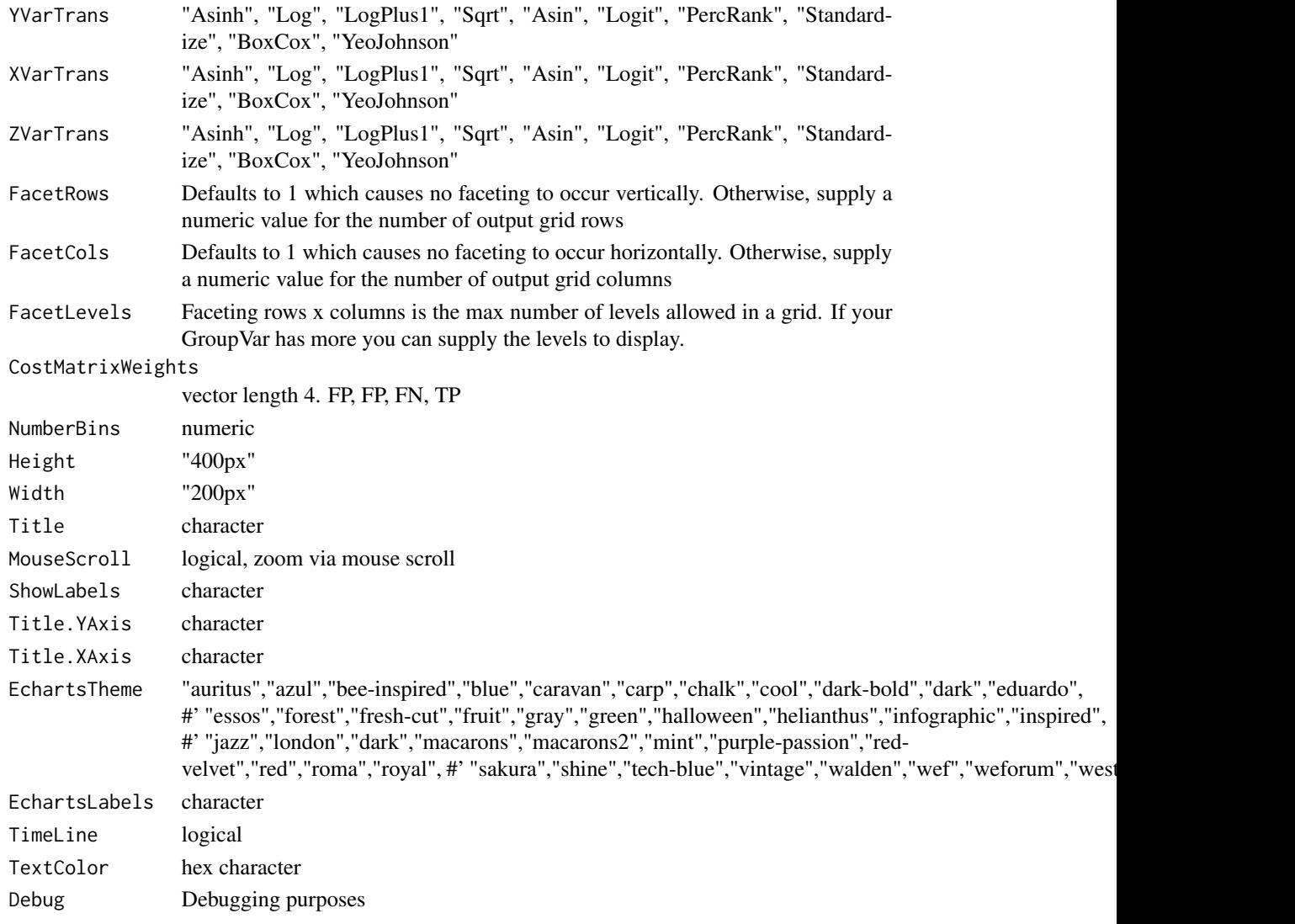

#### Value

plot

# Author(s)

Adrian Antico

# See Also

Other Model Evaluation: [Plot.Calibration.Box\(](#page-20-1)), [Plot.Calibration.Line\(](#page-22-1)), [Plot.ConfusionMatrix\(](#page-24-1)), [Plot.Gains\(](#page-41-1)), [Plot.Lift\(](#page-50-1)), [Plot.PartialDependence.Box\(](#page-60-1)), [Plot.PartialDependence.HeatMap\(](#page-62-1)), [Plot.PartialDependence.Line\(](#page-64-1)), [Plot.ROC\(](#page-81-1)), [Plot.Residuals.Histogram\(](#page-74-1)), [Plot.Residuals.Scatter\(](#page-76-1)), [Plot.ShapImportance\(](#page-92-1)), [Plot.VariableImportance\(](#page-103-1))

<span id="page-17-1"></span><span id="page-17-0"></span>

#### Description

Build a box plot by simply passing arguments to a single function. It will sample your data using SampleSize number of rows. Sampled data is randomized.

## Usage

```
Plot.Box(
  dt = NULL,SampleSize = 100000L,
  XVar = NULL,
  YVar = NULL,
  GroupVar = NULL,
  YVarTrans = "Identity",
  XVarTrans = "Identity",
  FacetRows = 1,
  FacetCols = 1,
  FacetLevels = NULL,
  Height = NULL,Width = NULL,
  Title = "Box Plot",
  ShowLabels = FALSE,
  Title.YAxis = NULL,
  Title.XAxis = NULL,
  EchartsTheme = "macarons",
  MouseScroll = TRUE,
  TimeLine = FALSE,
  TextColor = "white",
  title.fontSize = 22,
  title.fontWeight = "bold",
  title.textShadowColor = "#63aeff",
  title.textShadowBlur = 3,
  title.textShadowOffsetY = 1,
  title.textShadowOffsetX = -1,
  xaxis.fontSize = 14,
  yaxis.fontSize = 14,
  xaxis.rotate = 0,
  yaxis.rotate = 0,
  ContainLabel = TRUE,
  Debug = FALSE
```
# )

#### Arguments

dt source data.table

#### Plot.Box 19

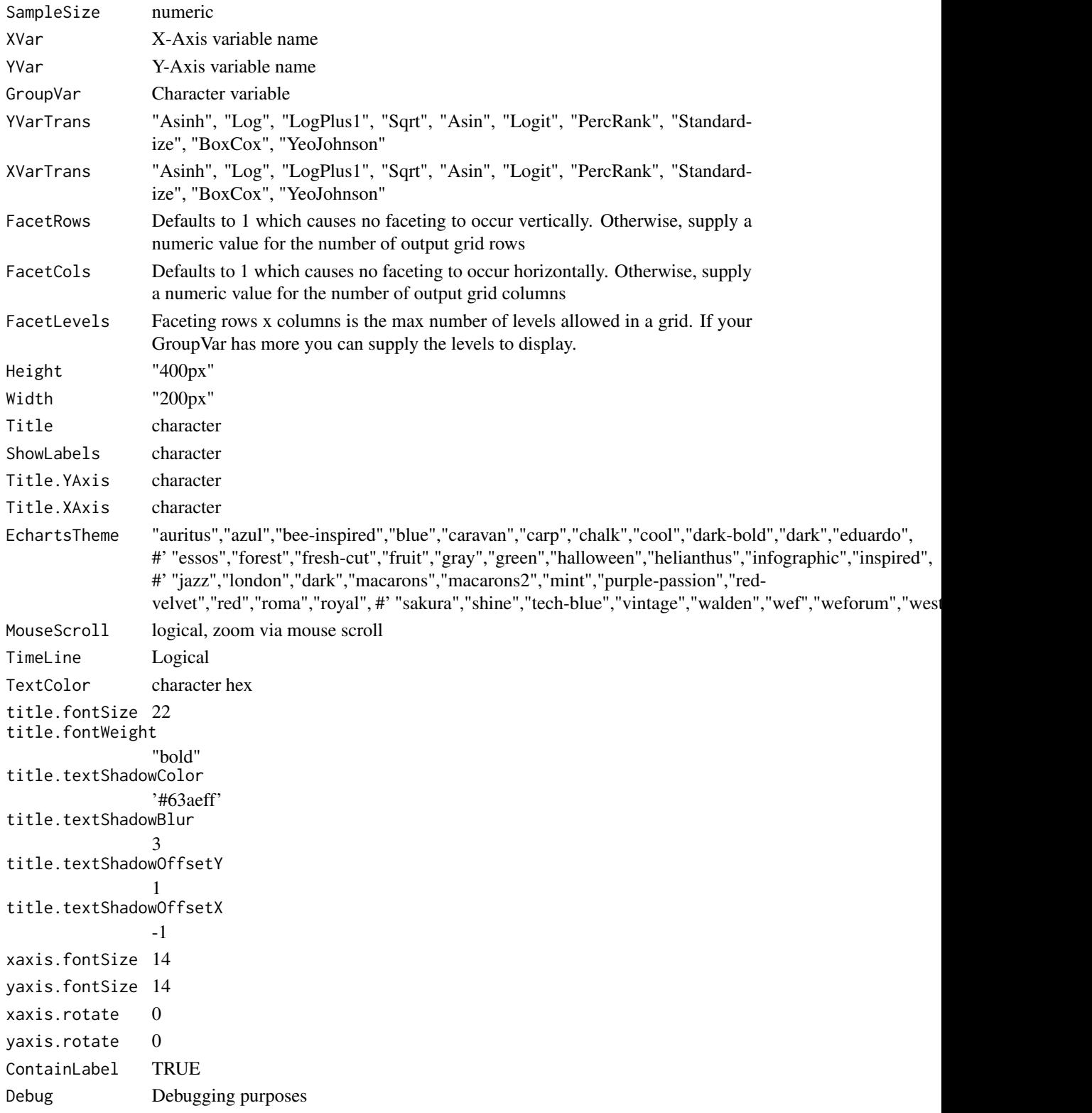

20 Plot.Box

#### Value

plot

#### Author(s)

Adrian Antico

#### See Also

```
Other Standard Plots: Plot.ACF(), Plot.Area(), Plot.BarPlot3D(), Plot.Bar(), Plot.Copula3D(),
Plot.Copula(), Plot.CorrMatrix(), Plot.Density(), Plot.Donut(), Plot.HeatMap(), Plot.Histogram(),
Plot.Line(), Plot.PACF(), Plot.Parallel(), Plot.Pie(), Plot.ProbabilityPlot(), Plot.Radar(),
Plot.River(), Plot.Rosetype(), Plot.Scatter3D(), Plot.Scatter(), Plot.StackedBar(),
Plot.Step(), Plot.WordCloud()
```
# Examples

```
# Create fake data
dt <- data.table::data.table(Y = qnorm(p = runif(10000)), GV = sample(LETTERS, 1000, TRUE))
```

```
AutoPlots::Plot.Box(
```

```
dt = dt,
SampleSize = 100000L,
XVar = "GV",YVar = "Y",
GroupVar = NULL,
YVarTrans = "Identity",
XVarTrans = "Identity",
FacetRows = 1,
FacetCols = 1,
FacetLevels = NULL,
Height = NULL,
Width = NULL,Title = 'Box Plot',
ShowLabels = FALSE,
Title.YAxis = NULL,
Title.XAxis = NULL,
EchartsTheme = "macarons",
MouseScroll = TRUE,
TimeLine = FALSE,
TextColor = "black",
title.fontSize = 22,
title.fontWeight = "bold",
title.textShadowColor = '#63aeff',
title.textShadowBlur = 3,
title.textShadowOffsetY = 1,
title.textShadowOffsetX = -1,
xaxis.fontSize = 14,
yaxis.fontSize = 14,
xaxis.rotate = 0,
yaxis.rotate = 0,
```

```
ContainLabel = TRUE,
Debug = FALSE)
```
<span id="page-20-1"></span>Plot.Calibration.Box *Plot.Calibration.Box*

# Description

This function automatically builds calibration plots and calibration boxplots for model evaluation using regression, quantile regression, and binary and multinomial classification

# Usage

```
Plot.Calibration.Box(
  dt = NULL,SampleSize = 100000L,
  AggMethod = "mean",
  XVar = NULL,YVar = NULL,
  GroupVar = NULL,
  YVarTrans = "Identity",
  XVarTrans = "Identity",
  FacetRows = 1,
  FacetCols = 1,
  FacetLevels = NULL,
  NumberBins = 21,
  Height = NULL,
  Width = NULL,
  Title = "Calibration Box",
  MouseScroll = TRUE,
  ShowLabels = FALSE,
  Title.YAxis = NULL,
  Title.XAxis = NULL,
  EchartsTheme = "macarons",
  TimeLine = FALSE,
  TextColor = "white",
  Debug = FALSE
)
```
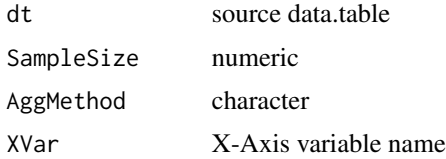

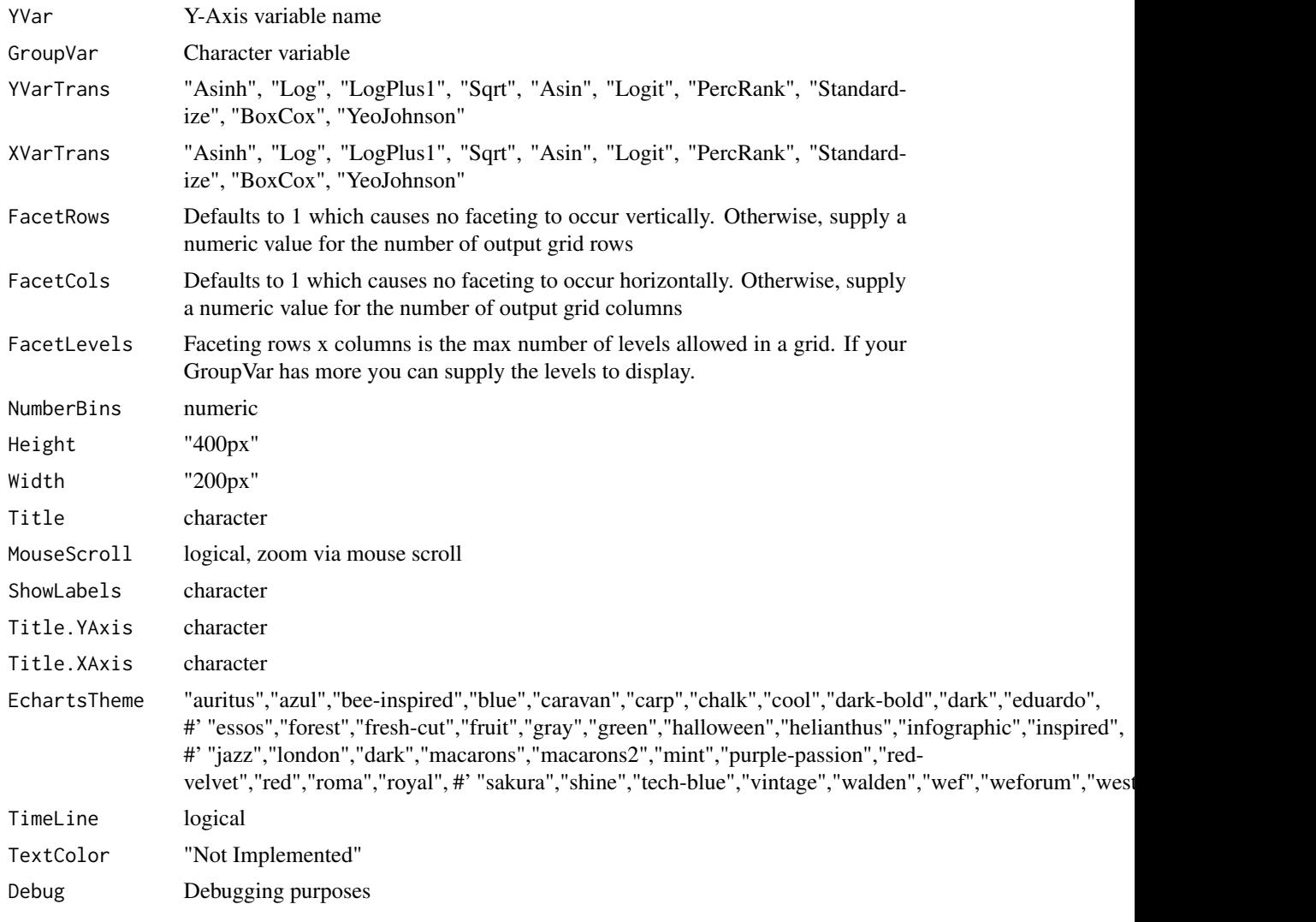

# Value

plot

# Author(s)

Adrian Antico

# See Also

Other Model Evaluation: [Plot.BinaryMetrics\(](#page-14-1)), [Plot.Calibration.Line\(](#page-22-1)), [Plot.ConfusionMatrix\(](#page-24-1)), [Plot.Gains\(](#page-41-1)), [Plot.Lift\(](#page-50-1)), [Plot.PartialDependence.Box\(](#page-60-1)), [Plot.PartialDependence.HeatMap\(](#page-62-1)), [Plot.PartialDependence.Line\(](#page-64-1)), [Plot.ROC\(](#page-81-1)), [Plot.Residuals.Histogram\(](#page-74-1)), [Plot.Residuals.Scatter\(](#page-76-1)), [Plot.ShapImportance\(](#page-92-1)), [Plot.VariableImportance\(](#page-103-1))

<span id="page-22-1"></span><span id="page-22-0"></span>Plot.Calibration.Line *Plot.Calibration.Line*

#### Description

This function automatically builds calibration plots and calibration boxplots for model evaluation using regression, quantile regression, and binary and multinomial classification

#### Usage

```
Plot.Calibration.Line(
  dt = NULL,AggMethod = "mean",
  XVar = NULL,YVar = NULL,
  GroupVar = NULL,
  YVarTrans = "Identity",
  XVarTrans = "Identity",
  FacetRows = 1,
  FacetCols = 1,
  FacetLevels = NULL,
  NumberBins = 21,
 Height = NULL,
 Width = NULL,
  Title = "Calibration Line",
  ShowLabels = FALSE,
  Title.YAxis = NULL,
  Title.XAxis = NULL,
 EchartsTheme = "macarons",
  TimeLine = FALSE,
 MouseScroll = TRUE,
  TextColor = "white",
  Debug = FALSE
)
```
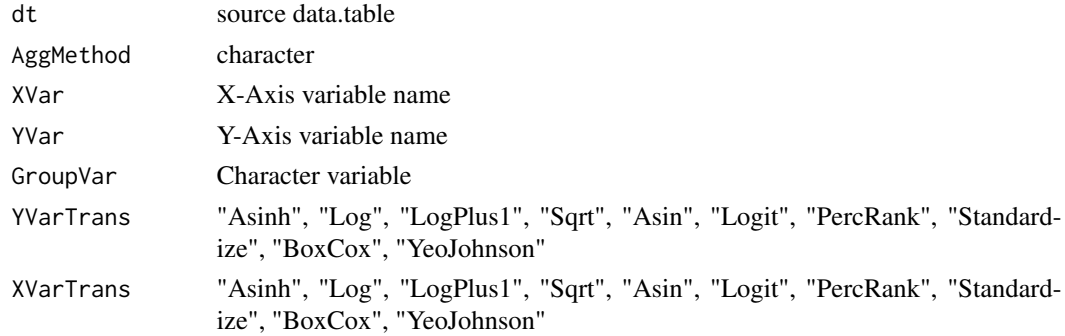

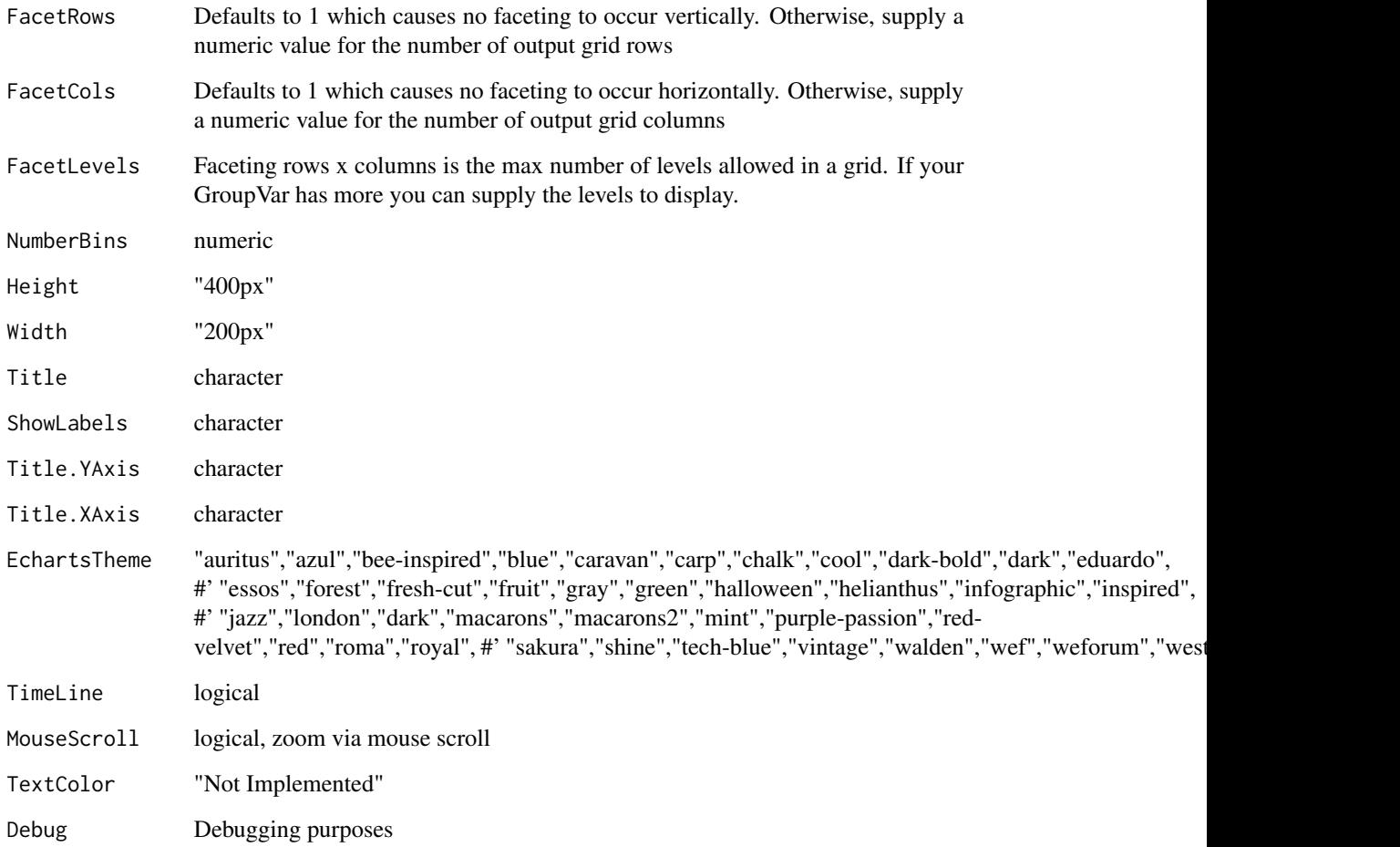

# Value

plot

# Author(s)

Adrian Antico

#### See Also

Other Model Evaluation: [Plot.BinaryMetrics\(](#page-14-1)), [Plot.Calibration.Box\(](#page-20-1)), [Plot.ConfusionMatrix\(](#page-24-1)), [Plot.Gains\(](#page-41-1)), [Plot.Lift\(](#page-50-1)), [Plot.PartialDependence.Box\(](#page-60-1)), [Plot.PartialDependence.HeatMap\(](#page-62-1)), [Plot.PartialDependence.Line\(](#page-64-1)), [Plot.ROC\(](#page-81-1)), [Plot.Residuals.Histogram\(](#page-74-1)), [Plot.Residuals.Scatter\(](#page-76-1)), [Plot.ShapImportance\(](#page-92-1)), [Plot.VariableImportance\(](#page-103-1))

# <span id="page-24-1"></span><span id="page-24-0"></span>Description

Generate variable importance plots

#### Usage

```
Plot.ConfusionMatrix(
  dt = NULL,PreAgg = FALSE,
  XVar = NULL,
  YVar = NULL,
  ZVar = "N",YVarTrans = "Identity",
  XVarTrans = "Identity",
  ZVarTrans = "Identity",
  FacetRows = 1,
  FacetCols = 1,
  FacetLevels = NULL,
  NumberBins = 21,
  NumLevelsX = 50,
 NumLevels_Y = 50,
 Height = NULL,Width = NULL,
  Title = "Confusion Matrix",
  ShowLabels = FALSE,
  Title.YAxis = NULL,
  Title.XAxis = NULL,
  EchartsTheme = "macarons",
  MouseScroll = TRUE,
  TimeLine = TRUE,
  TextColor = "white",
  AggMethod = "count",
  GroupVar = NULL,
  xaxis.rotate = 0,
  yaxis.rotate = 0,
  ContainLabel = TRUE,
  Debug = FALSE
```
# )

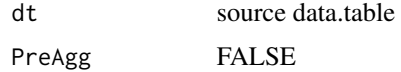

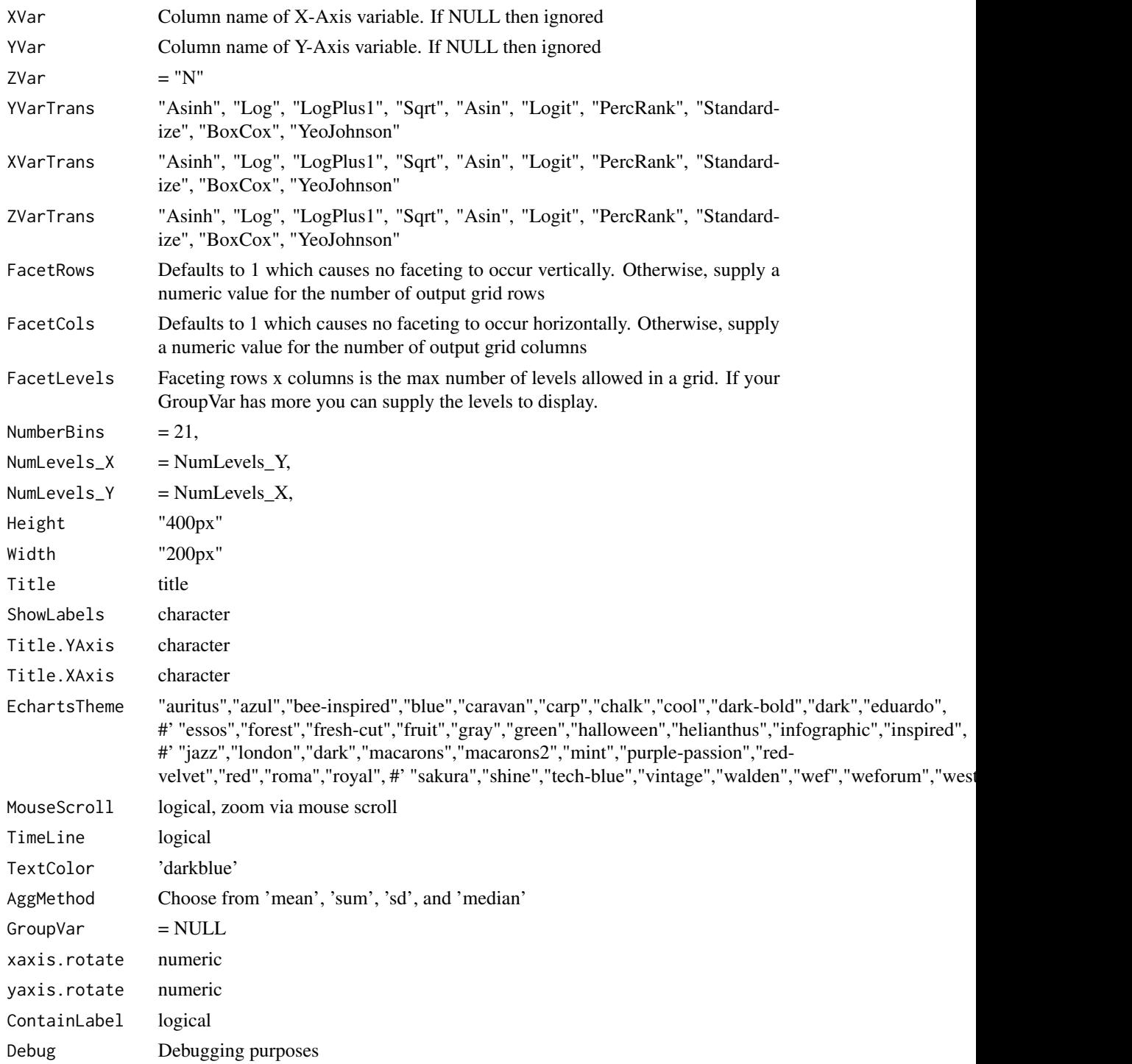

# Value

plot

# <span id="page-26-0"></span>Plot.Copula 27

#### Author(s)

Adrian Antico

#### See Also

```
Other Model Evaluation: Plot.BinaryMetrics(), Plot.Calibration.Box(), Plot.Calibration.Line(),
Plot.Gains(Plot.Lift(Plot.PartialDependence.Box(Plot.PartialDependence.HeatMap(),
Plot.PartialDependence.Line(Plot.ROC(Plot.Residuals.Histogram(Plot.Residuals.Scatter(),
Plot.ShapImportance(), Plot.VariableImportance()
```
<span id="page-26-1"></span>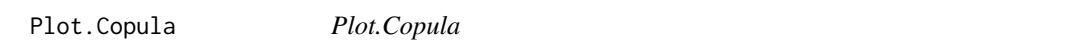

# Description

Build a copula plot by simply passing arguments to a single function. It will sample your data using SampleSize number of rows. Sampled data is randomized.

#### Usage

```
Plot.Copula(
  dt = NULL,SampleSize = 30000L,
  XVar = NULL,YVar = NULL,
  GroupVar = NULL,
  YVarTrans = "Identity",
  XVarTrans = "Identity",
  FacetRows = 1,
  FacetCols = 1,
  FacetLevels = NULL,
  Height = NULL,Width = NULL,Title = "Copula Plot",
  ShowLabels = FALSE,
  AddGLM = FALSE,
  Title.YAxis = NULL,
  Title.XAxis = NULL,
  EchartsTheme = "macarons",
  MouseScroll = TRUE,
  TimeLine = FALSE,
  TextColor = "white",
  yaxis.fontSize = 14,
  xaxis.fontSize = 14,
  title.fontSize = 22,
  title.fontWeight = "bold",
  title.textShadowColor = "#63aeff",
```

```
title.textShadowBlur = 3,
  title.textShadowOffsetY = 1,
  title.textShadowOffsetX = -1,
  xaxis.rotate = 0,
 yaxis.rotate = 0,
  ContainLabel = TRUE,
  Debug = FALSE
\mathcal{L}
```
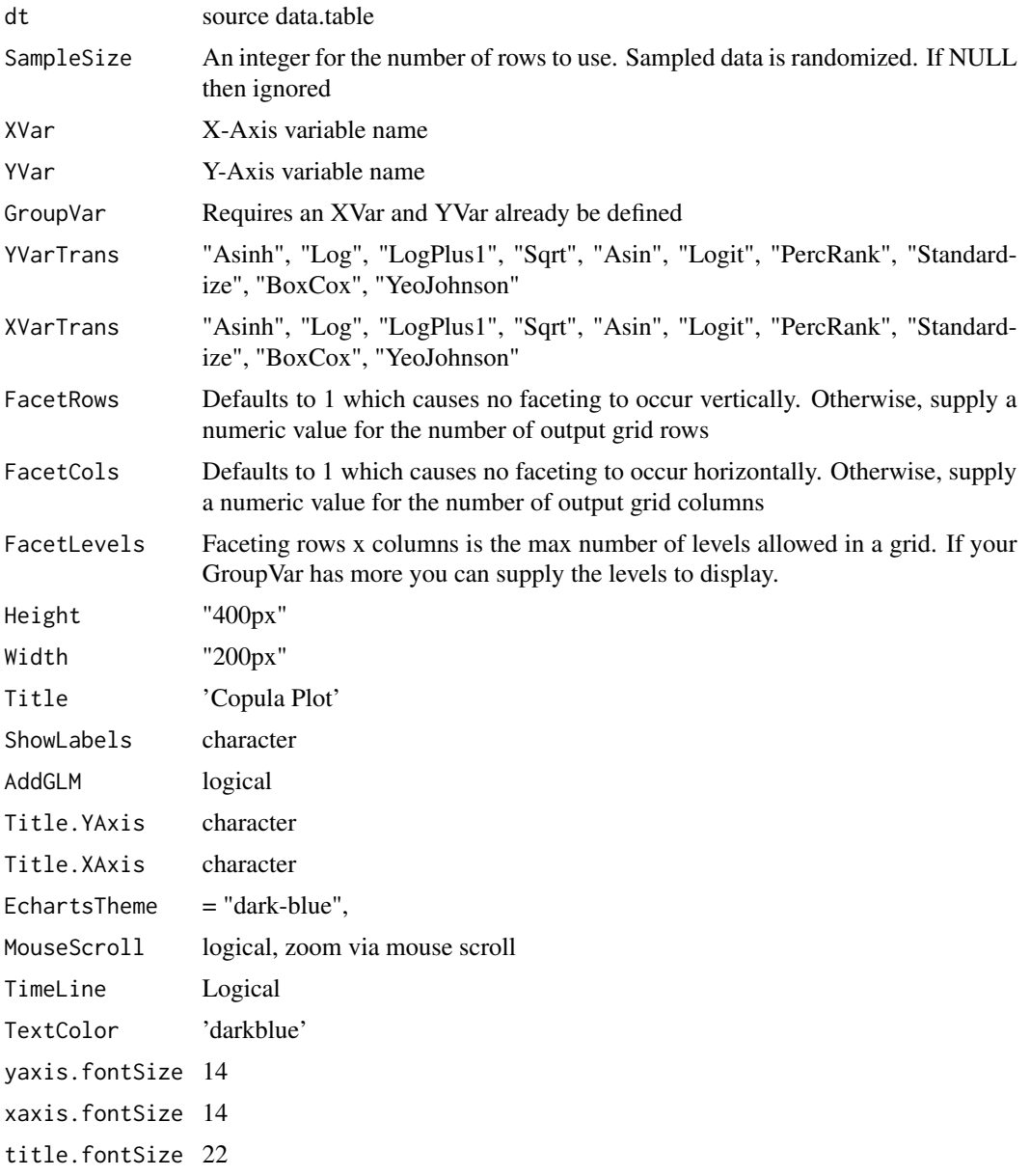

# Plot.Copula 29

```
title.fontWeight
              "bold"
title.textShadowColor
              '#63aeff'
title.textShadowBlur
              3
title.textShadowOffsetY
              1
title.textShadowOffsetX
              -1
xaxis.rotate 0
yaxis.rotate 0
ContainLabel TRUE
Debugging purposes
```
#### Value

plot

# Author(s)

Adrian Antico

#### See Also

```
Other Standard Plots: Plot.ACF(), Plot.Area(), Plot.BarPlot3D(), Plot.Bar(), Plot.Box(),
Plot.Copula3D(), Plot.CorrMatrix(), Plot.Density(), Plot.Donut(), Plot.HeatMap(), Plot.Histogram(),
Plot.Line(), Plot.PACF(), Plot.Parallel(), Plot.Pie(), Plot.ProbabilityPlot(), Plot.Radar(),
Plot.River(), Plot.Rosetype(), Plot.Scatter3D(), Plot.Scatter(), Plot.StackedBar(),
Plot.Step(), Plot.WordCloud()
```
#### Examples

```
# Create fake data
data <- AutoPlots::FakeDataGenerator(N = 100000)
# Echarts Copula Plot Chart
AutoPlots::Plot.Copula(
  dt = data,SampleSize = 10000,
  XVar = "Independent_Variable8",
  YVar = "Adrian",
  GroupVar = NULL,
  YVarTrans = "Identity",
  XVarTrans = "Identity",
  FacetRows = 1,
  FacetCols = 1,
  FacetLevels = NULL,
  Height = NULL,Width = NULL,
```

```
Title = 'Copula Plot',
ShowLabels = FALSE,
AddGLM = FALSE,
Title.YAxis = NULL,
Title.XAxis = NULL,
EchartsTheme = "macarons",
MouseScroll = TRUE,
TimeLine = FALSE,
TextColor = "black",
yaxis.fontSize = 14,
xaxis.fontSize = 14,
title.fontSize = 22,
title.fontWeight = "bold",
title.textShadowColor = '#63aeff',
title.textShadowBlur = 3,
title.textShadowOffsetY = 1,
title.textShadowOffsetX = -1,
xaxis.rotate = 0,
yaxis.rotate = 0,
ContainLabel = TRUE,
Debug = FALSE)
```
<span id="page-29-1"></span>Plot.Copula3D *Plot.Copula3D*

#### Description

Build a 3D-copula plot by simply passing arguments to a single function. It will sample your data using SampleSize number of rows. Sampled data is randomized.

#### Usage

```
Plot.Copula3D(
  dt = NULL,SampleSize = 1e+05,
  XVar = NULL,YVar = NULL,
  ZVar = NULL,YVarTrans = "Identity",
  XVarTrans = "Identity",
  ZVarTrans = "Identity",
  FacetRows = 1,
  FacetCols = 1,
  FacetLevels = NULL,
  GroupVar = NULL,
  Height = NULL,Width = NULL,
  Title = "Copula 3D",
```
<span id="page-29-0"></span>

# Plot.Copula3D 31

```
ShowLabels = FALSE,
Title.YAxis = NULL,
Title.XAxis = NULL,
EchartsTheme = "dark-blue",
TimeLine = FALSE,
TextColor = "white",
title.fontSize = 22,
title.fontWeight = "bold",
title.textShadowColor = "#63aeff",
title.textShadowBlur = 3,
title.textShadowOffsetY = 1,
title.textShadowOffsetX = -1,
yaxis.fontSize = 14,
xaxis.fontSize = 14,
zaxis.fontSize = 14,
xaxis.rotate = 0,
yaxis.rotate = 0,
zaxis.rotate = 0,
ContainLabel = TRUE,
Debug = FALSE
```

```
)
```
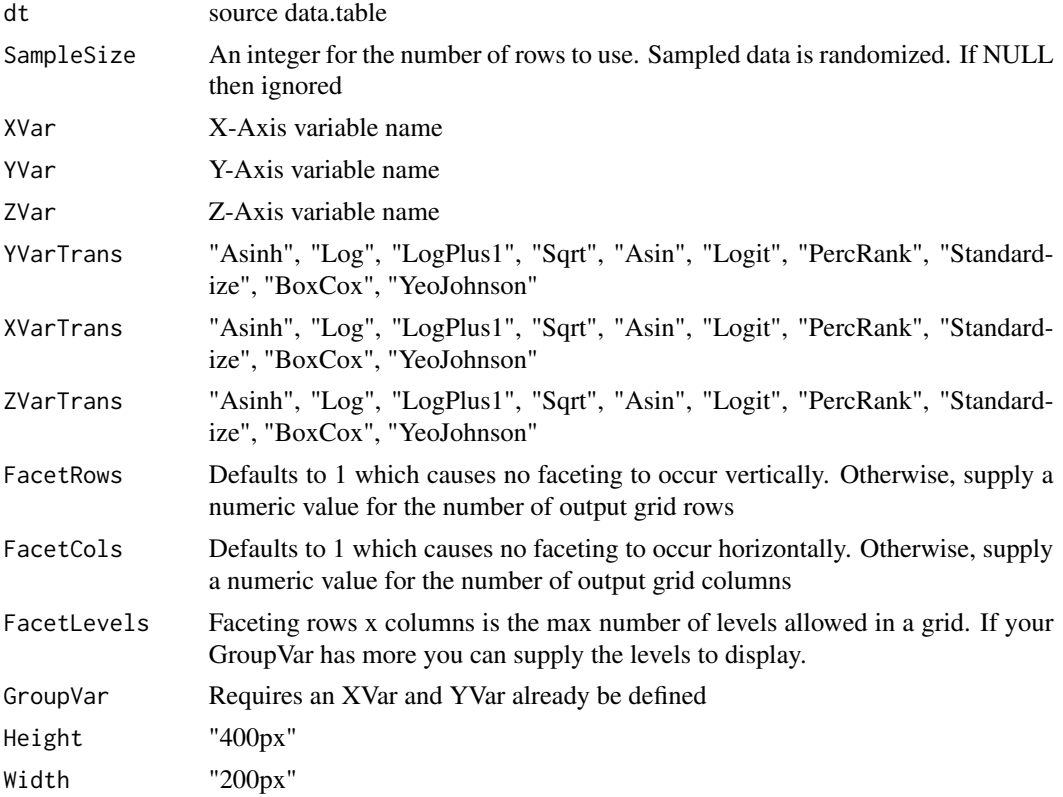

Title 'Copula3D Plot' ShowLabels character Title.YAxis character Title.XAxis character  $EchartsTheme = "dark-blue"$ TimeLine Logical TextColor 'darkblue' title.fontSize 22 title.fontWeight "bold" title.textShadowColor '#63aeff' title.textShadowBlur 3 title.textShadowOffsetY 1 title.textShadowOffsetX -1 yaxis.fontSize 14 xaxis.fontSize 14 zaxis.fontSize 14 xaxis.rotate 0 yaxis.rotate 0 zaxis.rotate 0 ContainLabel TRUE Debugging purposes

# Value

plot

#### Author(s)

Adrian Antico

# See Also

```
Other Standard Plots: Plot.ACF(), Plot.Area(), Plot.BarPlot3D(), Plot.Bar(), Plot.Box(),
Plot.Copula(), Plot.CorrMatrix(), Plot.Density(), Plot.Donut(), Plot.HeatMap(), Plot.Histogram(),
Plot.Line(), Plot.PACF(), Plot.Parallel(), Plot.Pie(), Plot.ProbabilityPlot(), Plot.Radar(),
Plot.River(Plot.Rosetype(Plot.Scatter3D(Plot.Scatter(Plot.StackedBar(),
Plot.Step(), Plot.WordCloud()
```
# <span id="page-32-0"></span>Plot.CorrMatrix 33

#### Examples

```
# Create fake data
data <- AutoPlots::FakeDataGenerator(N = 100000)
data[, Independent_Variable9 := Independent_Variable9 * runif(.N)]
# Echarts Copula Plot Chart
AutoPlots::Plot.Copula3D(
 dt = data,SampleSize = 10000,
 XVar = "Adrian",
 YVar = "Independent_Variable9",
 ZVar = "Independent_Variable6",
 YVarTrans = "Identity",
 XVarTrans = "Identity",
 ZVarTrans = "Identity",
 FacetRows = 1,
 FacetCols = 1,
 FacetLevels = NULL,
 GroupVar = NULL,
 Height = NULL,
 Width = NULL,
 Title = 'Copula 3D',
 ShowLabels = FALSE,
 Title.YAxis = NULL,
 Title.XAxis = NULL,
 EchartsTheme = "macarons",
 TimeLine = FALSE,
 TextColor = "black",
 title.fontSize = 22,
 title.fontWeight = "bold",
 title.textShadowColor = '#63aeff',
 title.textShadowBlur = 3,
 title.textShadowOffsetY = 1,
 title.textShadowOffsetX = -1,
 yaxis.fontSize = 14,
 xaxis.fontSize = 14,
 zaxis.fontSize = 14,
 xaxis.rotate = 0,
 yaxis.rotate = 0,
 zaxis.rotate = 0,
 ContainLabel = TRUE,
 Debug = FALSE)
```
<span id="page-32-1"></span>Plot.CorrMatrix *Plot.CorrMatrix*

#### Description

Build a correlation matrix plot by simply passing arguments to a single function. It will sample your data using SampleSize number of rows. Sampled data is randomized.

# Usage

```
Plot.CorrMatrix(
  dt = NULL,CorrVars = NULL,
 CorrVarTrans = "Identity",
 FacetRows = 1,
  FacetCols = 1,
  FacetLevels = NULL,
 Method = "spearman",
 PreAgg = FALSE,
 MaxNAPercent = 0.05,
 Height = NULL,
 Width = NULL,Title = "Correlation Matrix",
  ShowLabels = FALSE,
 Title.YAxis = NULL,
 Title.XAxis = NULL,
 EchartsTheme = "macarons",
 MouseScroll = TRUE,
 TextColor = "white",
  title.fontSize = 22,
  title.fontWeight = "bold",
  title.textShadowColor = "#63aeff",
  title.textShadowBlur = 3,
  title.textShadowOffsetY = 1,
  title.textShadowOffsetX = -1,
 yaxis.fontSize = 14,
  xaxis.fontSize = 14,
 Debug = FALSE
\mathcal{L}
```
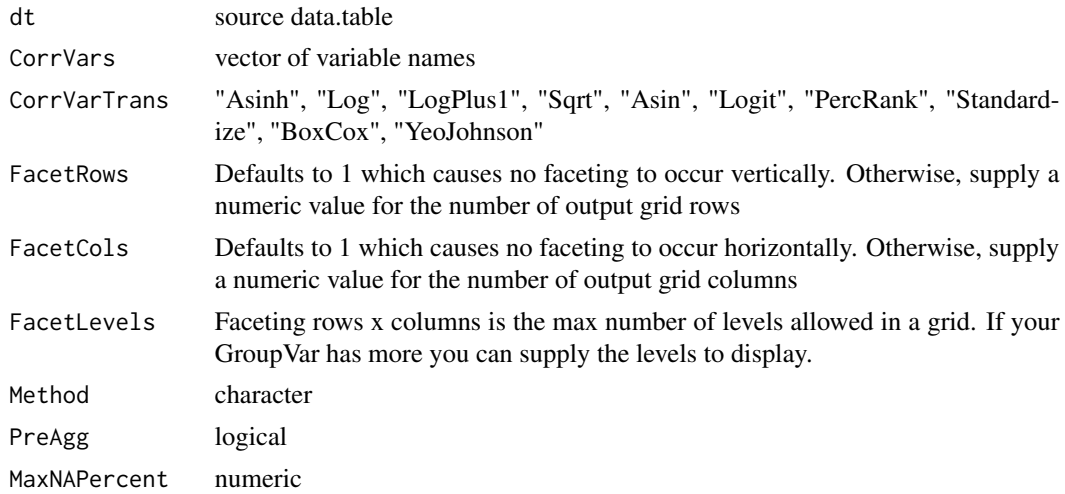

# Plot.CorrMatrix 35

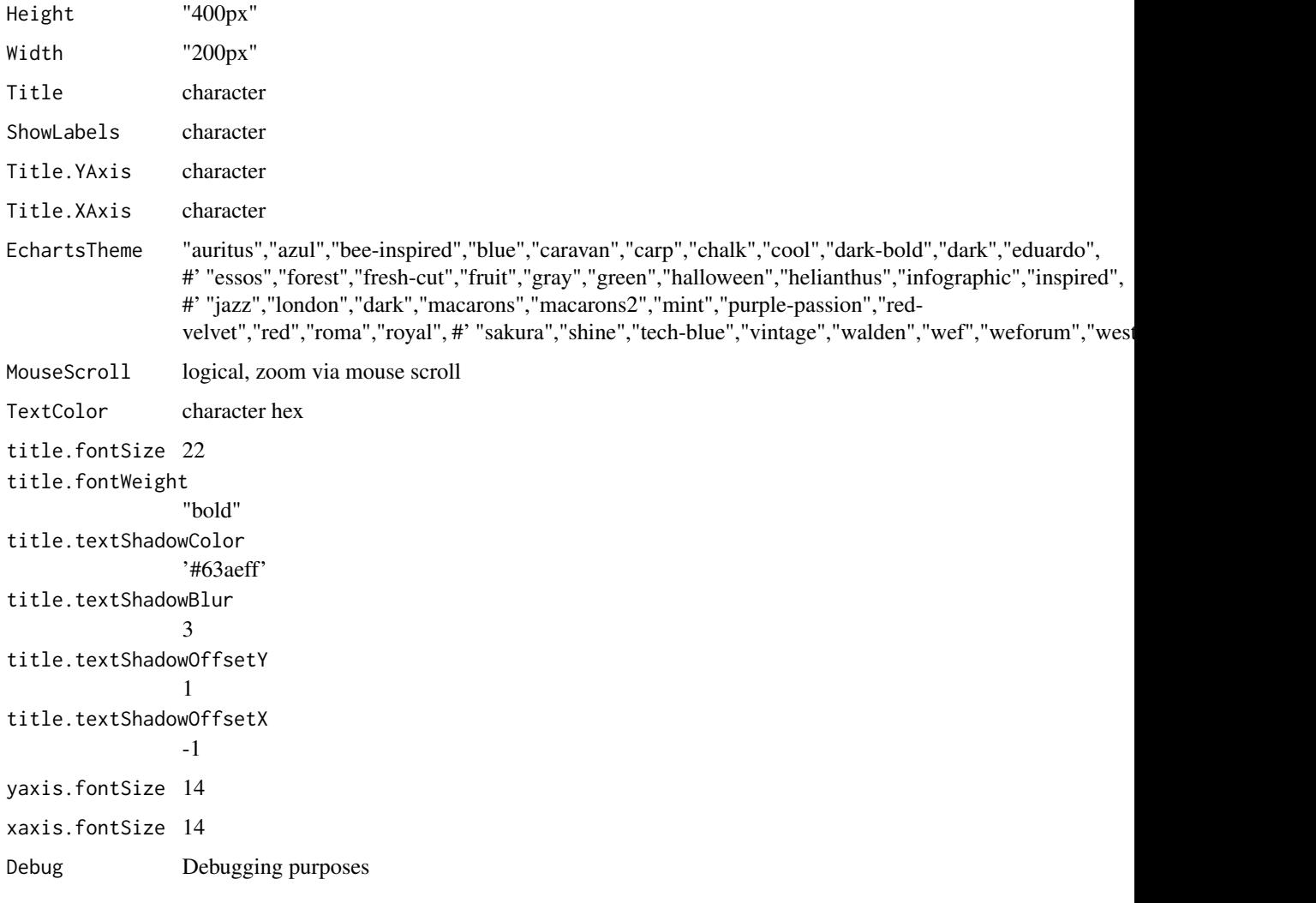

# Value

plot

#### Author(s)

Adrian Antico

# See Also

```
Other Standard Plots: Plot.ACF(), Plot.Area(), Plot.BarPlot3D(), Plot.Bar(), Plot.Box(),
Plot.Copula3D(), Plot.Copula(), Plot.Density(), Plot.Donut(), Plot.HeatMap(), Plot.Histogram(),
Plot.Line(), Plot.PACF(), Plot.Parallel(), Plot.Pie(), Plot.ProbabilityPlot(), Plot.Radar(),
Plot.River(Plot.Rosetype(Plot.Scatter3D(Plot.Scatter(Plot.StackedBar(),
Plot.Step(), Plot.WordCloud()
```
# Examples

```
# Create fake data
data <- AutoPlots::FakeDataGenerator(N = 100000)
# Echarts CorrMatrix Plot Chart
AutoPlots::Plot.CorrMatrix(
  dt = data,
 CorrVars = c(
    "Adrian",
    "Independent_Variable1",
    "Independent_Variable2",
    "Independent_Variable3",
    "Independent_Variable4",
    "Independent_Variable5"),
  CorrVarTrans = "Identity",
  FacetRows = 1,
  FacetCols = 1,
  FacetLevels = NULL,
  Method = 'pearson',
  PreAgg = FALSE,
  MaxNAPercent = 0.05,
  Height = NULL,
  Width = NULL,
  Title = "Correlation Matrix",
  ShowLabels = FALSE,
  Title.YAxis = NULL,
  Title.XAxis = NULL,
  EchartsTheme = "macarons",
  MouseScroll = TRUE,
  TextColor = "black",
  title.fontSize = 22,
  title.fontWeight = "bold",
  title.textShadowColor = '#63aeff',
  title.textShadowBlur = 3,
  title.textShadowOffsetY = 1,
  title.textShadowOffsetX = -1,
  yaxis.fontSize = 14,
  xaxis.fontSize = 14,
  Debug = FALSE)
```
<span id="page-35-1"></span>Plot.Density *Plot.Density*

#### Description

Density plots, by groups, with transparent continuous plots

<span id="page-35-0"></span>
# Plot.Density 37

# Usage

```
Plot.Density(
 dt = NULL,SampleSize = 100000L,
 YVar = NULL,XVar = NULL,GroupVar = NULL,
  YVarTrans = "Identity",
 XVarTrans = "Identity",
 FacetRows = 1,
  FacetCols = 1,
 FacetLevels = NULL,
 Height = NULL,Width = NULL,MouseScroll = TRUE,
 Title = "Density Plot",
  ShowLabels = FALSE,
 Title.YAxis = NULL,
 Title.XAxis = NULL,
 EchartsTheme = "macarons",
 TimeLine = FALSE,
 TextColor = "white",
  title.fontSize = 22,
  title.fontWeight = "bold",
  title.textShadowColor = "#63aeff",
  title.textShadowBlur = 3,
  title.textShadowOffsetY = 1,
  title.textShadowOffsetX = -1,
 xaxis.fontSize = 14,
 yaxis.fontSize = 14,
 xaxis.rotate = 0,
 yaxis.rotate = 0,
 ContainLabel = TRUE,
 Debug = FALSE
```
# Arguments

 $\lambda$ 

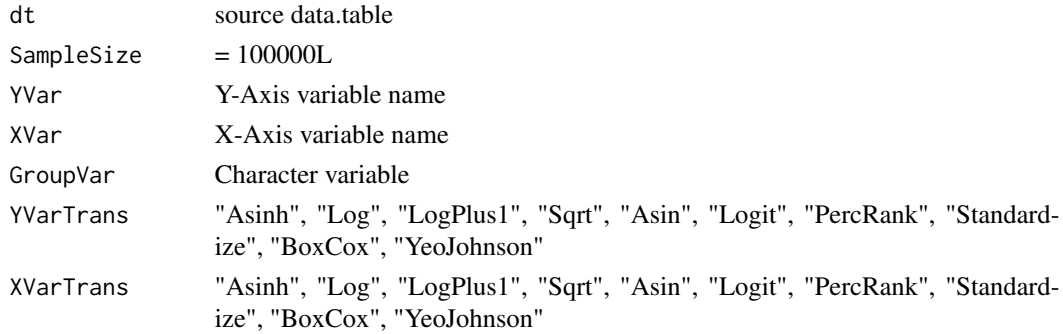

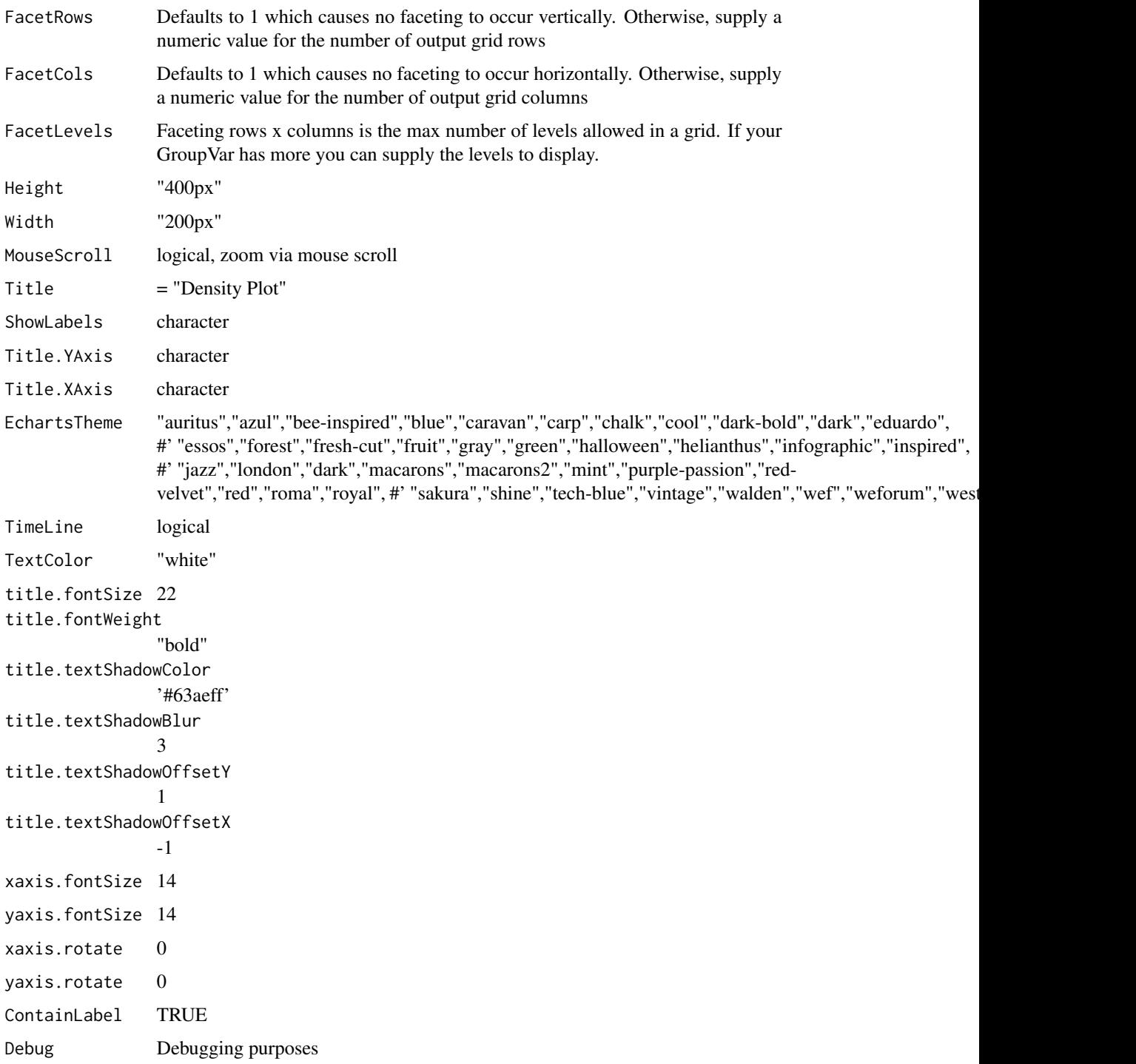

plot

## Plot.Donut 39

# See Also

```
Other Standard Plots: Plot.ACF(), Plot.Area(), Plot.BarPlot3D(), Plot.Bar(), Plot.Box(),
Plot.Copula3D(), Plot.Copula(), Plot.CorrMatrix(), Plot.Donut(), Plot.HeatMap(), Plot.Histogram(),
Plot.Line(), Plot.PACF(), Plot.Parallel(), Plot.Pie(), Plot.ProbabilityPlot(), Plot.Radar(),
Plot.River(), Plot.Rosetype(), Plot.Scatter3D(), Plot.Scatter(), Plot.StackedBar(),
Plot.Step(), Plot.WordCloud()
```
# Examples

```
# Create fake data
dt \leq data.table::data.table(Y = qnorm(p = runif(10000)))
# Create plot
AutoPlots::Plot.Density(
  dt = dt,
  SampleSize = 30000L,
  XVar = NULL,
  YVar = "Y",GroupVar = NULL,
  YVarTrans = "Identity",
  XVarTrans = "Identity",
  FacetRows = 1,
  FacetCols = 1,
  FacetLevels = NULL,
  Height = NULL,Width = NULL,EchartsTheme = "macarons",
  Title = "Histogram",
  MouseScroll = TRUE,
  TimeLine = FALSE,
  ShowLabels = FALSE,
  Title.YAxis = NULL,
  Title.XAxis = NULL,
  TextColor = "white",
  title.fontSize = 22,
  title.fontWeight = "bold",
  title.textShadowColor = '#63aeff',
  title.textShadowBlur = 3,
  title.textShadowOffsetY = 1,
  title.textShadowOffsetX = -1,
  xaxis.fontSize = 14,
  yaxis.fontSize = 14,
  Debug = FALSE)
```
<span id="page-38-0"></span>

# Description

Build a donut plot by simply passing arguments to a single function

# Usage

```
Plot.Donut(
  dt = NULL,PreAgg = FALSE,
 XVar = NULL,YVar = NULL,
 GroupVar = NULL,
  YVarTrans = "Identity",
 XVarTrans = "Identity",
  FacetRows = 1,
 FacetCols = 1,
  FacetLevels = NULL,
  AggMethod = "mean",
 Height = NULL,
 Width = NULL,Title = "Donut Plot",
  ShowLabels = FALSE,
  Title.YAxis = NULL,
  Title.XAxis = NULL,
  EchartsTheme = "macarons",
  TimeLine = TRUE,
  TextColor = "white",
  title.fontSize = 22,
  title.fontWeight = "bold",
  title.textShadowColor = "#63aeff",
  title.textShadowBlur = 3,
  title.textShadowOffsetY = 1,
  title.textShadowOffsetX = -1,
  xaxis.fontSize = 14,
 yaxis.fontSize = 14,
 Debug = FALSE
)
```
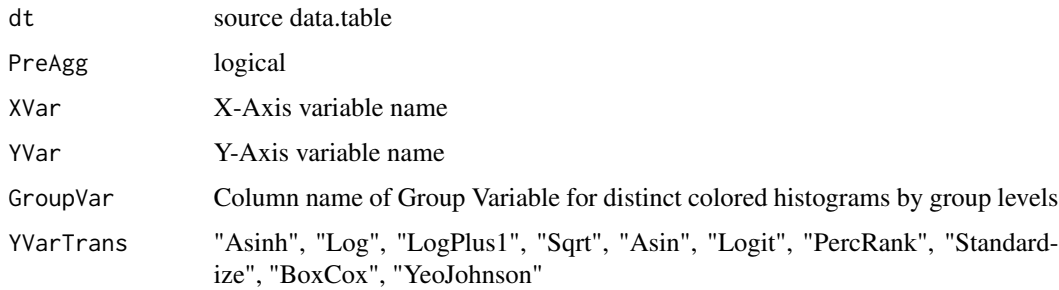

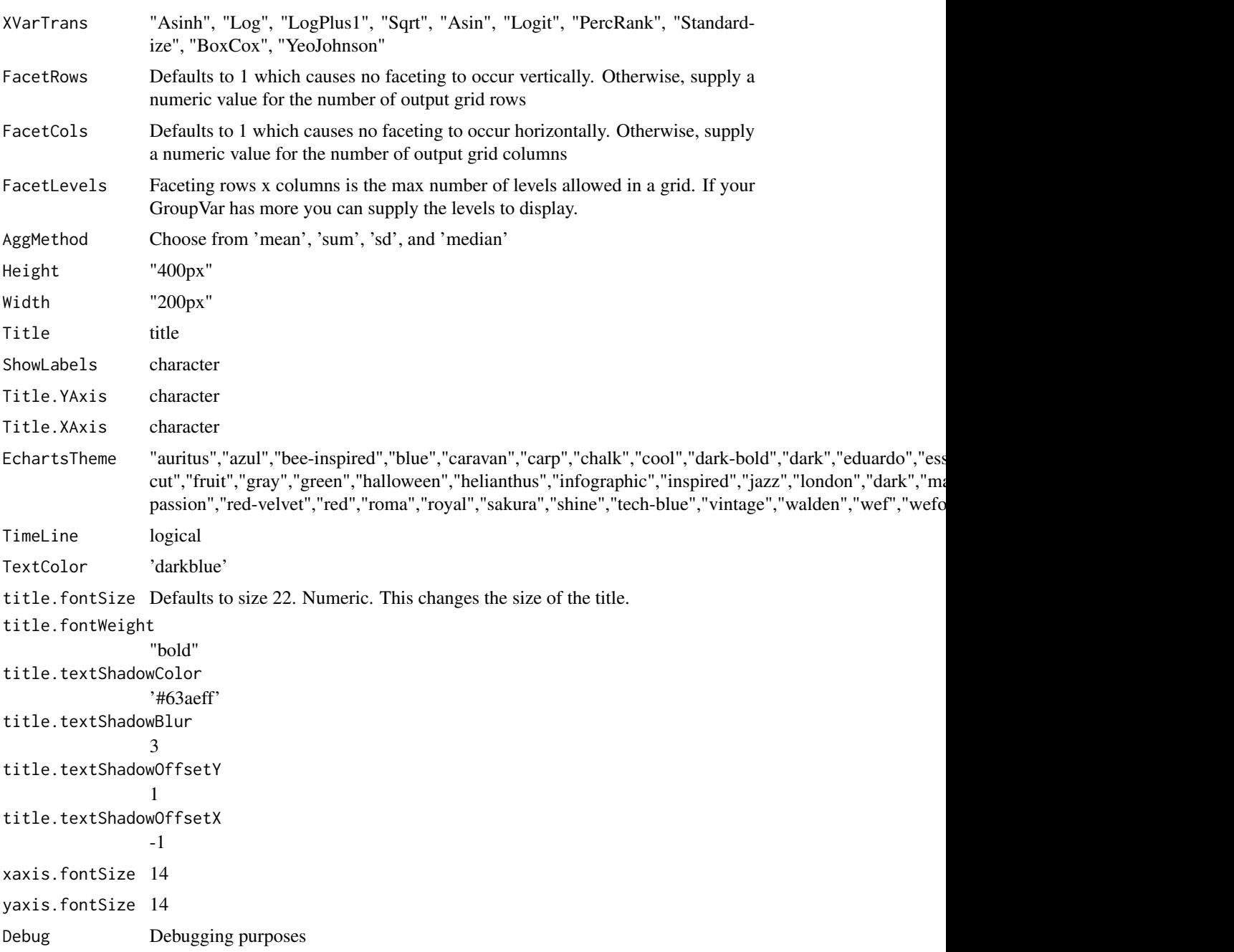

plot

# Author(s)

Adrian Antico

## See Also

```
Other Standard Plots: Plot.ACF(), Plot.Area(), Plot.BarPlot3D(), Plot.Bar(), Plot.Box(),
Plot.Copula3D(), Plot.Copula(), Plot.CorrMatrix(), Plot.Density(), Plot.HeatMap(),
Plot.Histogram(), Plot.Line(), Plot.PACF(), Plot.Parallel(), Plot.Pie(), Plot.ProbabilityPlot(),
Plot.Radar(Plot.River(Plot.Rosetype(Plot.Scatter3D(Plot.Scatter(Plot.StackedBar(),
Plot.Step(), Plot.WordCloud()
```
## Examples

```
# Create fake data
dt <- data.table::data.table(Y = qnorm(p = runif(10000)), GV = sample(LETTERS, 1000, TRUE))
# Create plot
AutoPlots::Plot.Donut(
  dt = dt,
  PreAgg = FALSE,
  XVar = "GV",YVar = "Y",GroupVar = NULL,
  YVarTrans = "Identity",
  XVarTrans = "Identity",
  FacetRows = 1,
  FacetCols = 1,
  FacetLevels = NULL,
  AggMethod = 'mean',
  Height = NULL,
  Width = NULL,
  Title = 'Pie Chart',
  ShowLabels = FALSE,
  Title.YAxis = NULL,
  Title.XAxis = NULL,
  EchartsTheme = "macarons",
  TimeLine = TRUE,
  TextColor = "black",
  title.fontSize = 22,
  title.fontWeight = "bold",
  title.textShadowColor = '#63aeff',
  title.textShadowBlur = 3,
  title.textShadowOffsetY = 1,
  title.textShadowOffsetX = -1,
  xaxis.fontSize = 14,
  yaxis.fontSize = 14,
  Debug = FALSE)
```
<span id="page-41-0"></span>

#### Plot.Gains 43

# Description

Create a cumulative gains chart

# Usage

```
Plot.Gains(
  dt = NULL,PreAgg = FALSE,
 XVar = NULL,YVar = NULL,
  ZVar = "N",GroupVar = NULL,
  YVarTrans = "Identity",
 XVarTrans = "Identity",
  ZVarTrans = "Identity",
  FacetRows = 1,
  FacetCols = 1,
  FacetLevels = NULL,
 NumberBins = 20,
 Height = NULL,
 Width = NULL,
 Title = "Gains Plot",
  ShowLabels = FALSE,
 Title.YAxis = "Gain",
  Title.XAxis = "Population",
 EchartsTheme = "macarons",
 MouseScroll = TRUE,
  TimeLine = TRUE,
 TextColor = "white",
 Debug = FALSE
\mathcal{L}
```
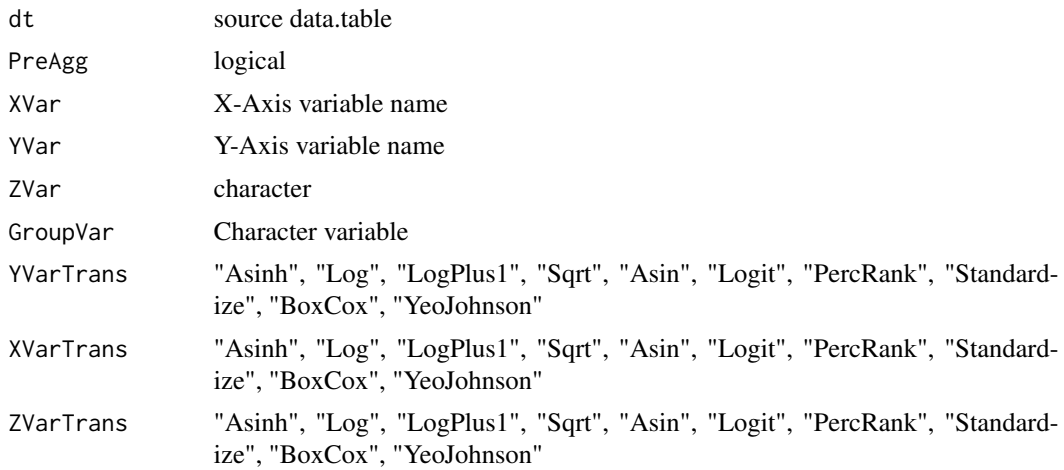

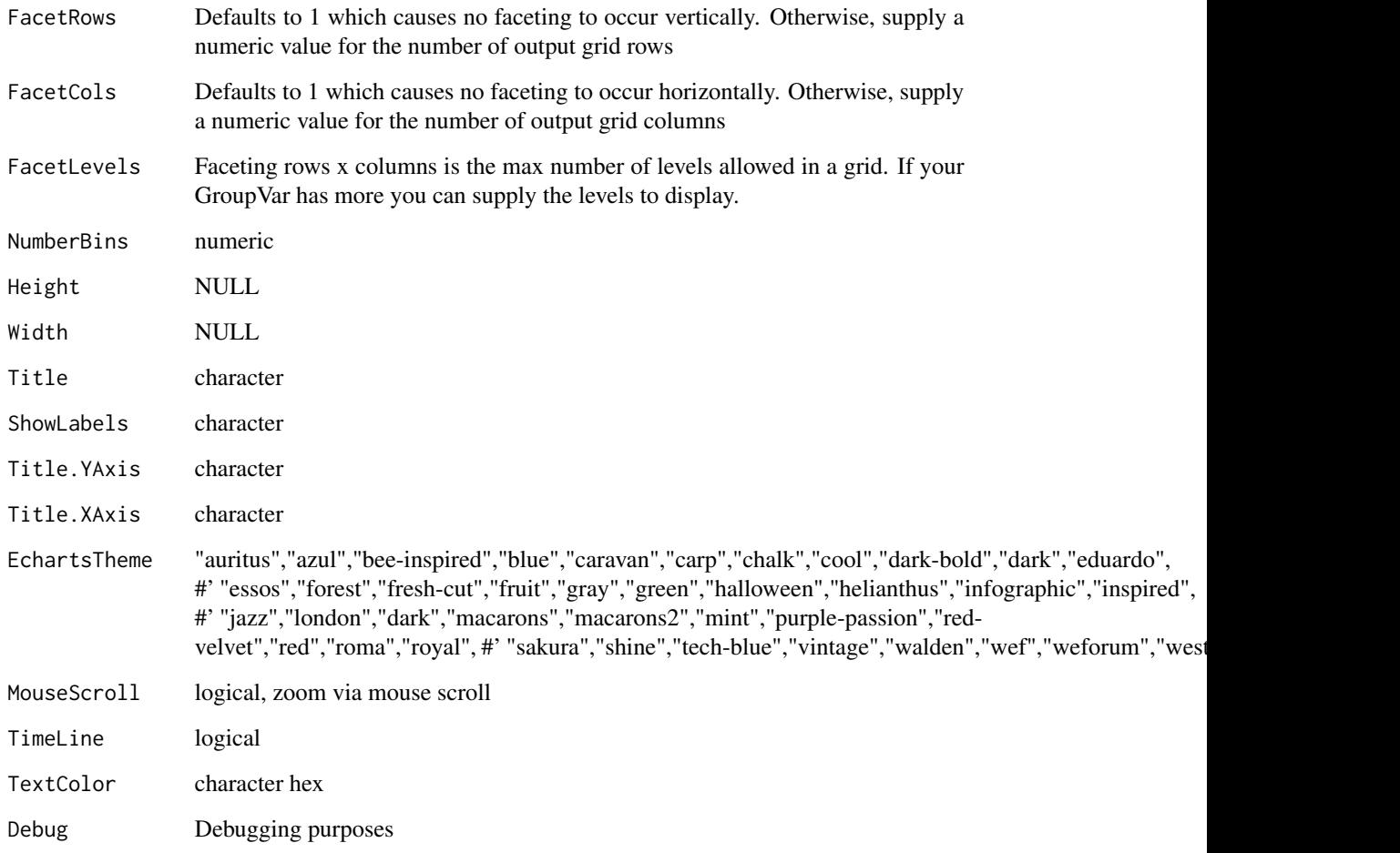

plot

# Author(s)

Adrian Antico

## See Also

```
Other Model Evaluation: Plot.BinaryMetrics(), Plot.Calibration.Box(), Plot.Calibration.Line(),
Plot.ConfusionMatrix(), Plot.Lift(), Plot.PartialDependence.Box(), Plot.PartialDependence.HeatMap(),
Plot.PartialDependence.Line(Plot.ROC(Plot.Residuals.Histogram(Plot.Residuals.Scatter(),
Plot.ShapImportance(), Plot.VariableImportance()
```
<span id="page-44-0"></span>

#### Description

Create heat maps with numeric or categorical dt

```
Plot.HeatMap(
  dt,
 PreAgg = FALSE,
  AggMethod = "mean",
  XVar = NULL,YVar = NULL,
  ZVar = NULL,
  YVarTrans = "Identity",
 XVarTrans = "Identity",
  ZVarTrans = "Identity",
  FacetRows = 1,
  FacetCols = 1,
  FacetLevels = NULL,
  NumberBins = 21,
 NumLevels_Y = 33,
 NumLevelsX = 33,
 Height = NULL,Width = NULL,Title = "Heatmap",
  ShowLabels = FALSE,
  Title.YAxis = NULL,
  Title.XAxis = NULL,
  EchartsTheme = "dark",
 MouseScroll = TRUE,
  TextColor = "white",
  title.fontSize = 22,
  title.fontWeight = "bold",
  title.textShadowColor = "#63aeff",
  title.textShadowBlur = 3,
  title.textShadowOffsetY = 1,
  title.textShadowOffsetX = -1,
  yaxis.fontSize = 14,
  xaxis.fontSize = 14,
  xaxis.rotate = 0,
 yaxis.rotate = 0,
 ContainLabel = TRUE,
  Debug = FALSE
```
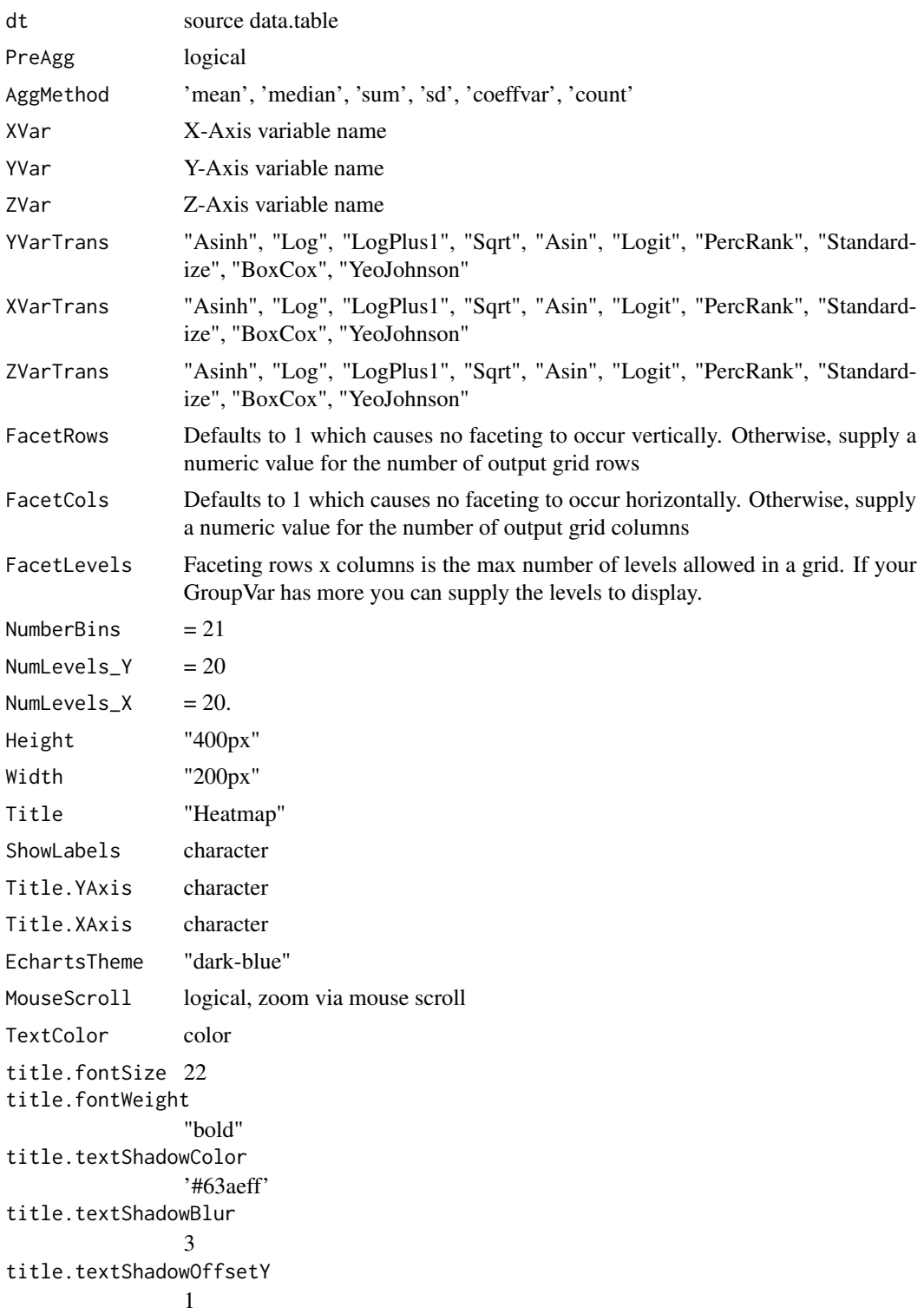

# Plot.HeatMap 47

```
title.textShadowOffsetX
             -1
yaxis.fontSize 14
xaxis.fontSize 14
xaxis.rotate 0
yaxis.rotate 0
ContainLabel TRUE
Debug Debugging parameter
```
# Value

plot

# Author(s)

Adrian Antico

# See Also

```
Other Standard Plots: Plot.ACF(), Plot.Area(), Plot.BarPlot3D(), Plot.Bar(), Plot.Box(),
Plot.Copula3D(), Plot.Copula(), Plot.CorrMatrix(), Plot.Density(), Plot.Donut(), Plot.Histogram(),
Plot.Line(), Plot.PACF(), Plot.Parallel(), Plot.Pie(), Plot.ProbabilityPlot(), Plot.Radar(),
Plot.River(), Plot.Rosetype(), Plot.Scatter3D(), Plot.Scatter(), Plot.StackedBar(),
Plot.Step(), Plot.WordCloud()
```
# Examples

```
# Create fake data
data <- AutoPlots::FakeDataGenerator(N = 100000)
# Echarts Heatmap Plot Chart
```

```
AutoPlots::Plot.HeatMap(
  dt = data,
  PreAgg = FALSE,
 XVar = "Factor_1",
  YVar = "Factor_2",
  ZVar = "Independent_Variable6",
  XVarTrans = "Identity",
  ZVarTrans = "Identity",
  FacetRows = 1,
  FacetCols = 1,
  FacetLevels = NULL,
  NumberBins = 21,
  NumLevels_Y = 33,
  NumLevelsX = 33,
  Height = NULL,
  Width = NULL,
  Title = "Heatmap",
  ShowLabels = FALSE,
  Title.YAxis = NULL,
```

```
Title.XAxis = NULL,
EchartsTheme = "macarons",
MouseScroll = TRUE,
TextColor = "black",
title.fontSize = 22,
title.fontWeight = "bold",
title.textShadowColor = '#63aeff',
title.textShadowBlur = 3,
title.textShadowOffsetY = 1,
title.textShadowOffsetX = -1,
yaxis.fontSize = 14,
xaxis.fontSize = 14,
xaxis.rotate = 0,
yaxis.rotate = 0,
ContainLabel = TRUE,
Debug = FALSE)
```
<span id="page-47-0"></span>Plot.Histogram *Plot.Histogram*

#### Description

Build a histogram plot by simply passing arguments to a single function. It will sample your data using SampleSize number of rows. Sampled data is randomized.

```
Plot.Histogram(
  dt = NULL,SampleSize = 30000L,
  XVar = NULL,YVar = NULL,
  GroupVar = NULL,
  YVarTrans = "Identity",
  XVarTrans = "Identity",
  FacetRows = 1,
  FacetCols = 1,
  FacetLevels = NULL,
  NumberBins = 30,
 Height = NULL,Width = NULL,
  EchartsTheme = "macarons",
  Title = "Histogram",
  MouseScroll = TRUE,
  TimeLine = FALSE,
  ShowLabels = FALSE,
  Title.YAxis = NULL,
```
# Plot.Histogram 49

```
Title.XAxis = NULL,
 TextColor = "white",
 title.fontSize = 22,
 title.fontWeight = "bold",
 title.textShadowColor = "#63aeff",
 title.textShadowBlur = 3,
 title.textShadowOffsetY = 1,
 title.textShadowOffsetX = -1,
 xaxis.fontSize = 14,
 yaxis.fontSize = 14,
 Debug = FALSE
\mathcal{L}
```
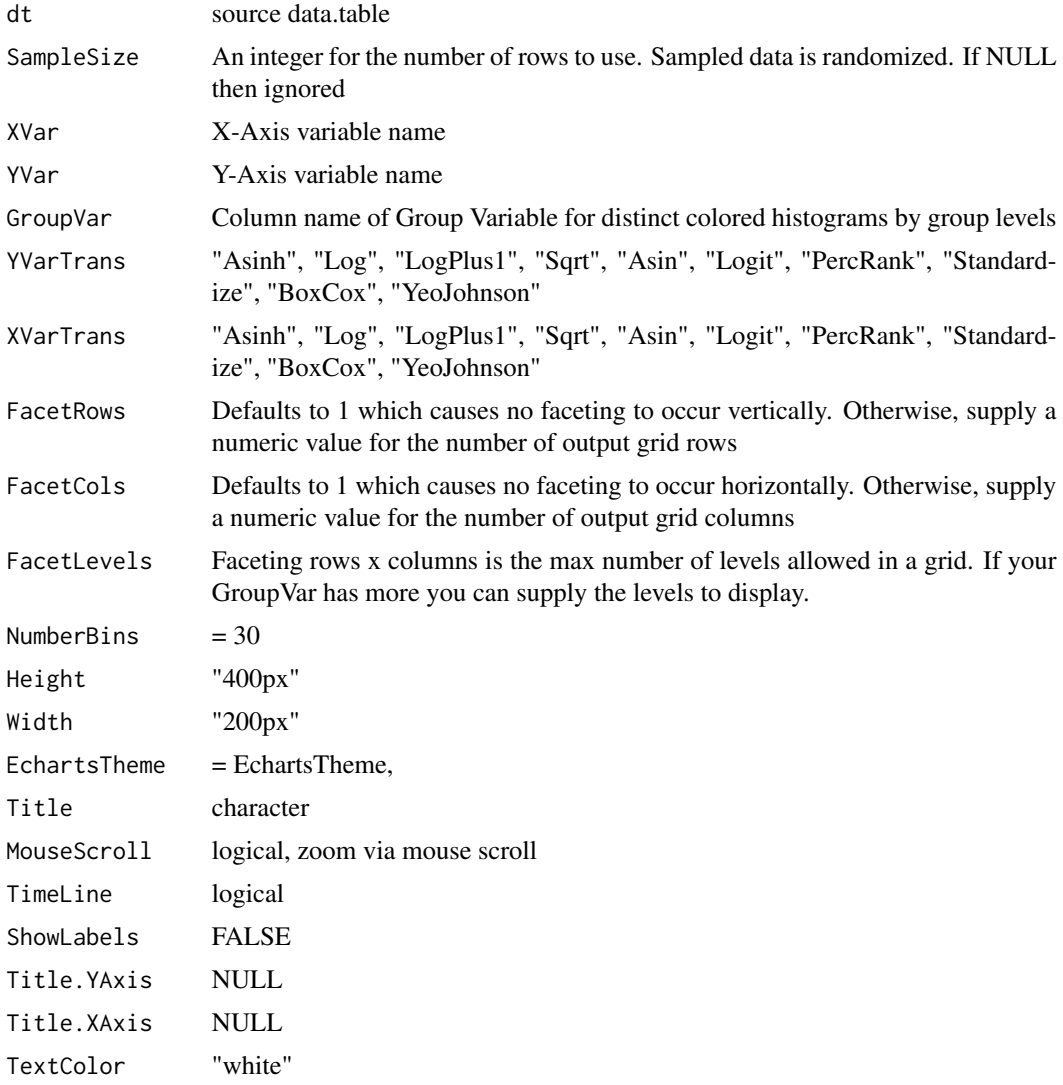

```
title.fontSize 22
title.fontWeight
               "bold"
title.textShadowColor
               '#63aeff'
title.textShadowBlur
              3
title.textShadowOffsetY
              1
title.textShadowOffsetX
              -1
xaxis.fontSize 14
yaxis.fontSize 14
Debugging purposes
```
plot

# Author(s)

Adrian Antico

## See Also

```
Other Standard Plots: Plot.ACF(), Plot.Area(), Plot.BarPlot3D(), Plot.Bar(), Plot.Box(),
Plot.Copula3D(), Plot.Copula(), Plot.CorrMatrix(), Plot.Density(), Plot.Donut(), Plot.HeatMap(),
Plot.Line(), Plot.PACF(), Plot.Parallel(), Plot.Pie(), Plot.ProbabilityPlot(), Plot.Radar(),
Plot.River(), Plot.Rosetype(), Plot.Scatter3D(), Plot.Scatter(), Plot.StackedBar(),
Plot.Step(), Plot.WordCloud()
```
## Examples

```
# Create fake data
dt \le data.table::data.table(Y = qnorm(p = runif(10000)))
# Create plot
AutoPlots::Plot.Histogram(
  dt = dt,
  SampleSize = 30000L,
  XVar = NULL,
  YVar = "Y",GroupVar = NULL,
  YVarTrans = "Identity",
  XVarTrans = "Identity",
  FacetRows = 1,
  FacetCols = 1,
  FacetLevels = NULL,
  NumberBins = 30,
  Height = NULL,
```
#### Plot.Lift 51

```
Width = NULL,
EchartsTheme = "macarons",
Title = "Histogram",
MouseScroll = TRUE,
TimeLine = FALSE,
ShowLabels = FALSE,
Title.YAxis = NULL,
Title.XAxis = NULL,
TextColor = "white",
title.fontSize = 22,
title.fontWeight = "bold",
title.textShadowColor = '#63aeff',
title.textShadowBlur = 3,
title.textShadowOffsetY = 1,
title.textShadowOffsetX = -1,
xaxis.fontSize = 14,
yaxis.fontSize = 14,
Debug = FALSE)
```
<span id="page-50-0"></span>Plot.Lift *Plot.Lift*

# Description

Create a cumulative gains chart

```
Plot.Lift(
  dt = NULL,PreAgg = FALSE,
  XVar = NULL,YVar = NULL,
  ZVar = "N",GroupVar = NULL,
  YVarTrans = "Identity",
  XVarTrans = "Identity",
  ZVarTrans = "Identity",
  FacetRows = 1,
  FacetCols = 1,
  FacetLevels = NULL,
  NumberBins = 20,
  Height = NULL,Width = NULL,Title = "Confusion Matrix",
  ShowLabels = FALSE,
  Title.YAxis = "Lift",
  Title.XAxis = "Population",
```

```
EchartsTheme = "macarons",
  MouseScroll = TRUE,
 TimeLine = TRUE,
 TextColor = "white",
 Debug = FALSE
\mathcal{L}
```
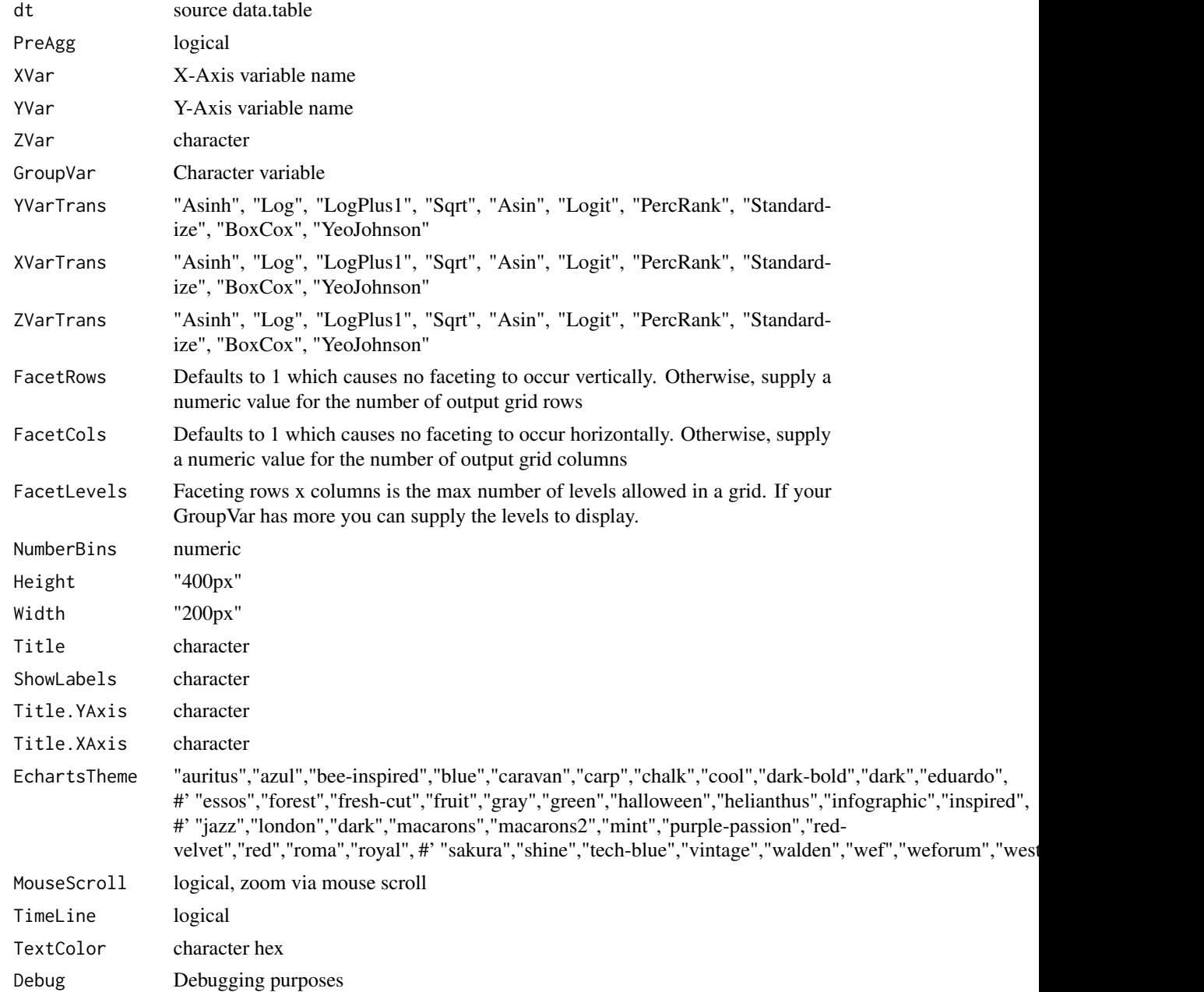

#### Plot.Line 53

## Value

plot

## Author(s)

Adrian Antico

## See Also

```
Other Model Evaluation: Plot.BinaryMetrics(), Plot.Calibration.Box(), Plot.Calibration.Line(),
Plot.ConfusionMatrix(Plot.Gains(Plot.PartialDependence.Box(Plot.PartialDependence.HeatMap(),
Plot.PartialDependence.Line(Plot.ROC(Plot.Residuals.Histogram(Plot.Residuals.Scatter(),
Plot.ShapImportance(), Plot.VariableImportance()
```

```
Plot.Line Plot.Line
```
## Description

This function automatically builds calibration plots and calibration boxplots for model evaluation using regression, quantile regression, and binary and multinomial classification

```
Plot.Line(
  dt = NULL,AggMethod = "mean",
  PreAgg = TRUE,
  XVar = NULL,YVar = NULL,
  DualYVar = NULL,
  GroupVar = NULL,
  YVarTrans = "Identity",
  DualYVarTrans = "Identity",
  XVarTrans = "Identity",
  FacetRows = 1,
  FacetCols = 1,
  FacetLevels = NULL,
  Height = NULL,
  Width = NULL,Title = "Line Plot",
  ShowLabels = FALSE,
  Title.YAxis = NULL,
  Title.XAxis = NULL,
  EchartsTheme = "macarons",
  MouseScroll = TRUE,
  TimeLine = TRUE,
```

```
Area = FALSE,
 Alpha = 0.5,
  Smooth = TRUE,
  ShowSymbol = FALSE,
  TextColor = "white",
  title.fontSize = 22,
  title.fontWeight = "bold",
  title.textShadowColor = "#63aeff",
  title.textShadowBlur = 3,
  title.textShadowOffsetY = 1,
  title.textShadowOffsetX = -1,
  xaxis.fontSize = 14,
 yaxis.fontSize = 14,
  xaxis.rotate = 0,
 yaxis.rotate = 0,
  ContainLabel = TRUE,
 DarkMode = FALSE,
 Debug = FALSE
\mathcal{L}
```
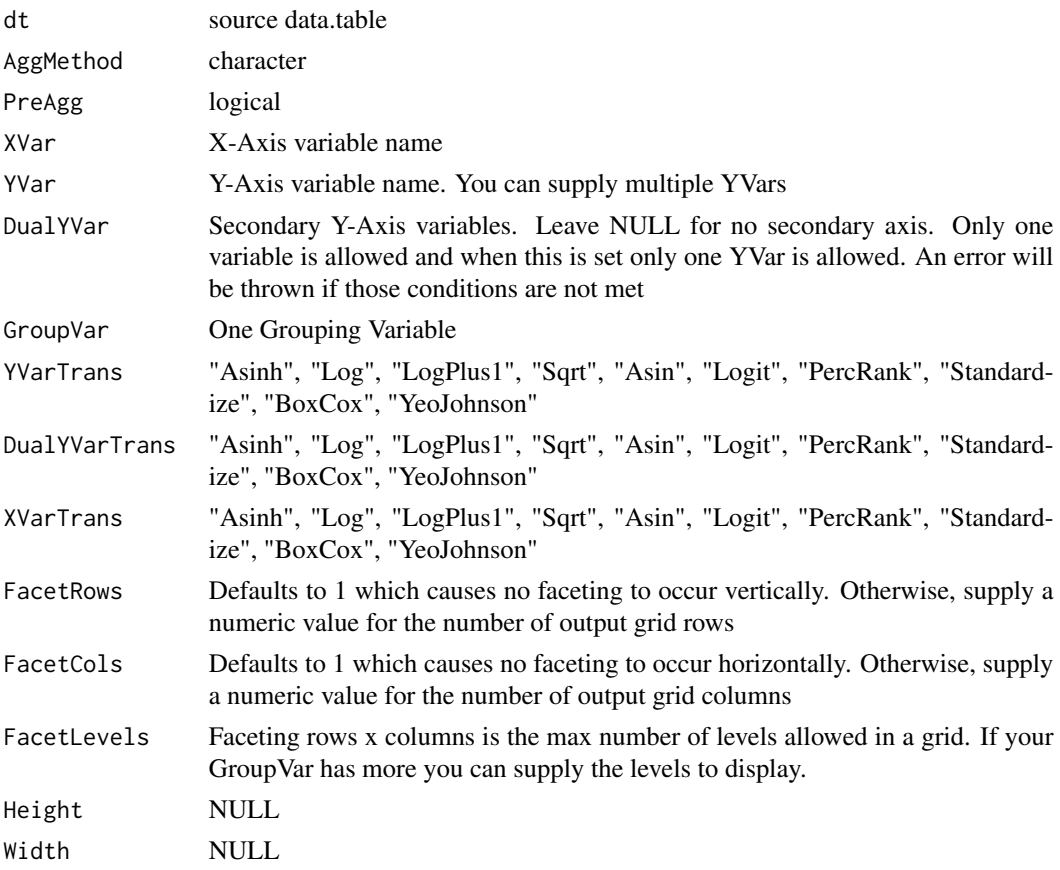

#### Plot.Line 55

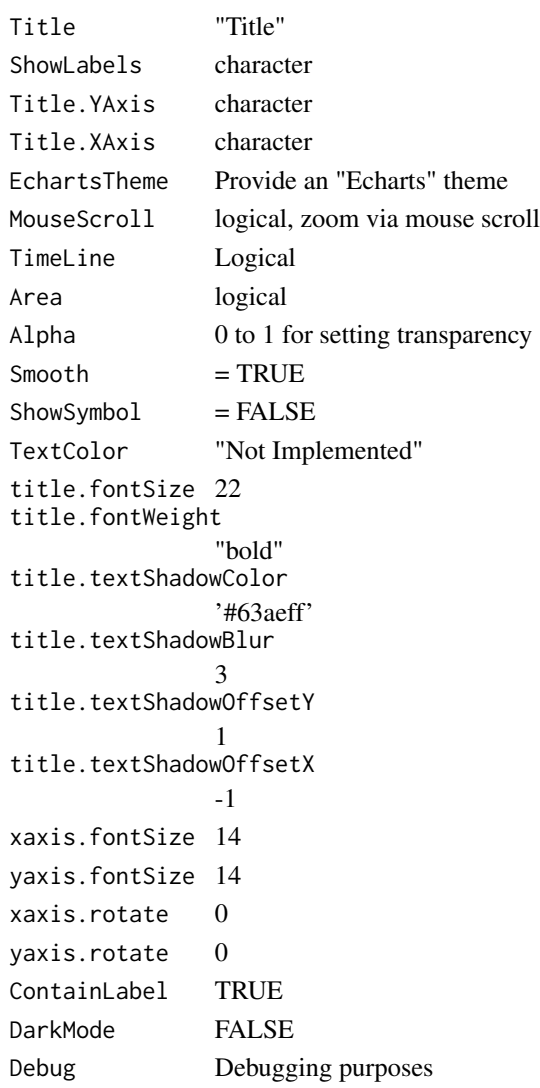

## Value

plot

# Author(s)

Adrian Antico

# See Also

```
Other Standard Plots: Plot.ACF(), Plot.Area(), Plot.BarPlot3D(), Plot.Bar(), Plot.Box(),
Plot.Copula3D(), Plot.Copula(), Plot.CorrMatrix(), Plot.Density(), Plot.Donut(), Plot.HeatMap(),
Plot.Histogram(), Plot.PACF(), Plot.Parallel(), Plot.Pie(), Plot.ProbabilityPlot(),
Plot.Radar(Plot.River(Plot.Rosetype(Plot.Scatter3D(Plot.Scatter(Plot.StackedBar(),
Plot.Step(), Plot.WordCloud()
```
# Examples

```
# Create fake data
data <- AutoPlots::FakeDataGenerator(N = 1000)
# Build Line plot
AutoPlots::Plot.Line(
  dt = data,
  PreAgg = FALSE,
  AggMethod = "mean",
  XVar = "DateTime",
  YVar = "Independent_Variable3",
  YVarTrans = "LogPlus1",
  DualYVar = "Independent_Variable6",
  DualYVarTrans = "LogPlus1",
  GroupVar = NULL,
  EchartsTheme = "macarons")
```
<span id="page-55-0"></span>Plot.PACF *Plot.PACF*

## Description

Build a partial autocorrelation plot by simply passing arguments to a single function

```
Plot.PACF(
  dt = NULL,YVar = NULL,
 DateVar = NULL,
  TimeUnit = NULL,
  MaxLags = 50,
  YVarTrans = "Identity",
  AggMethod = "sum",
 Height = NULL,
 Width = NULL,Title = "Partial Autocorrelation Plot",
  EchartsTheme = "macarons",
  TextColor = "white",
  title.fontSize = 22,
  title.fontWeight = "bold",
  title.textShadowColor = "#63aeff",
  title.textShadowBlur = 3,
  title.textShadowOffsetY = 1,
  title.textShadowOffsetX = -1,
  xaxis.fontSize = 14,
  yaxis.fontSize = 14,
```
# Plot.PACF 57

```
xaxis.rotate = 0,yaxis.rotate = 0,
 \text{ConstantLabel} = \text{TRUE},Debug = FALSE
\mathcal{L}
```
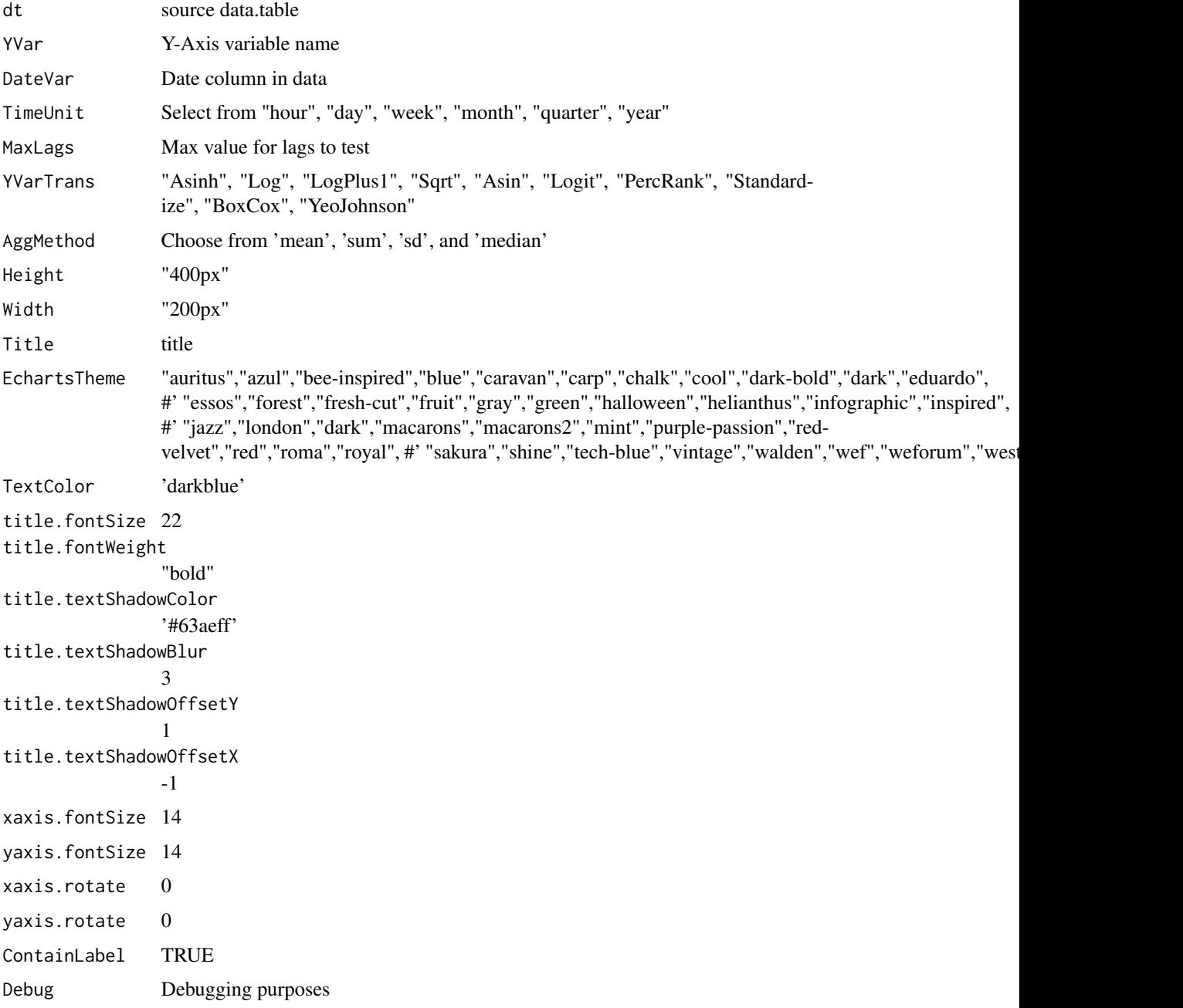

plot

## Author(s)

Adrian Antico

## See Also

```
Other Standard Plots: Plot.ACF(), Plot.Area(), Plot.BarPlot3D(), Plot.Bar(), Plot.Box(),
Plot.Copula3D(), Plot.Copula(), Plot.CorrMatrix(), Plot.Density(), Plot.Donut(), Plot.HeatMap(),
Plot.Histogram(), Plot.Line(), Plot.Parallel(), Plot.Pie(), Plot.ProbabilityPlot(),
Plot.Radar(), Plot.River(), Plot.Rosetype(), Plot.Scatter3D(), Plot.Scatter(), Plot.StackedBar(),
Plot.Step(), Plot.WordCloud()
```
<span id="page-57-0"></span>Plot.Parallel *Plot.Parallel*

## Description

Build a parallel plot by simply passing arguments to a single function. It will sample your data using SampleSize number of rows. Sampled data is randomized.

```
Plot.Parallel(
  dt = NULL,SampleSize = 50000,
  CorrVars = NULL,
  FacetRows = 1,
  FacetCols = 1,
  FacetLevels = NULL,
  PreAgg = FALSE,
 Height = NULL,
 Width = NULL,Title = "Parallel Plot",
  ShowLabels = FALSE,
  Title.YAxis = NULL,
 Title.XAxis = NULL,
  EchartsTheme = "macarons",
 MouseScroll = TRUE,
  TextColor = "white",
  title.fontSize = 22,
  title.fontWeight = "bold",
  title.textShadowColor = "#63aeff",
  title.textShadowBlur = 3,
  title.textShadowOffsetY = 1,
```
# Plot.Parallel 59

```
title.textShadowOffsetX = -1,
 yaxis.fontSize = 14,
 xaxis.fontSize = 14,
 Debug = FALSE
\mathcal{L}
```
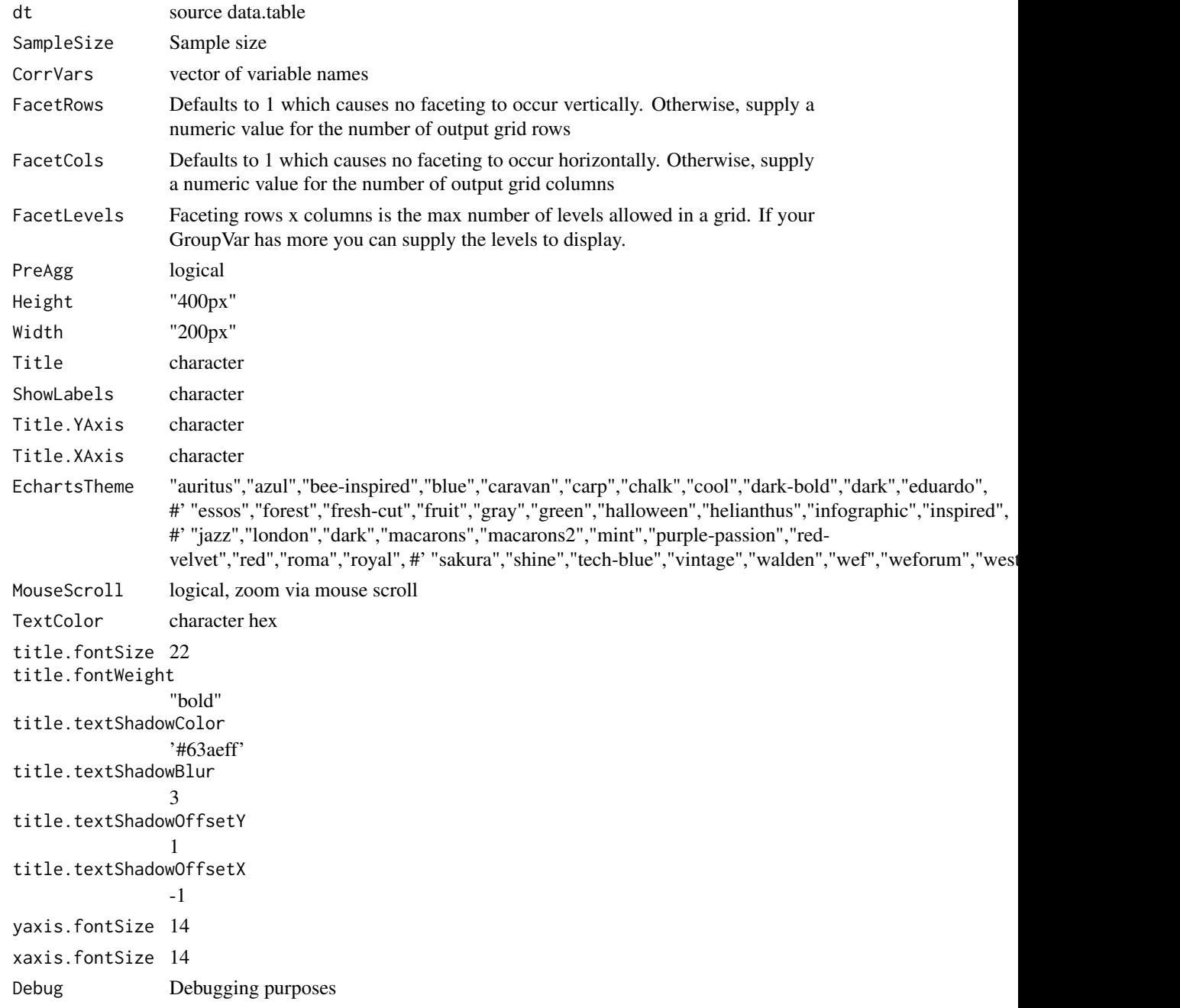

plot

## Author(s)

Adrian Antico

# See Also

```
Other Standard Plots: Plot.ACF(), Plot.Area(), Plot.BarPlot3D(), Plot.Bar(), Plot.Box(),
Plot.Copula3D(), Plot.Copula(), Plot.CorrMatrix(), Plot.Density(), Plot.Donut(), Plot.HeatMap(),
Plot.Histogram(Plot.Line(Plot.PACF(Plot.Pie(Plot.ProbabilityPlot(Plot.Radar(),
Plot.River(), Plot.Rosetype(), Plot.Scatter3D(), Plot.Scatter(), Plot.StackedBar(),
Plot.Step(), Plot.WordCloud()
```
# Examples

```
# Create data
dt = AutoPlots::FakeDataGenerator(N = 100000)
# Create plot
AutoPlots::Plot.Parallel(
  dt = dt,
  SampleSize = 1000,
  CorrVars = c("Independent_Variable3",
               "Independent_Variable4",
               "Independent_Variable5",
               "Independent_Variable6",
               "Independent_Variable7"),
  FacetRows = 1,
  FacetCols = 1,
  FacetLevels = NULL,
  PreAgg = FALSE,
  Height = NULL,Width = NULL,
  Title = "Parallel Plot",
  ShowLabels = FALSE,
  Title.YAxis = NULL,
  Title.XAxis = NULL,
  EchartsTheme = "macarons",
  MouseScroll = TRUE,
  TextColor = "black",
  title.fontSize = 22,
  title.fontWeight = "bold",
  title.textShadowColor = '#63aeff',
  title.textShadowBlur = 3,
  title.textShadowOffsetY = 1,
  title.textShadowOffsetX = -1,
  yaxis.fontSize = 14,
  xaxis.fontSize = 14,
  Debug = FALSE)
```
<span id="page-60-0"></span>Plot.PartialDependence.Box

*Plot.PartialDependence.Box*

#### Description

This function automatically builds partial dependence calibration plots

# Usage

```
Plot.PartialDependence.Box(
  dt = NULL,PreAgg = FALSE,
  SampleSize = 100000L,
  XVar = NULL,YVar = NULL,ZVar = NULL,
  GroupVar = NULL,
  YVarTrans = "Identity",
  XVarTrans = "Identity",
  ZVarTrans = "Identity",
  FacetRows = 1,
  FacetCols = 1,
  FacetLevels = NULL,
  NumberBins = 20,
  AggMethod = "mean",
 Height = NULL,
  Width = NULL,
  Title = "Partial Dependence Box",
  ShowLabels = FALSE,
  Title.YAxis = NULL,
  Title.XAxis = NULL,
  EchartsTheme = "macarons",
 MouseScroll = TRUE,
  EchartsLabels = FALSE,
  TimeLine = TRUE,
  TextColor = "white",
  Debug = FALSE
\mathcal{L}
```
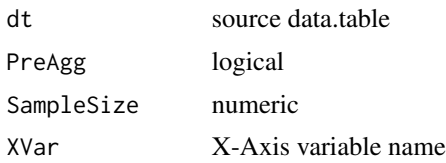

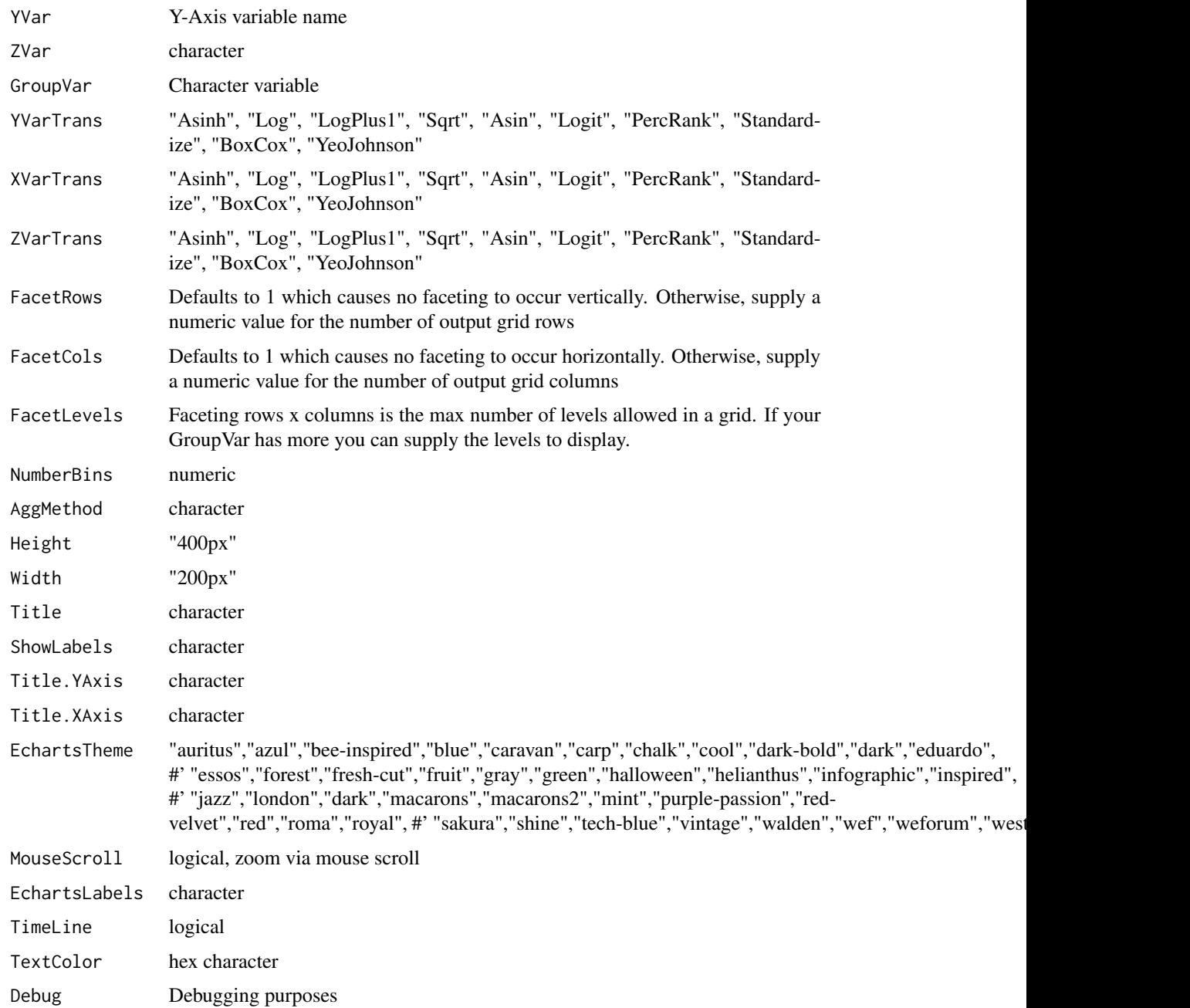

plot

# Author(s)

Adrian Antico

# See Also

```
Other Model Evaluation: Plot.BinaryMetrics(), Plot.Calibration.Box(), Plot.Calibration.Line(),
Plot.ConfusionMatrix(Plot.Gains(Plot.Lift(Plot.PartialDependence.HeatMap(),
Plot.PartialDependence.Line(), Plot.ROC(), Plot.Residuals.Histogram(), Plot.Residuals.Scatter(),
Plot.ShapImportance(), Plot.VariableImportance()
```
<span id="page-62-0"></span>Plot.PartialDependence.HeatMap

*Plot.PartialDependence.HeatMap*

## Description

This function automatically builds partial dependence calibration plots

```
Plot.PartialDependence.HeatMap(
  dt = NULL,XVar = NULL,YVar = NULL,
  ZVar = NULL,
  GroupVar = NULL,
  YVarTrans = "Identity",
  XVarTrans = "Identity",
  ZVarTrans = "Identity",
  FacetRows = 1,
  FacetCols = 1,
  FacetLevels = NULL,
  NumberBins = 21,
  AggMethod = "mean",
  Height = NULL,
  Width = NULL,Title = "Partial Dependence Heatmap",
  ShowLabels = FALSE,MouseScroll = TRUE,
  Title.YAxis = NULL,
  Title.XAxis = NULL,
  EchartsTheme = "macarons",
  EchartsLabels = FALSE,
  TimeLine = TRUE,
  TextColor = "white",
  Debug = FALSE
)
```
# Arguments

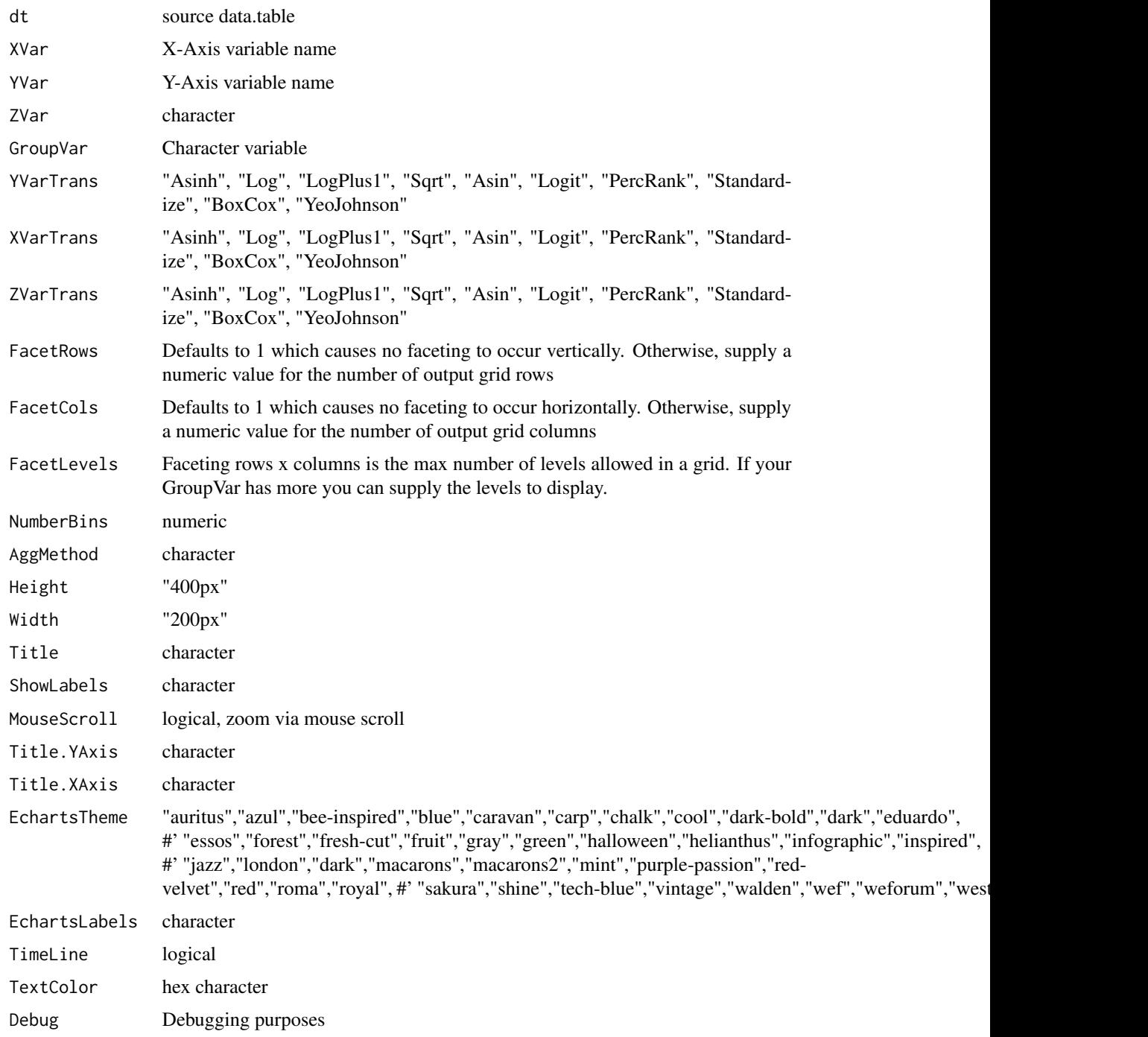

# Value

plot

#### Author(s)

Adrian Antico

#### See Also

```
Other Model Evaluation: Plot.BinaryMetrics(), Plot.Calibration.Box(), Plot.Calibration.Line(),
Plot.ConfusionMatrix(Plot.Gains(Plot.Lift(Plot.PartialDependence.Box(), Plot.PartialDependence
Plot.ROC(), Plot.Residuals.Histogram(), Plot.Residuals.Scatter(), Plot.ShapImportance(),
Plot.VariableImportance()
```
<span id="page-64-0"></span>Plot.PartialDependence.Line

*Plot.PartialDependence.Line*

# Description

This function automatically builds partial dependence calibration plots

```
Plot.PartialDependence.Line(
  dt = NULL,XVar = NULL,YVar = NULL,
  ZVar = NULL,YVarTrans = "Identity",
  XVarTrans = "Identity",
  ZVarTrans = "Identity",
  FacetRows = 1,
  FacetCols = 1,
  FacetLevels = NULL,
  GroupVar = NULL,
  NumberBins = 20,
  AggMethod = "mean",
  Height = NULL,
  Width = NULL,Title = "Partial Dependence Line",
  ShowLabels = FALSE,Title.YAxis = NULL,
  Title.XAxis = NULL,
  EchartsTheme = "macarons",
  MouseScroll = TRUE,
  EchartsLabels = FALSE,
  TimeLine = TRUE,
  TextColor = "white",
  Debug = FALSE
```
# Arguments

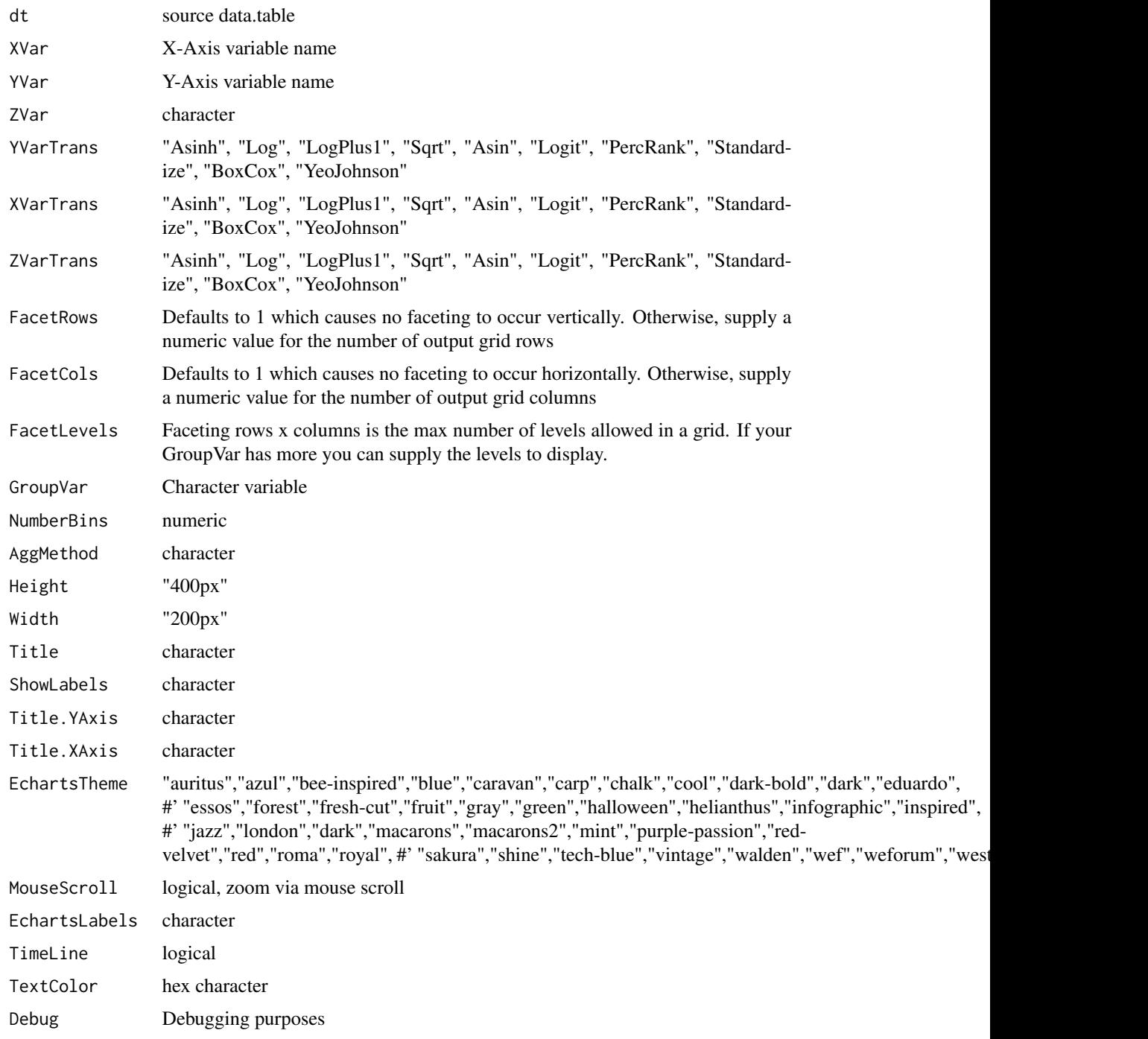

# Value

plot

#### Plot.Pie 67

#### Author(s)

Adrian Antico

#### See Also

```
Other Model Evaluation: Plot.BinaryMetrics(), Plot.Calibration.Box(), Plot.Calibration.Line(),
Plot.ConfusionMatrix(Plot.Gains(Plot.Lift(Plot.PartialDependence.Box(), Plot.PartialDependence
Plot.ROC(), Plot.Residuals.Histogram(), Plot.Residuals.Scatter(), Plot.ShapImportance(),
Plot.VariableImportance()
```
<span id="page-66-0"></span>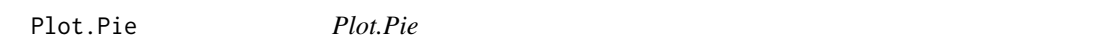

# Description

Build a pie chart by simply passing arguments to a single function

```
Plot.Pie(
  dt = NULL,PreAgg = FALSE,
  XVar = NULL,YVar = NULL,
  GroupVar = NULL,
  YVarTrans = "Identity",
  XVarTrans = "Identity",
  FacetRows = 1,
  FacetCols = 1,
  FacetLevels = NULL,
  AggMethod = "mean",
  Height = NULL,Width = NULL,
  Title = "Pie Chart",
  ShowLabels = FALSE,
  Title.YAxis = NULL,
  Title.XAxis = NULL,
  EchartsTheme = "macarons",
  TimeLine = TRUE,
  TextColor = "white",
  title.fontSize = 22,
  title.fontWeight = "bold",
  title.textShadowColor = "#63aeff",
  title.textShadowBlur = 3,
  title.textShadowOffsetY = 1,
  title.textShadowOffsetX = -1,
  xaxis.fontSize = 14,
```

```
yaxis.fontSize = 14,
 Debug = FALSE
\lambda
```
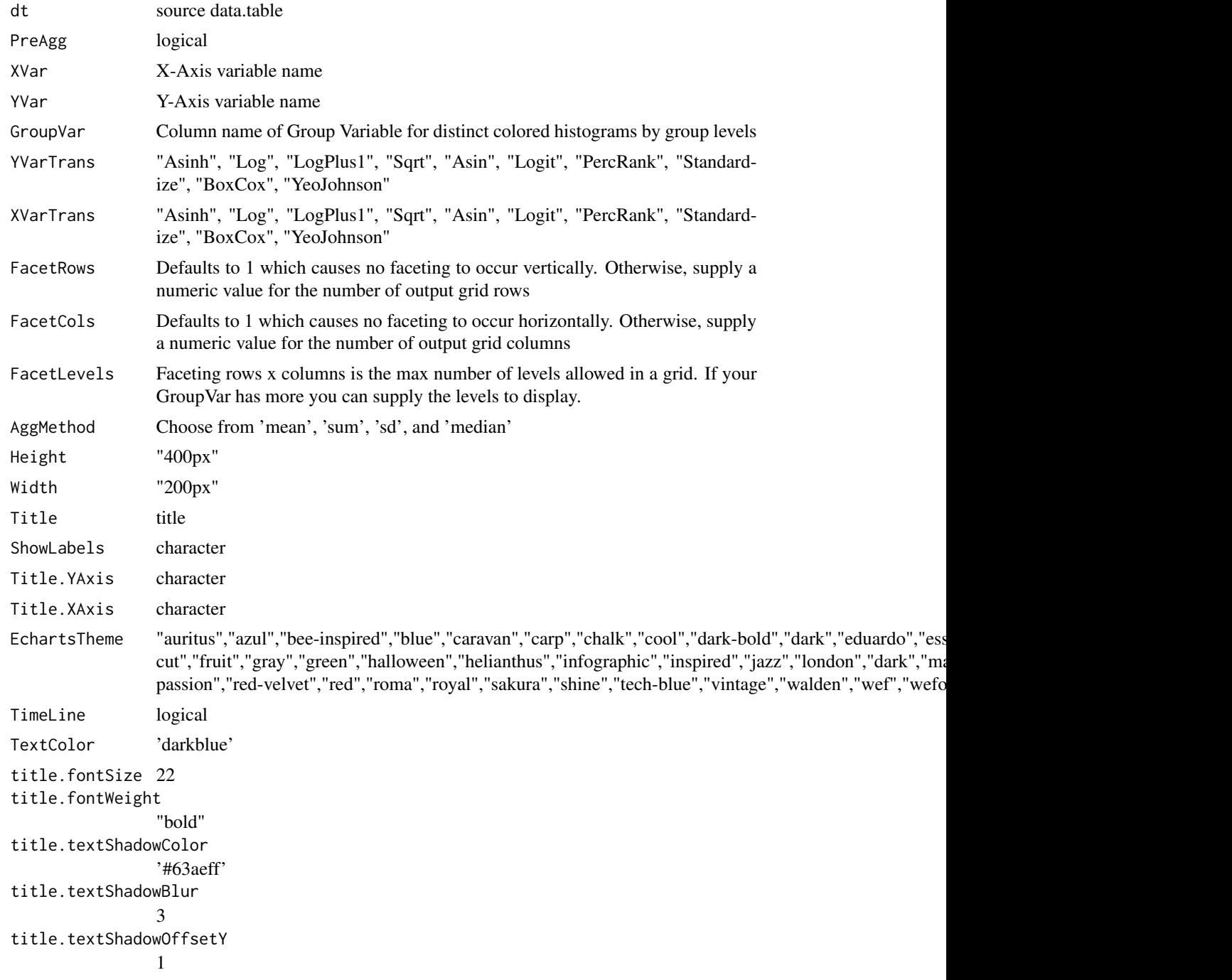

#### Plot.Pie 69

```
title.textShadowOffsetX
              -1
xaxis.fontSize 14
yaxis.fontSize 14
Debug Debugging purposes
```
## Value

plot

# Author(s)

Adrian Antico

ShowLabels = FALSE, Title.YAxis = NULL, Title.XAxis = NULL, EchartsTheme = "macarons",

TimeLine = TRUE, TextColor = "black", title.fontSize = 22, title.fontWeight = "bold",

## See Also

```
Other Standard Plots: Plot.ACF(), Plot.Area(), Plot.BarPlot3D(), Plot.Bar(), Plot.Box(),
Plot.Copula3D(), Plot.Copula(), Plot.CorrMatrix(), Plot.Density(), Plot.Donut(), Plot.HeatMap(),
Plot.Histogram(), Plot.Line(), Plot.PACF(), Plot.Parallel(), Plot.ProbabilityPlot(),
Plot.Radar(), Plot.River(), Plot.Rosetype(), Plot.Scatter3D(), Plot.Scatter(), Plot.StackedBar(),
Plot.Step(), Plot.WordCloud()
```
#### Examples

```
# Create fake data
dt \le- data.table::data.table(Y = qnorm(p = runif(10000)), GV = sample(LETTERS, 1000, TRUE))
# Create plot
AutoPlots::Plot.Pie(
  dt = dt,
  PreAgg = FALSE,
  XVar = "GV".YVar = "Y",
  GroupVar = NULL,
  YVarTrans = "Identity",
  XVarTrans = "Identity",
  FacetRows = 1,
  FacetCols = 1,
  FacetLevels = NULL,
  AggMethod = 'mean',
  Height = NULL,Width = NULL,
  Title = 'Pie Chart',
```

```
title.textShadowColor = '#63aeff',
title.textShadowBlur = 3,
title.textShadowOffsetY = 1,
title.textShadowOffsetX = -1,
xaxis.fontSize = 14,
yaxis.fontSize = 14,
Debug = FALSE)
```
<span id="page-69-0"></span>Plot.ProbabilityPlot *Plot.ProbabilityPlot*

# Description

Build a normal probability plot

## Usage

```
Plot.ProbabilityPlot(
  dt = NULL,SampleSize = 1000L,
  YVar = NULL,YVarTrans = "Identity",
 Height = NULL,
  Width = NULL,
  Title = "Normal Probability Plot",
  ShowLabels = FALSE,
 EchartsTheme = "macarons",
  TextColor = "white",
  title.fontSize = 22,
  title.fontWeight = "bold",
  title.textShadowColor = "#63aeff",
  title.textShadowBlur = 3,
  title.textShadowOffsetY = 1,
  title.textShadowOffsetX = -1,
  yaxis.fontSize = 14,
  yaxis.rotate = 0,
  ContainLabel = TRUE,
  tooltip.trigger = "axis",
  Debug = FALSE
)
```
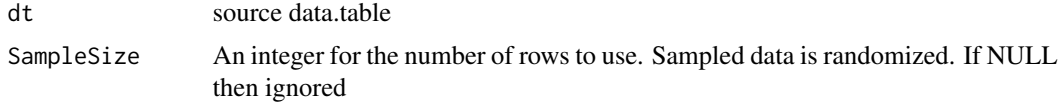

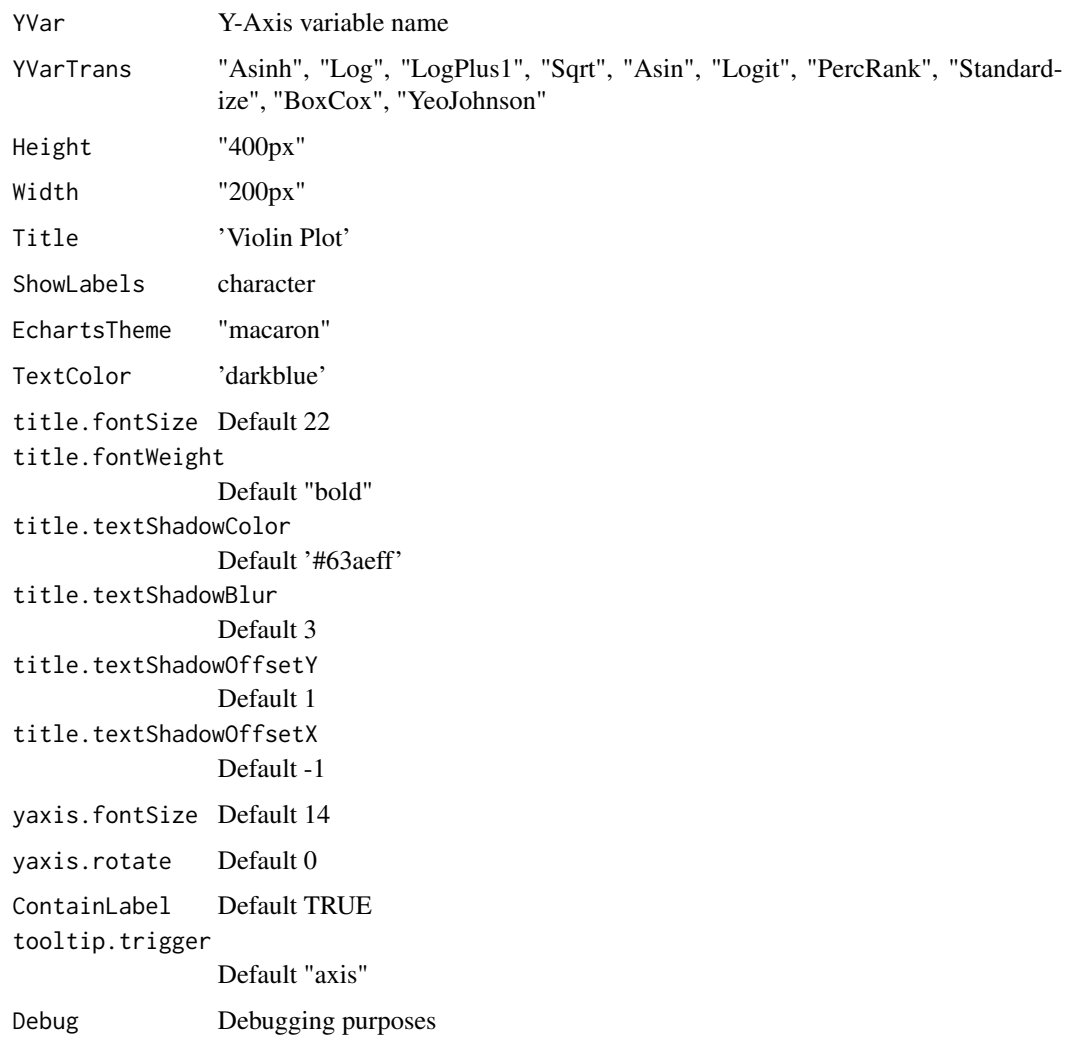

plot

## Author(s)

Adrian Antico

# See Also

```
Other Standard Plots: Plot.ACF(), Plot.Area(), Plot.BarPlot3D(), Plot.Bar(), Plot.Box(),
Plot.Copula3D(), Plot.Copula(), Plot.CorrMatrix(), Plot.Density(), Plot.Donut(), Plot.HeatMap(),
Plot.Histogram(), Plot.Line(), Plot.PACF(), Plot.Parallel(), Plot.Pie(), Plot.Radar(),
Plot.River(Plot.Rosetype(Plot.Scatter3D(Plot.Scatter(Plot.StackedBar(),
Plot.Step(), Plot.WordCloud()
```
# Examples

```
# Create fake data
dt \le data.table::data.table(Y = qnorm(p = runif(10000)))
# Create plot
AutoPlots::Plot.ProbabilityPlot(
  dt = dt,
  SampleSize = 1000L,
  YVar = "Y",YVarTrans = "Identity",
  Height = NULL,
  Width = NULL,
  Title = 'Normal Probability Plot',
  ShowLabels = FALSE,
  EchartsTheme = "blue",
  TextColor = "black",
  title.fontSize = 22,
  title.fontWeight = "bold",
  title.textShadowColor = '#63aeff',
  title.textShadowBlur = 3,
  title.textShadowOffsetY = 1,
  title.textShadowOffsetX = -1,
  yaxis.fontSize = 14,
  yaxis.rotate = 0,
  ContainLabel = TRUE,
  tooltip.trigger = "axis",
  Debug = FALSE)
```
<span id="page-71-0"></span>Plot.Radar *Plot.Radar*

## Description

Plot.Radar

```
Plot.Radar(
  dt = NULL,AggMethod = "mean",
 PreAgg = TRUE,
  YVar = NULL,
  GroupVar = NULL,
  YVarTrans = "Identity",
 Height = NULL,Width = NULL,Title = "Radar Plot",
  ShowLabels = FALSE,
```
#### Plot.Radar 73

```
EchartsTheme = "macarons",
  ShowSymbol = FALSE,
 TextColor = "white",
 title.fontSize = 22,
  title.fontWeight = "bold",
  title.textShadowColor = "#63aeff",
  title.textShadowBlur = 3,
  title.textShadowOffsetY = 1,
  title.textShadowOffsetX = -1,
 ContainLabel = TRUE,
 DarkMode = FALSE,
 Debug = FALSE
\mathcal{L}
```
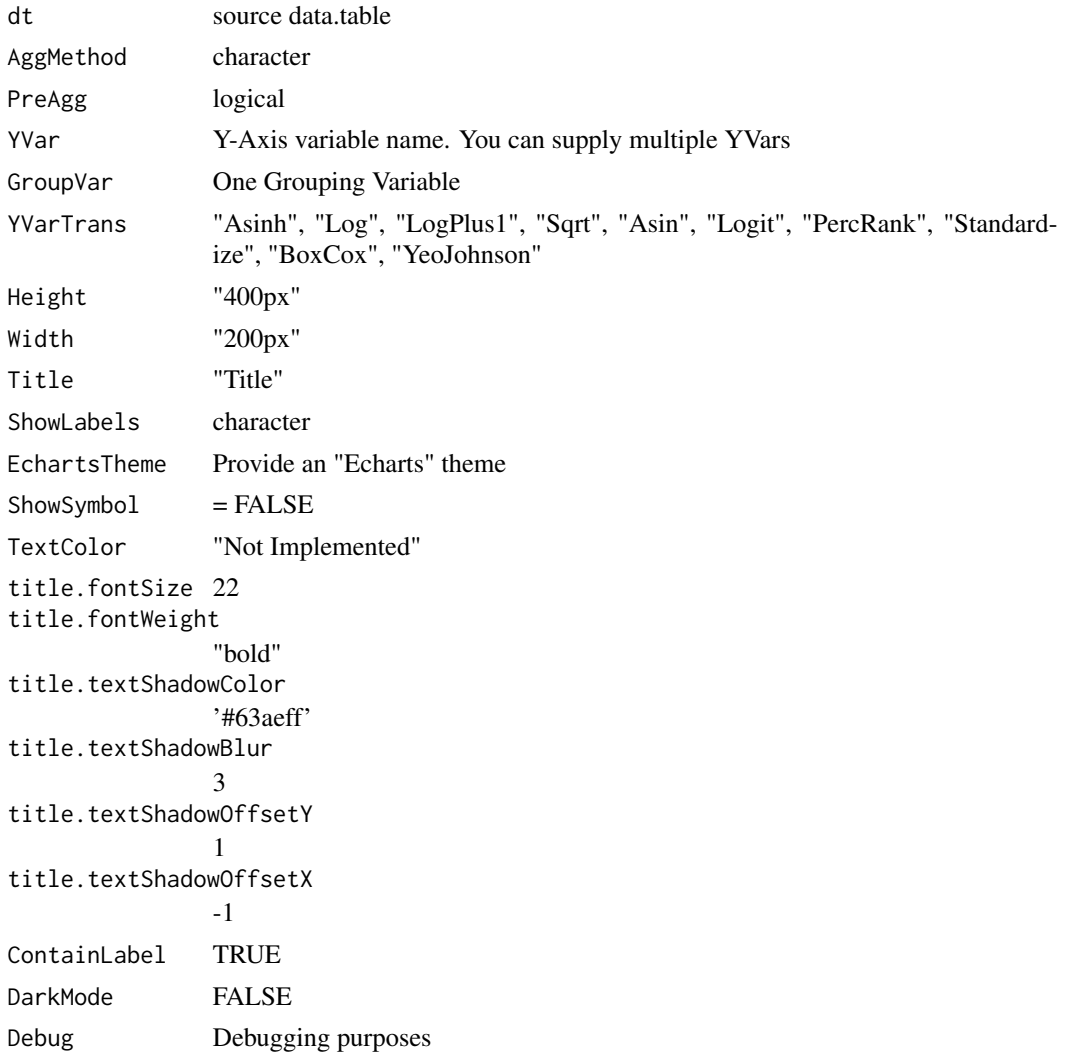

74 Plot.Radar

#### Value

plot

## Author(s)

Adrian Antico

## See Also

```
Other Standard Plots: Plot.ACF(), Plot.Area(), Plot.BarPlot3D(), Plot.Bar(), Plot.Box(),
Plot.Copula3D(), Plot.Copula(), Plot.CorrMatrix(), Plot.Density(), Plot.Donut(), Plot.HeatMap(),
Plot.Histogram(), Plot.Line(), Plot.PACF(), Plot.Parallel(), Plot.Pie(), Plot.ProbabilityPlot(),
Plot.River(), Plot.Rosetype(), Plot.Scatter3D(), Plot.Scatter(), Plot.StackedBar(),
Plot.Step(), Plot.WordCloud()
```
## Examples

```
# Create Data
dt <- data.table::data.table(Y = pnorm(q = runif(8)), GV = sample(LETTERS[1:4], 8, TRUE))
# Create plot
AutoPlots::Plot.Radar(
  dt = dt,
  AggMethod = "mean",
  PreAgg = FALSE,
  YVar = "Y",GroupVar = "GV",
  YVarTrans = "Identity",
  Height = NULL,
  Width = NULL,
  Title = 'Radar Plot',
  ShowLabels = FALSE,
  EchartsTheme = "macarons",
  ShowSymbol = FALSE,
  TextColor = "black",
  title.fontSize = 22,
  title.fontWeight = "bold",
  title.textShadowColor = '#63aeff',
  title.textShadowBlur = 3,
  title.textShadowOffsetY = 1,
  title.textShadowOffsetX = -1,
  ContainLabel = TRUE,
  DarkMode = FALSE,
  Debug = FALSE)
```
<span id="page-74-0"></span>Plot.Residuals.Histogram

*Plot.Residuals.Histogram*

#### Description

Residuals Plot

```
Plot.Residuals.Histogram(
  dt = NULL,AggMethod = "mean",
  SampleSize = 1e+05,
  XVar = NULL,YVar = NULL,
  GroupVar = NULL,
  YVarTrans = "Identity",
  XVarTrans = "Identity",
  FacetRows = 1,
  FacetCols = 1,
  FacetLevels = NULL,
  NumberBins = 20,
  Height = NULL,Width = NULL,
  Title = "Residuals Histogram",
  ShowLabels = FALSE,
  Title.YAxis = NULL,
  Title.XAxis = "Target - Predicted",
  EchartsTheme = "macarons",
 MouseScroll = TRUE,
  TimeLine = FALSE,
  TextColor = "white",
  title.fontSize = 22,
  title.fontWeight = "bold",
  title.textShadowColor = "#63aeff",
  title.textShadowBlur = 3,
  title.textShadowOffsetY = 1,
  title.textShadowOffsetX = -1,
  xaxis.fontSize = 14,
  yaxis.fontSize = 14,
  xaxis.rotate = 0,
  yaxis.rotate = 0,
  ContainLabel = TRUE,
  Debug = FALSE
)
```
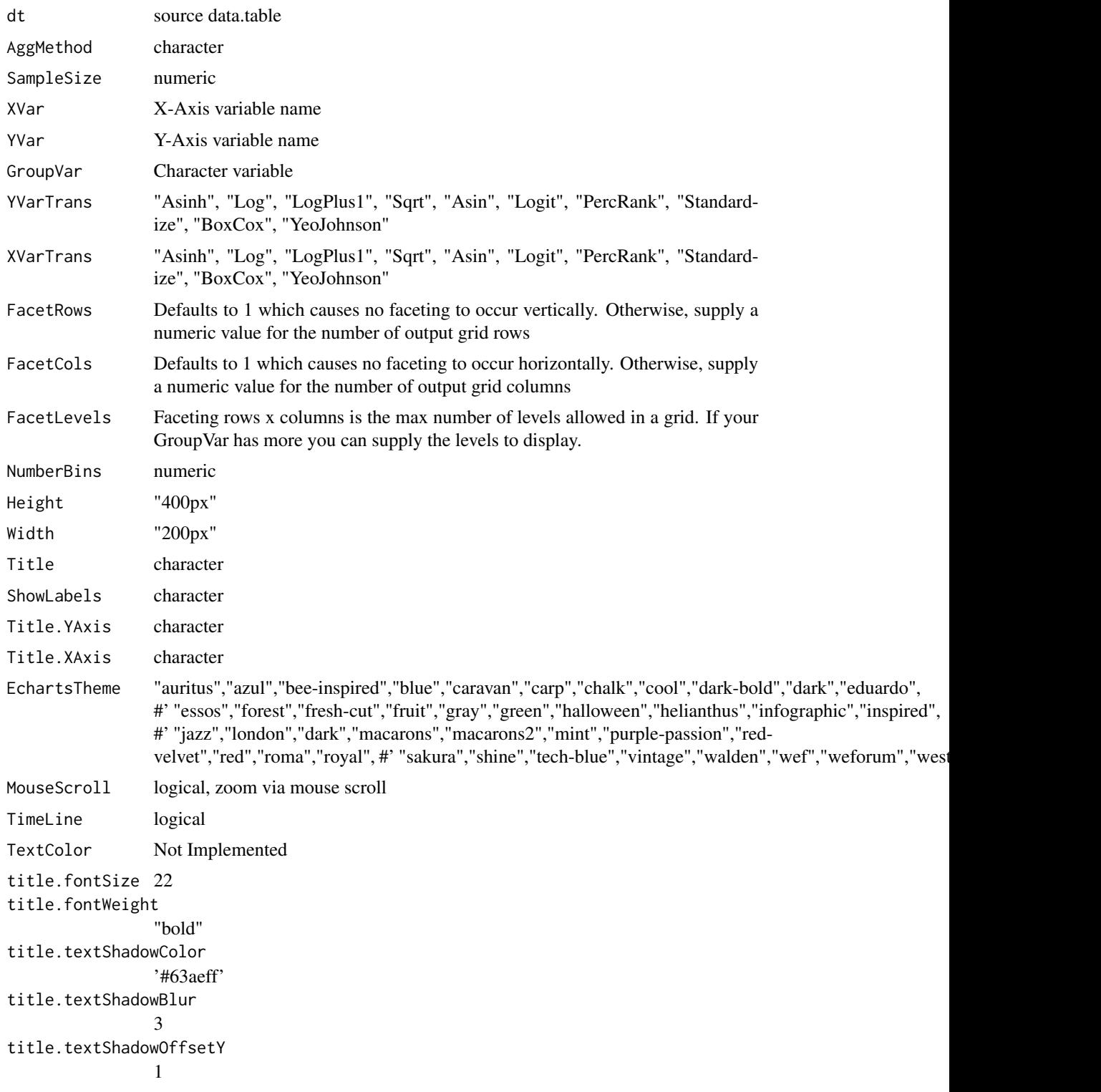

title.textShadowOffsetX -1 xaxis.fontSize 14 yaxis.fontSize 14 xaxis.rotate 0 yaxis.rotate 0 ContainLabel TRUE Debugging purposes

## Value

plot

#### Author(s)

Adrian Antico

## See Also

```
Other Model Evaluation: Plot.BinaryMetrics(), Plot.Calibration.Box(), Plot.Calibration.Line(),
Plot.ConfusionMatrix(Plot.Gains(Plot.Lift(Plot.PartialDependence.Box(), Plot.PartialDependence
Plot.PartialDependence.Line(Plot.ROC(Plot.Residuals.Scatter(Plot.ShapImportance(),
Plot.VariableImportance()
```
<span id="page-76-0"></span>Plot.Residuals.Scatter

*Plot.Residuals.Scatter*

## Description

Residuals\_2 Plot

```
Plot.Residuals.Scatter(
  dt = NULL,AggMethod = "mean",
  SampleSize = 1e+05,
  XVar = NULL,YVar = NULL,
  GroupVar = NULL,
  YVarTrans = "Identity",
  XVarTrans = "Identity",
  FacetRows = 1,
  FacetCols = 1,
  FacetLevels = NULL,
```

```
Height = NULL,Width = NULL,
 MouseScroll = TRUE,
 Title = "Residual Scatterplot",
 ShowLabels = FALSE,
 Title.YAxis = "Target - Predicted",
 Title.XAxis = "Predicted",
 EchartsTheme = "macarons",
 TimeLine = FALSE,
 TextColor = "white",
 Debug = FALSE
\mathcal{L}
```
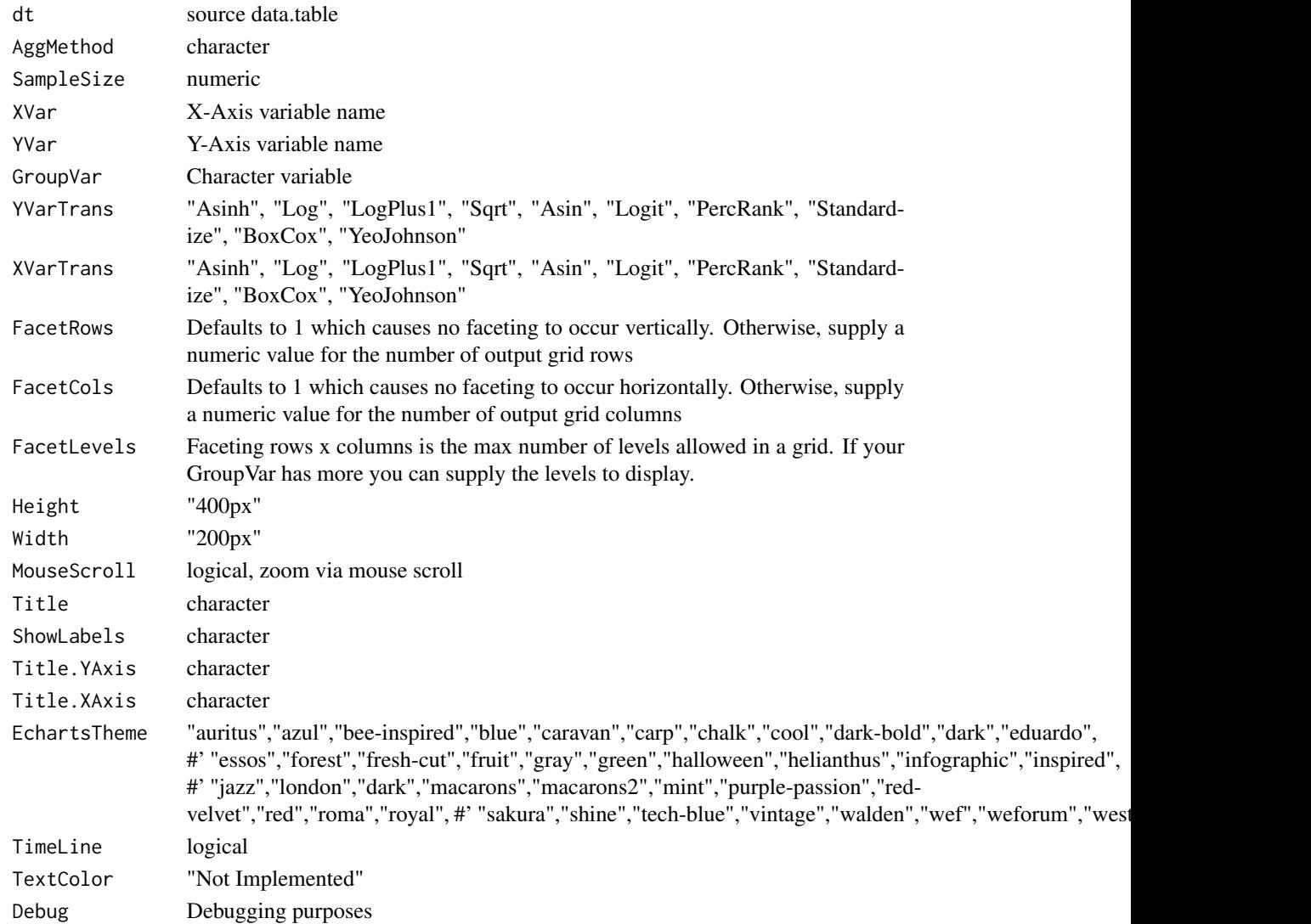

#### Plot.River 2008 and 2009 and 2009 and 2009 and 2009 and 2009 and 2009 and 2009 and 2009 and 2009 and 2009 and 2009 and 2009 and 2009 and 2009 and 2009 and 2009 and 2009 and 2009 and 2009 and 2009 and 2009 and 2009 and 2009

#### Value

plot

## Author(s)

Adrian Antico

## See Also

```
Other Model Evaluation: Plot.BinaryMetrics(), Plot.Calibration.Box(), Plot.Calibration.Line(),
Plot.ConfusionMatrix(Plot.Gains(Plot.Lift(Plot.PartialDependence.Box(), Plot.PartialDependence
Plot.PartialDependence.Line(), Plot.ROC(), Plot.Residuals.Histogram(), Plot.ShapImportance(),
Plot.VariableImportance()
```
<span id="page-78-0"></span>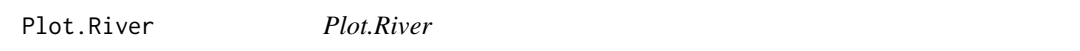

## Description

This function automatically builds calibration plots and calibration boxplots for model evaluation using regression, quantile regression, and binary and multinomial classification

```
Plot.River(
  dt = NULL,AggMethod = "mean".PreAgg = TRUE,
  XVar = NULL,YVar = NULL,
  GroupVar = NULL,
  YVarTrans = "Identity",
  XVarTrans = "Identity",
  FacetRows = 1,
  FacetCols = 1,
  FacetLevels = NULL,
  Height = NULL,
  Width = NULL,Title = "River Plot",
  ShowLabels = FALSE,
  Title.YAxis = NULL,
  Title.XAxis = NULL,
  EchartsTheme = "macarons",
  MouseScroll = TRUE,
  TimeLine = TRUE,
  ShowSymbol = FALSE,
  TextColor = "white",
```

```
title.fontSize = 22,
title.fontWeight = "bold",
title.textShadowColor = "#63aeff",
title.textShadowBlur = 3,
title.textShadowOffsetY = 1,
title.textShadowOffsetX = -1,
xaxis.fontSize = 14,
yaxis.fontSize = 14,
Debug = FALSE
```

```
\mathcal{L}
```
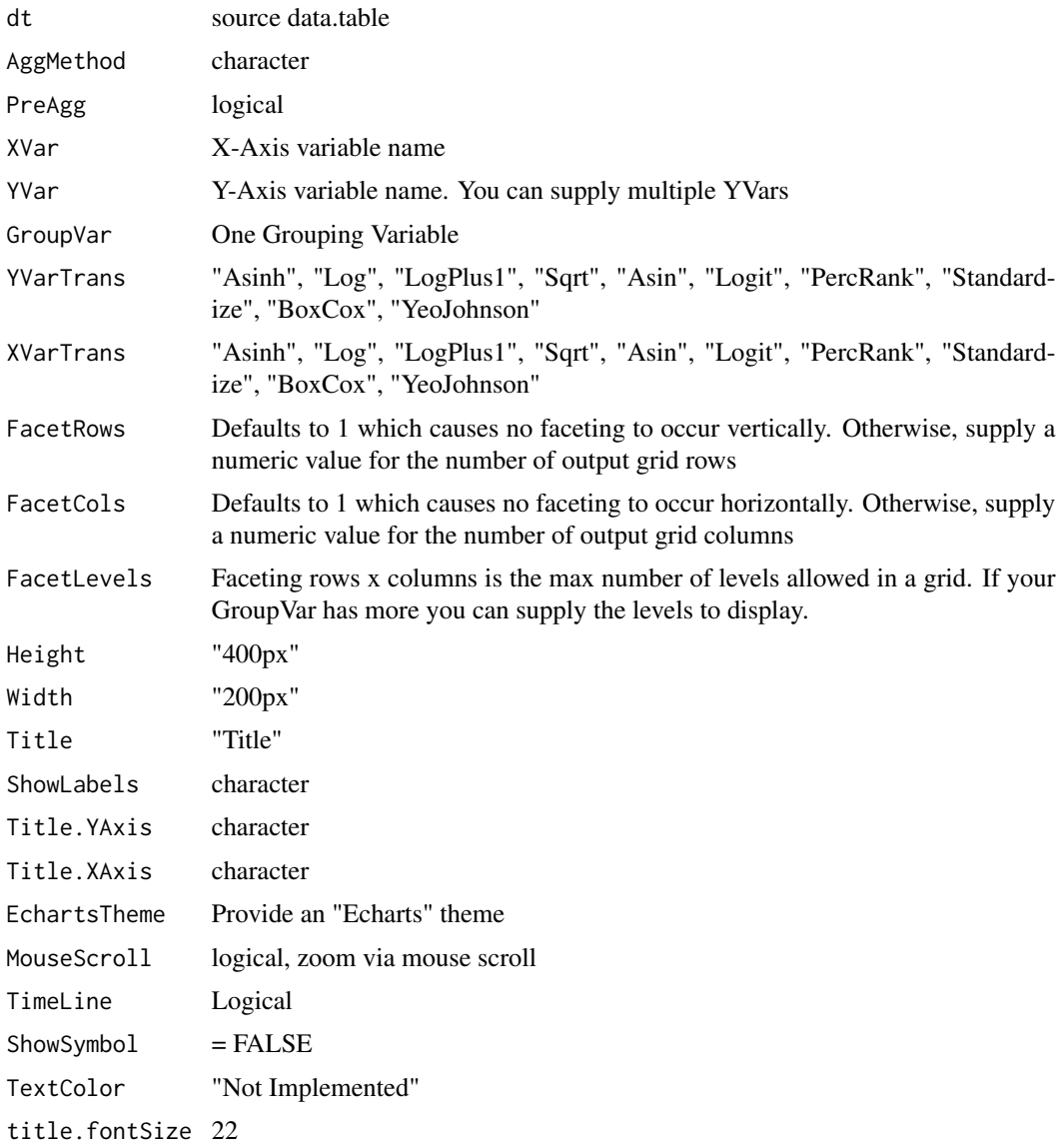

#### Plot.River 81

```
title.fontWeight
               "bold"
title.textShadowColor
               '#63aeff'
title.textShadowBlur
               3
title.textShadowOffsetY
               1
title.textShadowOffsetX
              -1
xaxis.fontSize 14
yaxis.fontSize 14
Debugging purposes
```
## Value

plot

## Author(s)

Adrian Antico

#### See Also

```
Other Standard Plots: Plot.ACF(), Plot.Area(), Plot.BarPlot3D(), Plot.Bar(), Plot.Box(),
Plot.Copula3D(), Plot.Copula(), Plot.CorrMatrix(), Plot.Density(), Plot.Donut(), Plot.HeatMap(),
Plot.Histogram(), Plot.Line(), Plot.PACF(), Plot.Parallel(), Plot.Pie(), Plot.ProbabilityPlot(),
Plot.Radar(), Plot.Rosetype(), Plot.Scatter3D(), Plot.Scatter(), Plot.StackedBar(),
Plot.Step(), Plot.WordCloud()
```
#### Examples

```
# Create fake data
data <- AutoPlots::FakeDataGenerator(N = 1000)
# Build plot
AutoPlots::Plot.River(
 dt = data,
  PreAgg = FALSE,
  AggMethod = "mean",
  XVar = "DateTime",
  YVar = c("Independent_Variable1",
    "Independent_Variable2",
    "Independent_Variable3",
    "Independent_Variable4",
    "Independent_Variable5"),
  YVarTrans = "Identity",
  TextColor = "black",
  EchartsTheme = "macarons")
```
<span id="page-81-0"></span>Plot.ROC *Plot.ROC*

# Description

ROC Plot

## Usage

```
Plot.ROC(
  dt = NULL,
  SampleSize = 1e+05,
 XVar = NULL,YVar = NULL,
  GroupVar = NULL,
  YVarTrans = "Identity",
 XVarTrans = "Identity",
 FacetRows = 1,
 FacetCols = 1,
  FacetLevels = NULL,
  AggMethod = "mean",
 Height = NULL,
 Width = NULL,
 Title = "ROC Plot",
  ShowLabels = FALSE,
 Title.YAxis = "True Positive Rate",
  Title.XAxis = "1 - False Positive Rate",
 EchartsTheme = "macarons",
 MouseScroll = TRUE,
 TimeLine = FALSE,
 TextColor = "white",
 Debug = FALSE
\mathcal{L}
```
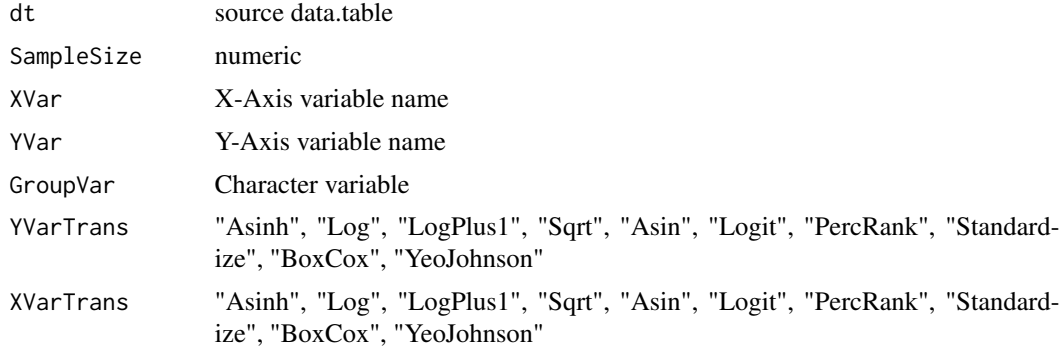

Plot.ROC 83

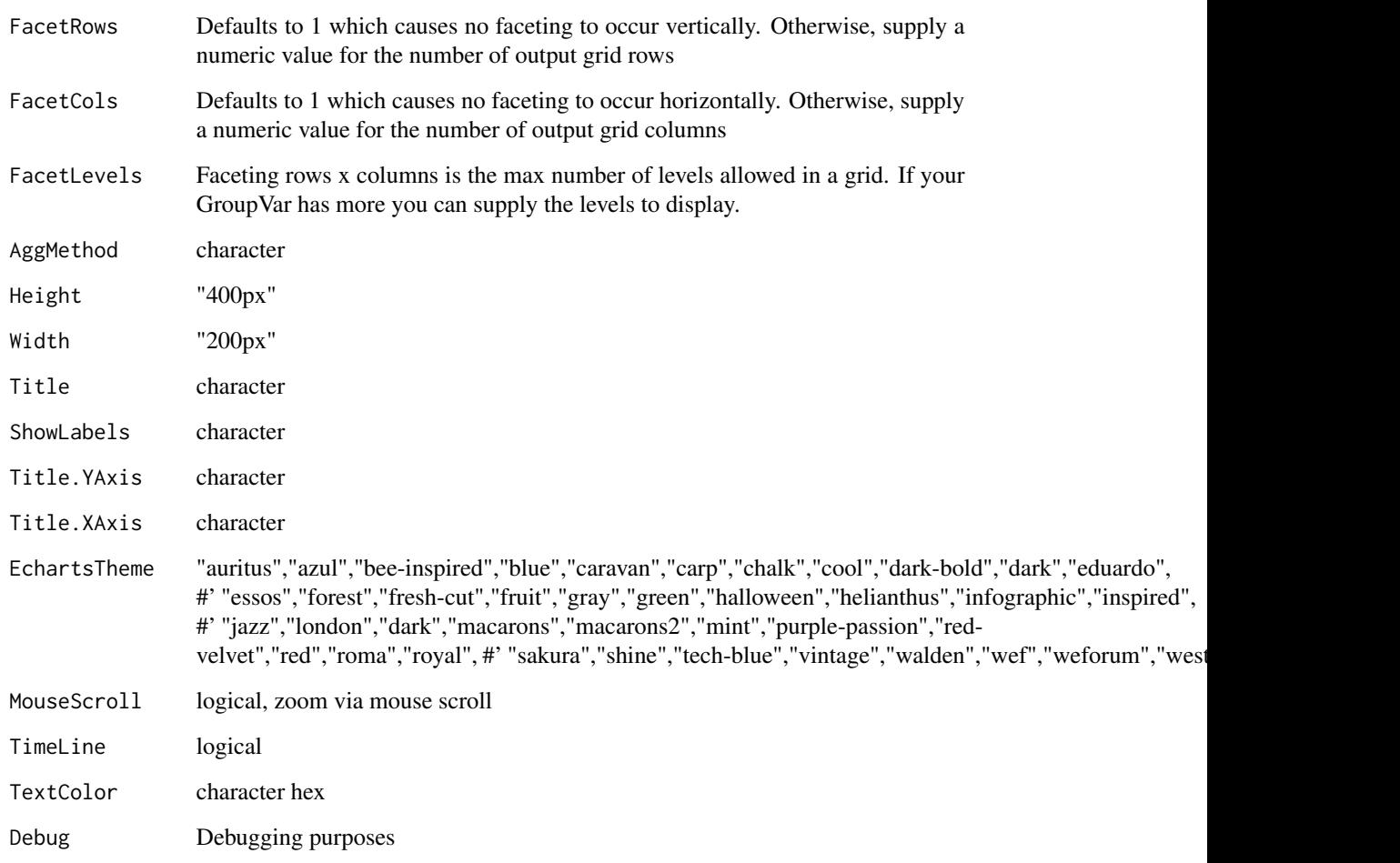

# Value

plot

## Author(s)

Adrian Antico

## See Also

```
Other Model Evaluation: Plot.BinaryMetrics(), Plot.Calibration.Box(), Plot.Calibration.Line(),
Plot.ConfusionMatrix(Plot.Gains(Plot.Lift(Plot.PartialDependence.Box(), Plot.PartialDependence
Plot.PartialDependence.Line(Plot.Residuals.Histogram(Plot.Residuals.Scatter(),
Plot.ShapImportance(), Plot.VariableImportance()
```
<span id="page-83-0"></span>Plot.Rosetype *Plot.Rosetype*

#### Description

Build a donut plot by simply passing arguments to a single function

## Usage

```
Plot.Rosetype(
  dt = NULL,PreAgg = FALSE,
  XVar = NULL,YVar = NULL,
  GroupVar = NULL,
  YVarTrans = "Identity",
  XVarTrans = "Identity",
  FacetRows = 1,
  FacetCols = 1,
  FacetLevels = NULL,
  AggMethod = "mean",
 Height = NULL,Width = NULL,Title = "Donut Plot",
  ShowLabels = FALSE,
  Title.YAxis = NULL,
  Title.XAxis = NULL,
  EchartsTheme = "macarons",
  TimeLine = TRUE,
  TextColor = "white",
  title.fontSize = 22,
  title.fontWeight = "bold",
  title.textShadowColor = "#63aeff",
  title.textShadowBlur = 3,
  title.textShadowOffsetY = 1,
  title.textShadowOffsetX = -1,
  xaxis.fontSize = 14,
  yaxis.fontSize = 14,
  Debug = FALSE
)
```
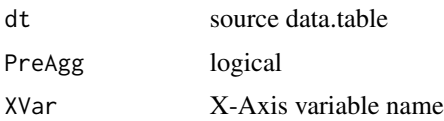

# Plot.Rosetype 85

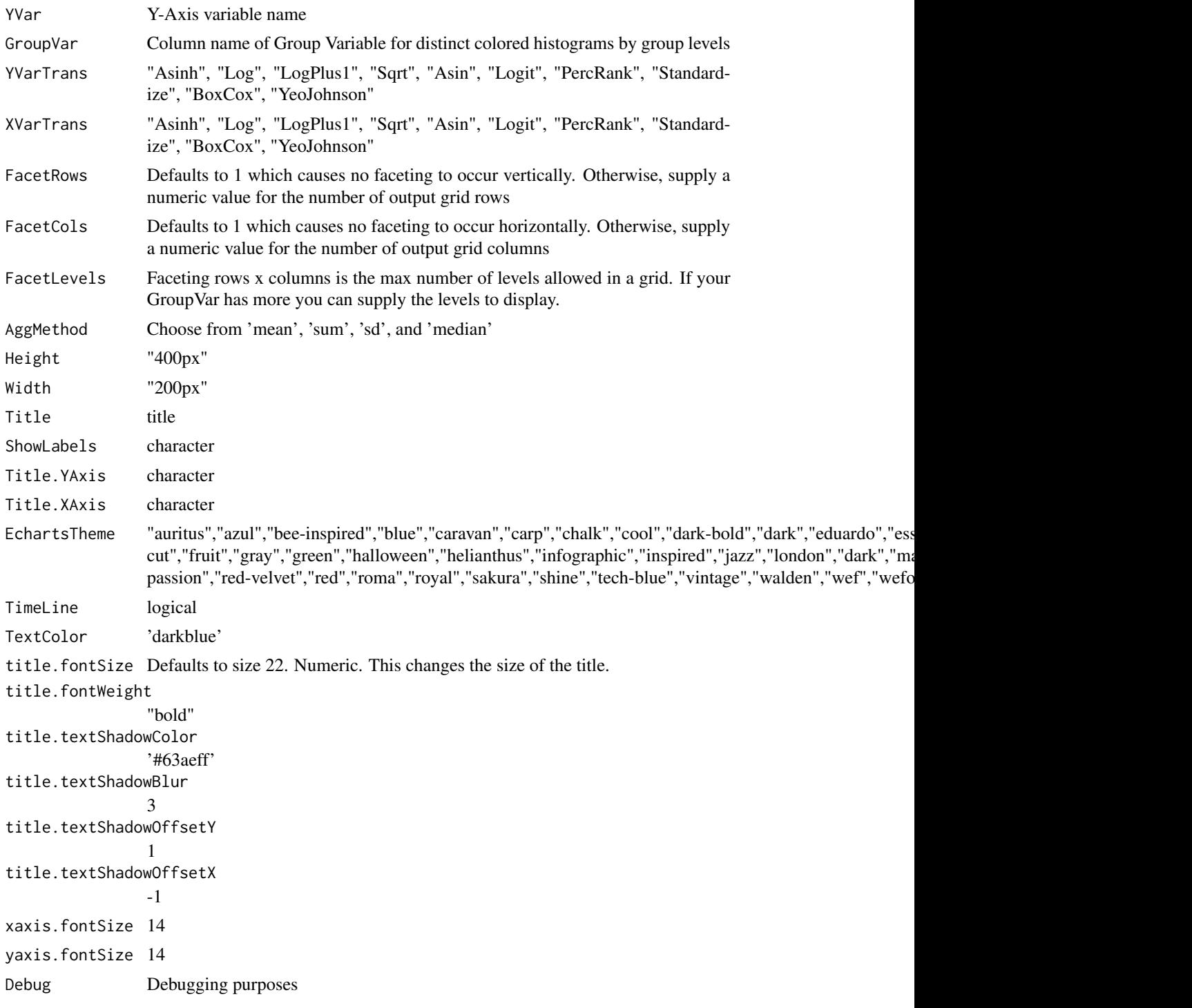

# Value

plot

#### Author(s)

Adrian Antico

# See Also

```
Other Standard Plots: Plot.ACF(), Plot.Area(), Plot.BarPlot3D(), Plot.Bar(), Plot.Box(),
Plot.Copula3D(), Plot.Copula(), Plot.CorrMatrix(), Plot.Density(), Plot.Donut(), Plot.HeatMap(),
Plot.Histogram(), Plot.Line(), Plot.PACF(), Plot.Parallel(), Plot.Pie(), Plot.ProbabilityPlot(),
Plot.Radar(), Plot.River(), Plot.Scatter3D(), Plot.Scatter(), Plot.StackedBar(), Plot.Step(),
Plot.WordCloud()
```
## Examples

```
# Create fake data
dt <- data.table::data.table(Y = qnorm(p = runif(10000)), GV = sample(LETTERS, 1000, TRUE))
# Create plot
AutoPlots::Plot.Rosetype(
  dt = dt,
 PreAgg = FALSE,
 XVar = "GV",YVar = "Y",
  GroupVar = NULL,
  YVarTrans = "Identity",
  XVarTrans = "Identity",
  FacetRows = 1,
  FacetCols = 1,
  FacetLevels = NULL,
  AggMethod = 'mean',
  Height = NULL,
  Width = NULL,Title = 'Pie Chart',
  ShowLabels = FALSE,
  Title.YAxis = NULL,
  Title.XAxis = NULL,
  EchartsTheme = "macarons",
 TimeLine = TRUE,
 TextColor = "black",
  title.fontSize = 22,
  title.fontWeight = "bold",
  title.textShadowColor = '#63aeff',
  title.textShadowBlur = 3,
  title.textShadowOffsetY = 1,
  title.textShadowOffsetX = -1,
  xaxis.fontSize = 14,
  yaxis.fontSize = 14,
  Debug = FALSE)
```
<span id="page-86-0"></span>Plot.Scatter *Plot.Scatter*

## Description

Build a copula plot by simply passing arguments to a single function. It will sample your data using SampleSize number of rows. Sampled data is randomized.

```
Plot.Scatter(
  dt = NULL,SampleSize = 30000L,
  XVar = NULL,YVar = NULL,
  GroupVar = NULL,
  YVarTrans = "Identity",
  XVarTrans = "Identity",
  FacetRows = 1,
  FacetCols = 1,
  FacetLevels = NULL,
  Height = NULL,Width = NULL,
  Title = "Scatter Plot",
  ShowLabels = FALSE,
  AddGLM = FALSE,
  Title.YAxis = NULL,
  Title.XAxis = NULL,
  EchartsTheme = "macarons",
  MouseScroll = TRUE,
  TimeLine = FALSE,
  TextColor = "white",
  title.fontSize = 22,
  title.fontWeight = "bold",
  title.textShadowColor = "#63aeff",
  title.textShadowBlur = 3,
  title.textShadowOffsetY = 1,
  title.textShadowOffsetX = -1,
  yaxis.fontSize = 14,
  xaxis.fontSize = 14,
  xaxis.rotate = 0.
  yaxis.rotate = 0,
  ContainLabel = TRUE,
  tooltip.trigger = "axis",
  Debug = FALSE
)
```
88 Plot.Scatter

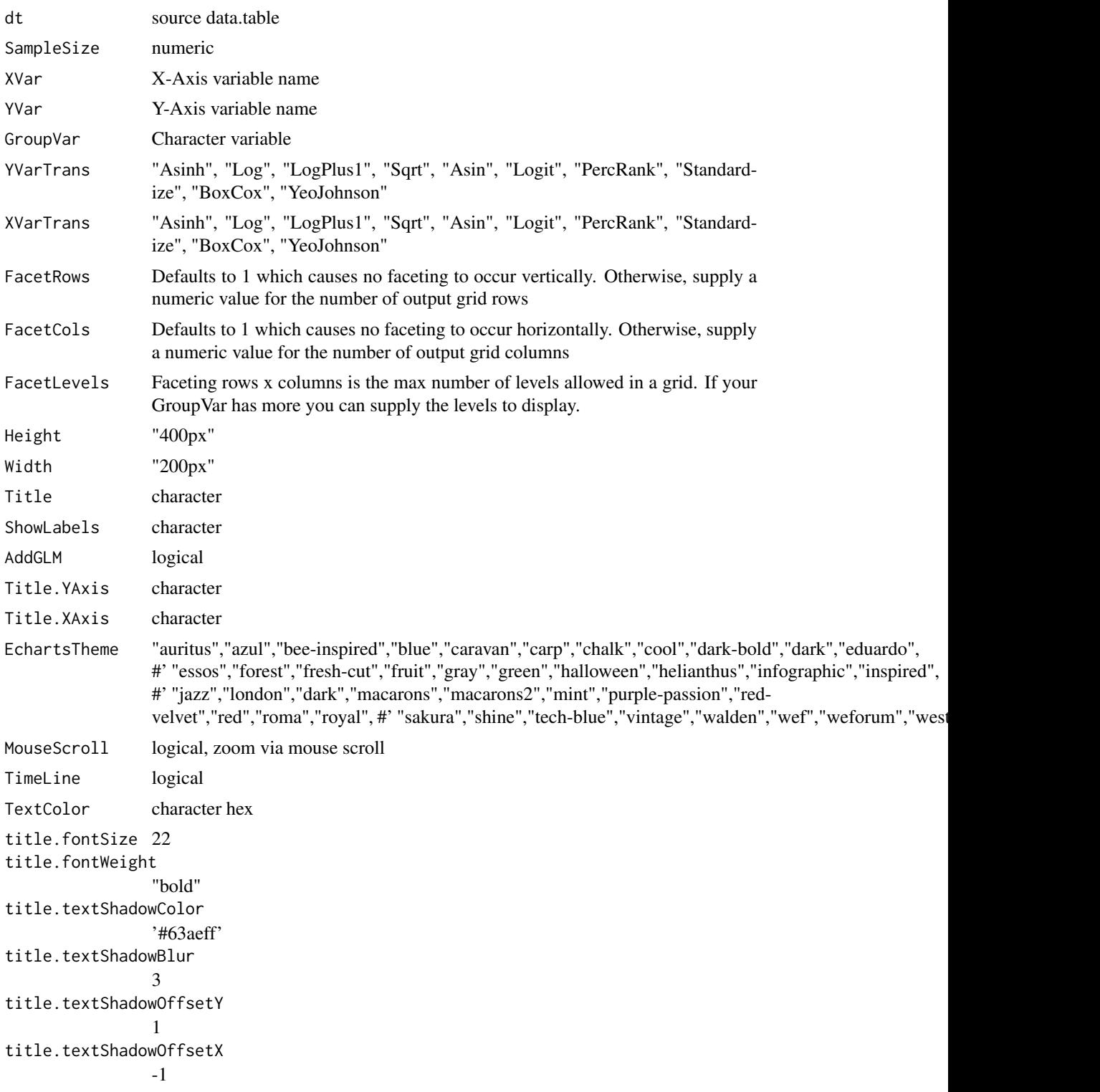

#### Plot.Scatter 89

```
yaxis.fontSize 14
xaxis.fontSize 14
xaxis.rotate 0
yaxis.rotate 0
ContainLabel TRUE
tooltip.trigger
             "axis"
Debugging purposes
```
## Value

plot

## Author(s)

Adrian Antico

## See Also

```
Other Standard Plots: Plot.ACF(), Plot.Area(), Plot.BarPlot3D(), Plot.Bar(), Plot.Box(),
Plot.Copula3D(), Plot.Copula(), Plot.CorrMatrix(), Plot.Density(), Plot.Donut(), Plot.HeatMap(),
Plot.Histogram(), Plot.Line(), Plot.PACF(), Plot.Parallel(), Plot.Pie(), Plot.ProbabilityPlot(),
Plot.Radar(), Plot.River(), Plot.Rosetype(), Plot.Scatter3D(), Plot.StackedBar(), Plot.Step(),
Plot.WordCloud()
```
# Examples

```
# Create fake data
data <- AutoPlots::FakeDataGenerator(N = 100000)
data[, Independent_Variable8 := Independent_Variable8 * runif(.N)]
# Echarts Scatter Plot Chart
AutoPlots::Plot.Scatter(
 dt = data,
 SampleSize = 10000,
 XVar = "Independent_Variable10",
 YVar = "Independent_Variable8",
 GroupVar = NULL,
 YVarTrans = "Identity",
 XVarTrans = "Identity",
 FacetRows = 1,
 FacetCols = 1,
 FacetLevels = NULL,
 Height = NULL,
 Width = NULL,
 Title = 'Scatter Plot',
 ShowLabels = FALSE,
 AddGLM = FALSE,
 Title.YAxis = NULL,
 Title.XAxis = NULL,
```

```
EchartsTheme = "blue",
MouseScroll = TRUE,
TimeLine = FALSE,
TextColor = "black",
title.fontSize = 22,
title.fontWeight = "bold",
title.textShadowColor = '#63aeff',
title.textShadowBlur = 3,
title.textShadowOffsetY = 1,
title.textShadowOffsetX = -1,
yaxis.fontSize = 14,
xaxis.fontSize = 14,
xaxis.rotate = 0,
yaxis.rotate = 0,
ContainLabel = TRUE,
tooltip.trigger = "axis",
Debug = FALSE)
```
<span id="page-89-0"></span>Plot.Scatter3D *Plot.Scatter3D*

## Description

Build a 3D-copula plot by simply passing arguments to a single function. It will sample your data using SampleSize number of rows. Sampled data is randomized.

```
Plot.Scatter3D(
  dt = NULL,SampleSize = 1e+05,
  XVar = NULL,YVar = NULL,
  ZVar = NULL,
  GroupVar = NULL,
  YVarTrans = "Identity",
  XVarTrans = "Identity",
  ZVarTrans = "Identity",
  FactorRows = 1,
  FacetCols = 1,
  FacetLevels = NULL,
  Height = NULL,
  Width = NULL,Title = "3D Scatter",
  ShowLabels = FALSE,
  Title.YAxis = NULL,
  Title.XAxis = NULL,
  EchartsTheme = "macarons",
```
## Plot.Scatter3D 91

```
TimeLine = FALSE,
 TextColor = "white",
  title.fontSize = 22,
 title.fontWeight = "bold",
  title.textShadowColor = "#63aeff",
  title.textShadowBlur = 3,
  title.textShadowOffsetY = 1,
  title.textShadowOffsetX = -1,
 yaxis.fontSize = 14,
 xaxis.fontSize = 14,
 zaxis.fontSize = 14,
  xaxis.rotate = 0,
 yaxis.rotate = 0,
 zaxis.rotate = 0,
 ContainLabel = TRUE,
 Debug = FALSE
\mathcal{L}
```
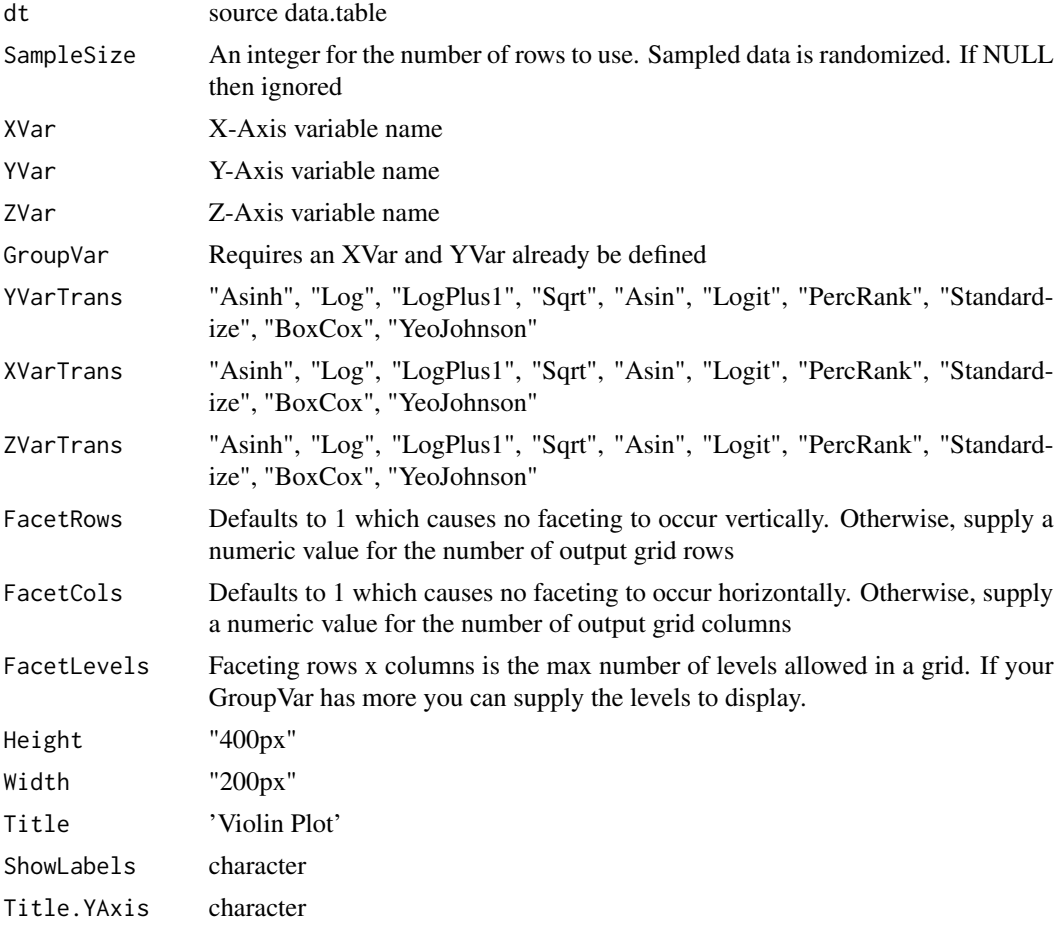

Title.XAxis character EchartsTheme = "macaron" TimeLine Logical TextColor 'darkblue' title.fontSize 22 title.fontWeight "bold" title.textShadowColor '#63aeff' title.textShadowBlur 3 title.textShadowOffsetY 1 title.textShadowOffsetX -1 yaxis.fontSize 14 xaxis.fontSize 14 zaxis.fontSize 14 xaxis.rotate 0 yaxis.rotate 0 zaxis.rotate 0 ContainLabel TRUE Debugging purposes

## Value

plot

#### Author(s)

Adrian Antico

## See Also

```
Other Standard Plots: Plot.ACF(), Plot.Area(), Plot.BarPlot3D(), Plot.Bar(), Plot.Box(),
Plot.Copula3D(), Plot.Copula(), Plot.CorrMatrix(), Plot.Density(), Plot.Donut(), Plot.HeatMap(),
Plot.Histogram(), Plot.Line(), Plot.PACF(), Plot.Parallel(), Plot.Pie(), Plot.ProbabilityPlot(),
Plot.Radar(), Plot.River(), Plot.Rosetype(), Plot.Scatter(), Plot.StackedBar(), Plot.Step(),
Plot.WordCloud()
```
# Plot.ShapImportance 93

## Examples

```
# Create fake data
data <- AutoPlots::FakeDataGenerator(N = 100000)
data[, Independent_Variable9 := Independent_Variable9 * runif(.N)]
# Echarts Copula Plot Chart
AutoPlots::Plot.Scatter3D(
 dt = data,SampleSize = 10000,
 XVar = "Adrian",
 YVar = "Independent_Variable9",
 ZVar = "Independent_Variable6",
 YVarTrans = "Identity",
 XVarTrans = "Identity",
 ZVarTrans = "Identity",
 FacetRows = 1,
 FacetCols = 1,
 FacetLevels = NULL,
 GroupVar = NULL,
 Height = NULL,
 Width = NULL,
 Title = 'Copula 3D',
 ShowLabels = FALSE,
 Title.YAxis = NULL,
 Title.XAxis = NULL,
 EchartsTheme = "macarons",
 TimeLine = FALSE,
 TextColor = "black",
 title.fontSize = 22,
 title.fontWeight = "bold",
 title.textShadowColor = '#63aeff',
 title.textShadowBlur = 3,
 title.textShadowOffsetY = 1,
 title.textShadowOffsetX = -1,
 yaxis.fontSize = 14,
 xaxis.fontSize = 14,
 zaxis.fontSize = 14,
 xaxis.rotate = 0,
 yaxis.rotate = 0,
 zaxis.rotate = 0,
 ContainLabel = TRUE,
 Debug = FALSE)
```
<span id="page-92-0"></span>Plot.ShapImportance *Plot.ShapImportance*

## Description

Plot.ShapImportance variable importance

# Usage

```
Plot.ShapImportance(
  dt,
 PreAgg = FALSE,
 AggMethod = "meanabs",
 YVar = NULL,GroupVar = NULL,
 FacetRows = 1,
  FacetCols = 1,
  FacetLevels = NULL,
 NumberBins = 21,
 NumLevels_X = 33,
 NumLevels_Y = 33,
 Height = NULL,
 Width = NULL,
 Title = "Shap Importance",
  ShowLabels = FALSE,
 Title.YAxis = NULL,
 Title.XAxis = NULL,
 EchartsTheme = "dark",
 TextColor = "white",
 Debug = FALSE
\mathcal{L}
```
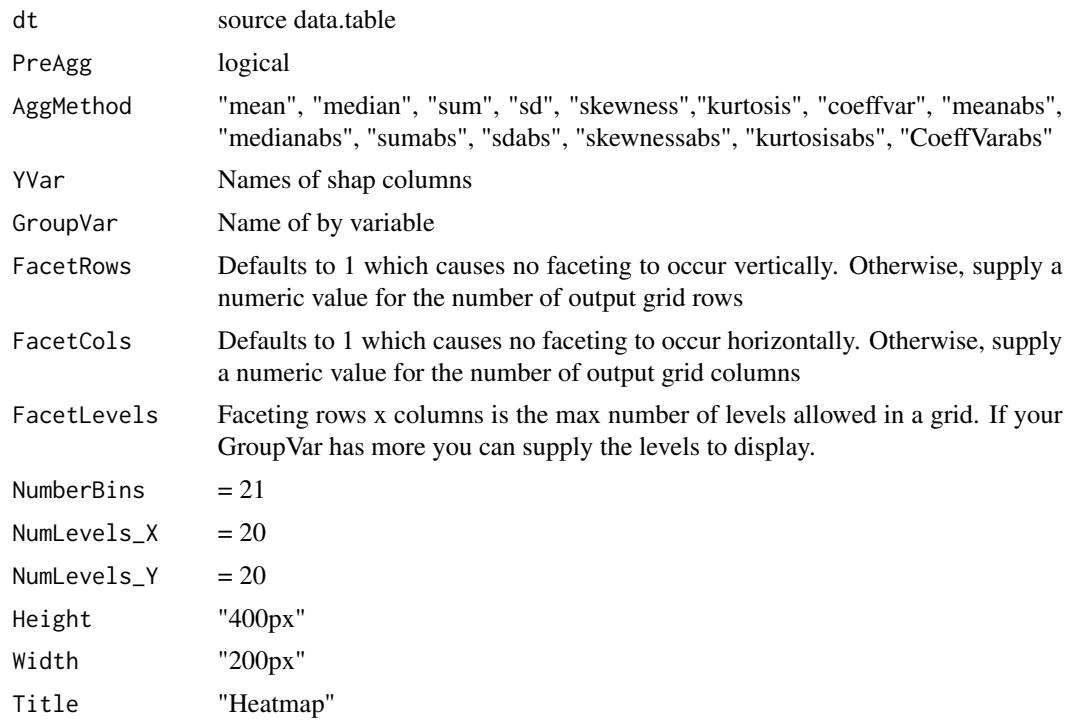

## Plot.StackedBar 95

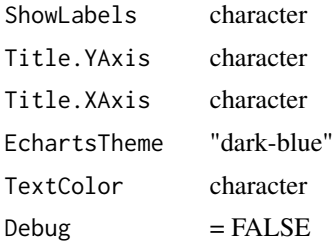

## Value

plot

#### Author(s)

Adrian Antico

# See Also

```
Other Model Evaluation: Plot.BinaryMetrics(), Plot.Calibration.Box(), Plot.Calibration.Line(),
Plot.ConfusionMatrix(Plot.Gains(Plot.Lift(Plot.PartialDependence.Box(), Plot.PartialDependence
Plot.PartialDependence.Line(Plot.ROC(Plot.Residuals.Histogram(Plot.Residuals.Scatter(),
Plot.VariableImportance()
```
<span id="page-94-0"></span>Plot.StackedBar *Plot.StackedBar*

## Description

Build a stacked bar plot vs a grouped bar plot

```
Plot.StackedBar(
  dt = NULL,PreAgg = FALSE,
 XVar = NULL,YVar = NULL,
  GroupVar = NULL,
  YVarTrans = "Identity",
 XVarTrans = "Identity",
  FacetRows = 1,
  FacetCols = 1,
  FacetLevels = NULL,
 AggMethod = "mean",
 Height = NULL,Width = NULL,Title = "Stacked Bar",
```

```
Title.YAxis = NULL,
 Title.XAxis = NULL,
 ShowLabels = FALSE,
 EchartsTheme = "macarons",
 MouseScroll = TRUE,
 TimeLine = TRUE,
 TextColor = "white",
 title.fontSize = 22,
  title.fontWeight = "bold",
  title.textShadowColor = "#63aeff",
  title.textShadowBlur = 3,
  title.textShadowOffsetY = 1,
  title.textShadowOffsetX = -1,
 yaxis.fontSize = 14,
 xaxis.fontSize = 14,
 xaxis.rotate = 0,
 yaxis.rotate = 0,
 ContainLabel = TRUE,
 Debug = FALSE
\mathcal{L}
```
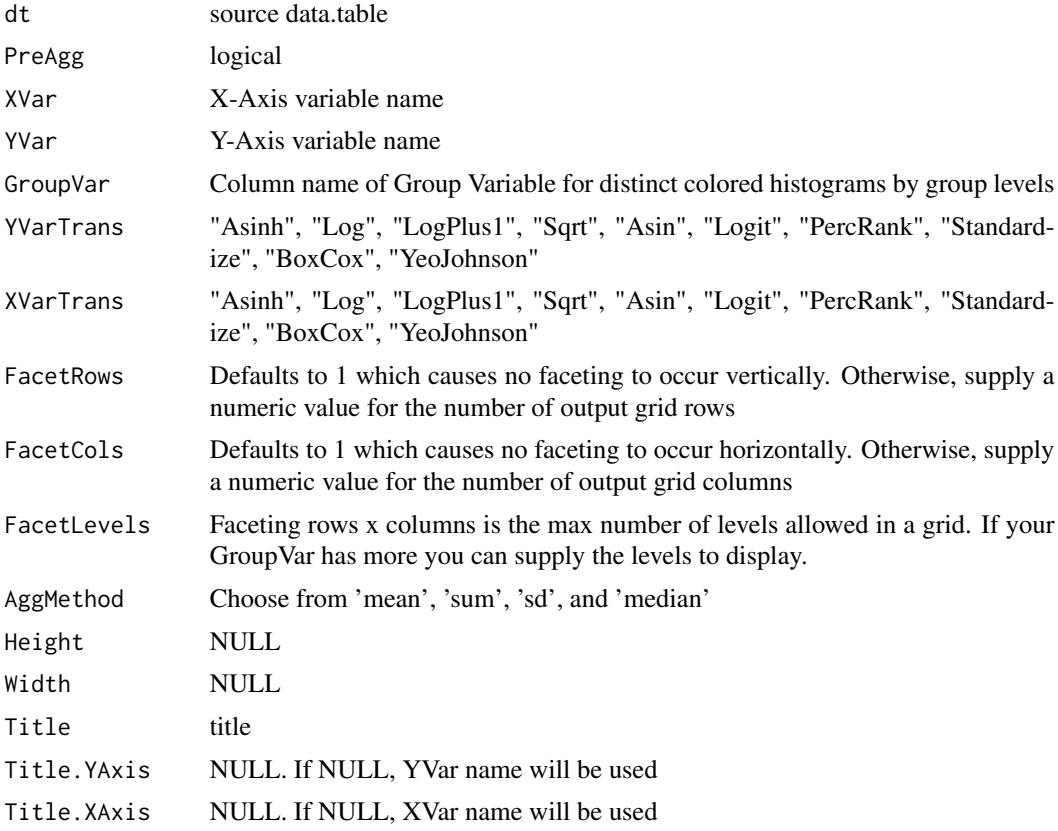

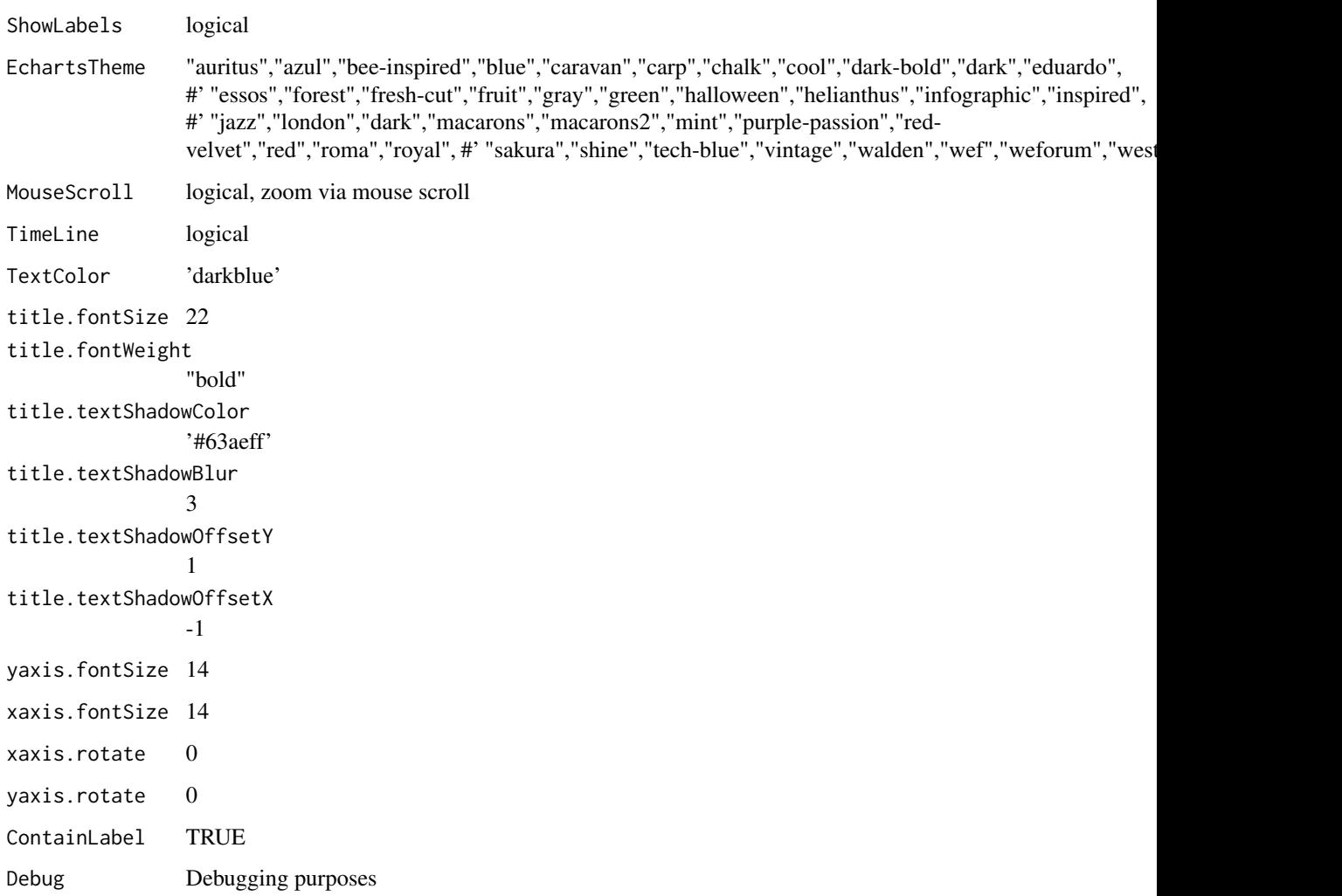

## Value

plot

## Author(s)

Adrian Antico

## See Also

```
Other Standard Plots: Plot.ACF(), Plot.Area(), Plot.BarPlot3D(), Plot.Bar(), Plot.Box(),
Plot.Copula3D(), Plot.Copula(), Plot.CorrMatrix(), Plot.Density(), Plot.Donut(), Plot.HeatMap(),
Plot.Histogram(), Plot.Line(), Plot.PACF(), Plot.Parallel(), Plot.Pie(), Plot.ProbabilityPlot(),
Plot.Radar(), Plot.River(), Plot.Rosetype(), Plot.Scatter3D(), Plot.Scatter(), Plot.Step(),
Plot.WordCloud()
```
## Examples

```
# Create fake data
data <- AutoPlots::FakeDataGenerator(N = 100000)
# Echarts Stacked Bar Chart
AutoPlots::Plot.StackedBar(
  dt = data,
  PreAgg = FALSE,
  XVar = "Factor_1",
  YVar = "Adrian",
  GroupVar = "Factor_2",
  YVarTrans = "Identity",
  XVarTrans = "Identity",
  FacetRows = 1,
  FacetCols = 1,
  FacetLevels = NULL,
  AggMethod = 'mean',
  Height = NULL,Width = NULL,Title = "Stacked Bar",
  Title.YAxis = NULL,
  Title.XAxis = NULL,
  ShowLabels = FALSE,
  EchartsTheme = "macarons",
  MouseScroll = TRUE,
  TimeLine = TRUE,
  TextColor = "black",
  title.fontSize = 22,
  title.fontWeight = "bold",
  title.textShadowColor = '#63aeff',
  title.textShadowBlur = 3,
  title.textShadowOffsetY = 1,
  title.textShadowOffsetX = -1,
  yaxis.fontSize = 14,
  xaxis.fontSize = 14,
  xaxis.rotate = 0,
  yaxis.rotate = 0,
  ContainLabel = TRUE,
  Debug = FALSE)
```
Plot.StandardPlots *Plot.StandardPlots*

## Description

Helper for standard plots

# Usage

```
Plot.StandardPlots(
 dt = NULL,PreAgg = FALSE,
 PlotType = "Scatter",
  SampleSize = 100000L,
  AggMethod = "mean",NumberBins = 30,
 YVar = NULL,DualYVar = NULL,
 XVar = NULL,ZVar = NULL,GroupVar = NULL,
 YVarTrans = NULL,
 DualYVarTrans = NULL,
 XVarTrans = NULL,
  ZVarTrans = NULL,
 FacetRows = 1,
 FacetCols = 1,
  FacetLevels = NULL,
 Height = NULL,Width = NULL,
 EchartsTheme = "dark-blue",
 MouseScroll = FALSE,
 TimeLine = FALSE,
 Title = NULL,
  ShowLabels = FALSE,
 Title.YAxis = NULL,
 Title.XAxis = NULL,
 NumLevels_Y = 75,
 NumLevelsX = 40,
 TextColor = "white",
 FontSize = 14,
 Debug = FALSE
)
```
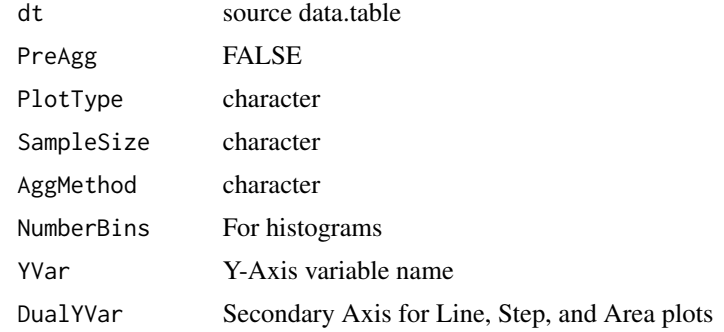

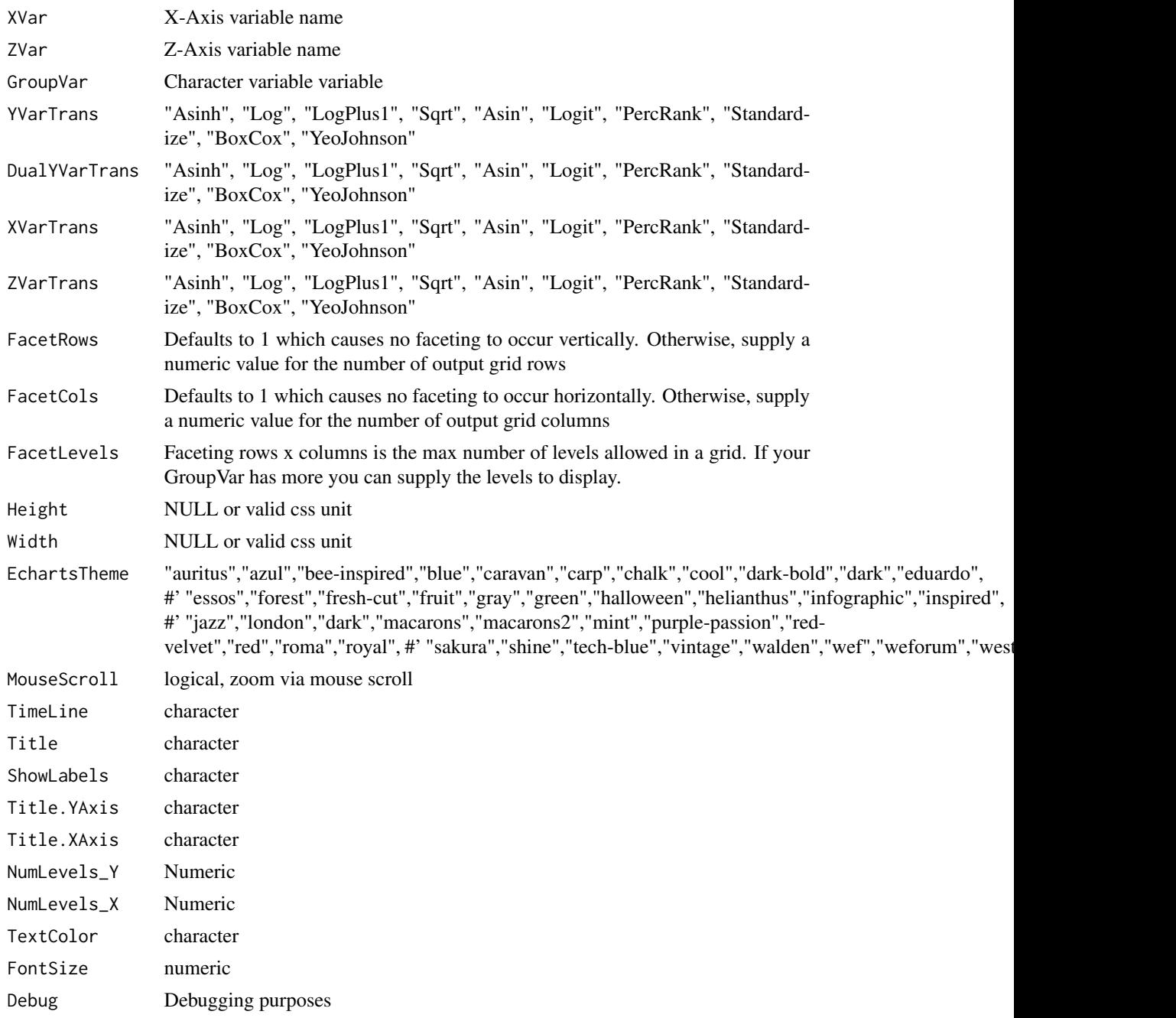

# Value

plot

# Author(s)

Adrian Antico

#### Plot.Step 101

## See Also

Other Auto Plotting: [Plots.ModelEvaluation\(](#page-107-0))

<span id="page-100-0"></span>Plot.Step *Plot.Step*

## Description

This function automatically builds calibration plots and calibration boxplots for model evaluation using regression, quantile regression, and binary and multinomial classification

```
Plot.Step(
  dt = NULL,AggMethod = "mean",
  PreAgg = TRUE,
  XVar = NULL,
  YVar = NULL,
  DualYVar = NULL,
  GroupVar = NULL,
  YVarTrans = "Identity",
  DualYVarTrans = "Identity",
  XVarTrans = "Identity",
  FacetRows = 1,
  FacetCols = 1,
  FacetLevels = NULL,
  Height = NULL,
  Width = NULL,
  Title = "Line Plot",
  ShowLabels = FALSE,
  Title.YAxis = NULL,
  Title.XAxis = NULL,
  EchartsTheme = "macarons",
  MouseScroll = TRUE,
  TimeLine = TRUE,
  ShowSymbol = FALSE,
  TextColor = "white",
  title.fontSize = 22,
  title.fontWeight = "bold",
  title.textShadowColor = "#63aeff",
  title.textShadowBlur = 3,
  title.textShadowOffsetY = 1,
  title.textShadowOffsetX = -1,
  xaxis.fontSize = 14,
  yaxis.fontSize = 14,
```

```
xaxis.rotate = 0,yaxis.rotate = 0,
 \text{ContainerLabel} = \text{TRUE},Debug = FALSE
)
```
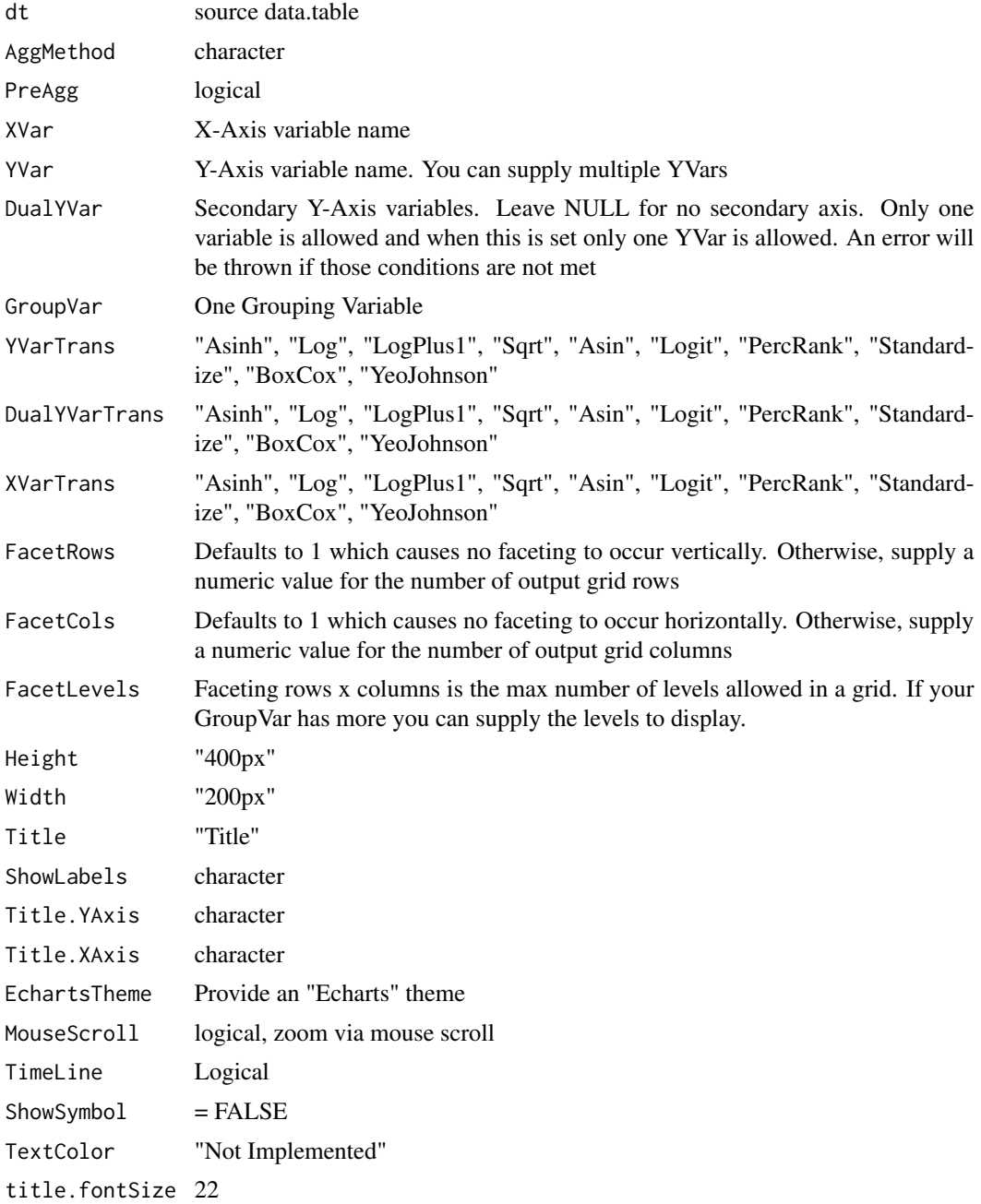

#### Plot.Step 103

```
title.fontWeight
               "bold"
title.textShadowColor
              '#63aeff'
title.textShadowBlur
              3
title.textShadowOffsetY
              1
title.textShadowOffsetX
              -1
xaxis.fontSize 14
yaxis.fontSize 14
xaxis.rotate 0
yaxis.rotate 0
ContainLabel TRUE
Debugging purposes
```
## Value

plot

## Author(s)

Adrian Antico

## See Also

```
Other Standard Plots: Plot.ACF(), Plot.Area(), Plot.BarPlot3D(), Plot.Bar(), Plot.Box(),
Plot.Copula3D(), Plot.Copula(), Plot.CorrMatrix(), Plot.Density(), Plot.Donut(), Plot.HeatMap(),
Plot.Histogram(), Plot.Line(), Plot.PACF(), Plot.Parallel(), Plot.Pie(), Plot.ProbabilityPlot(),
Plot.Radar(Plot.River(Plot.Rosetype(Plot.Scatter3D(Plot.Scatter(Plot.StackedBar(),
Plot.WordCloud()
```
## Examples

```
# Create fake data
data <- AutoPlots::FakeDataGenerator(N = 1000)
```

```
# Build plot
AutoPlots::Plot.Step(
  dt = data,
  PreAgg = FALSE,
  AggMethod = "mean",
  XVar = "DateTime",
  YVar = "Independent_Variable3",
  YVarTrans = "Identity",
  DualYVar = "Independent_Variable6",
  DualYVarTrans = "Identity",
  GroupVar = NULL,
```

```
EchartsTheme = "macarons")
```
<span id="page-103-0"></span>Plot.VariableImportance

*Plot.VariableImportance*

## Description

Generate variable importance plots

#### Usage

```
Plot.VariableImportance(
  dt = NULL,XVar = NULL,
  YVar = NULL,
  GroupVar = NULL,
  YVarTrans = "Identity",
  XVarTrans = "Identity",
  FacetRows = 1,
  FacetCols = 1,
  FacetLevels = NULL,
  AggMethod = "mean",
  Height = NULL,Width = NULL,
  Title = "Variable Importance Plot",
  ShowLabels = FALSE,
  Title.YAxis = NULL,
  Title.XAxis = NULL,
  EchartsTheme = "macarons",
  TimeLine = TRUE,
  TextColor = "white",
  title.fontSize = 22,
  title.fontWeight = "bold",
  title.textShadowColor = "#63aeff",
  title.textShadowBlur = 3,
  title.textShadowOffsetY = 1,
  title.textShadowOffsetX = -1,
  xaxis.fontSize = 14,
  yaxis.fontSize = 14,
  Debug = FALSE
```

```
\lambda
```
## Arguments

dt source data.table

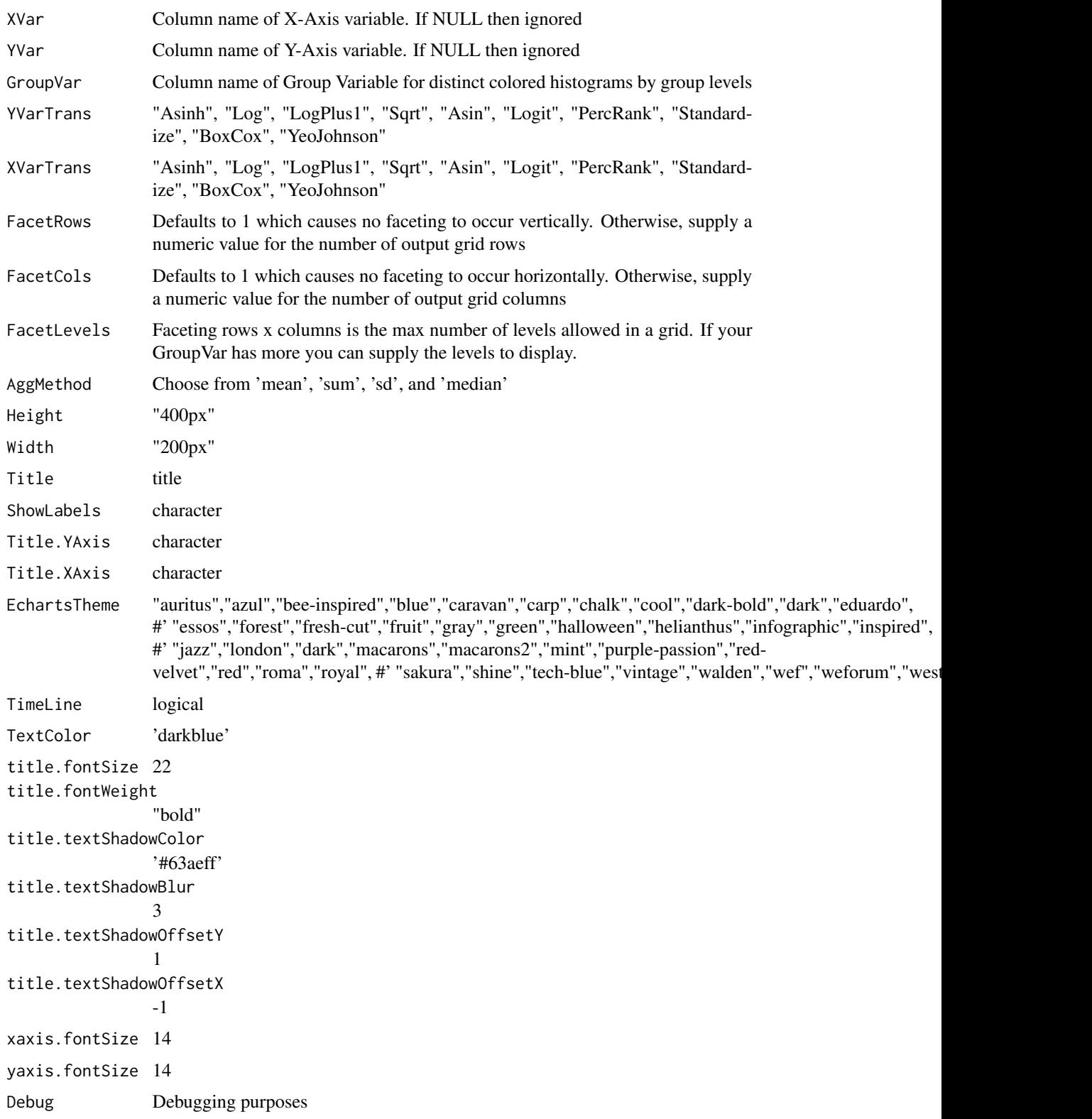

106 Plot.WordCloud

#### Value

plot

#### Author(s)

Adrian Antico

#### See Also

```
Other Model Evaluation: Plot.BinaryMetrics(), Plot.Calibration.Box(), Plot.Calibration.Line(),
Plot.ConfusionMatrix(Plot.Gains(Plot.Lift(Plot.PartialDependence.Box(), Plot.PartialDependence
Plot.PartialDependence.Line(), Plot.ROC(), Plot.Residuals.Histogram(), Plot.Residuals.Scatter(),
Plot.ShapImportance()
```
<span id="page-105-0"></span>Plot.WordCloud *Plot.WordCloud*

#### Description

WordCloud plots

```
Plot.WordCloud(
  dt = NULL,YVar = NULL,Height = NULL,
  Width = NULL,Title = "Word Cloud",
  EchartsTheme = "macarons",
  TextColor = "white",
  title.fontSize = 22,
  title.fontWeight = "bold",
  title.textShadowColor = "#63aeff",
  title.textShadowBlur = 3,
  title.textShadowOffsetY = 1,
  title.textShadowOffsetX = -1,
  xaxis.fontSize = 14,
  yaxis.fontSize = 14,
  xaxis.rotate = 0,
  yaxis.rotate = 0,
  ContainLabel = TRUE,
  Debug = FALSE
)
```
## Plot.WordCloud 107

### Arguments

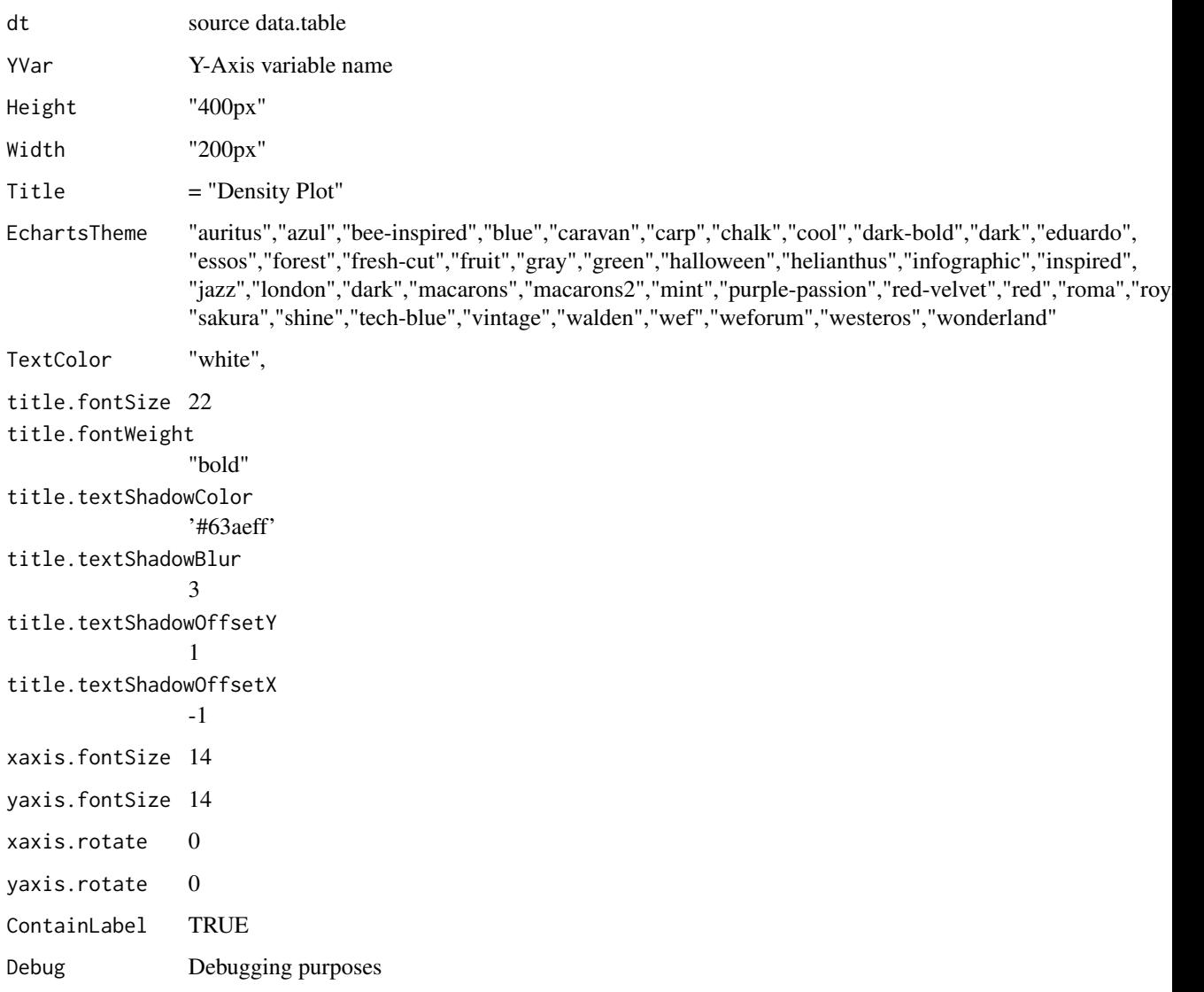

#### Value

plot

## See Also

```
Other Standard Plots: Plot.ACF(), Plot.Area(), Plot.BarPlot3D(), Plot.Bar(), Plot.Box(),
Plot.Copula3D(), Plot.Copula(), Plot.CorrMatrix(), Plot.Density(), Plot.Donut(), Plot.HeatMap(),
Plot.Histogram(), Plot.Line(), Plot.PACF(), Plot.Parallel(), Plot.Pie(), Plot.ProbabilityPlot(),
Plot.Radar(Plot.River(Plot.Rosetype(Plot.Scatter3D(Plot.Scatter(Plot.StackedBar(),
Plot.Step()
```
## Examples

```
# Create fake data
dt <- FakeDataGenerator(AddComment = TRUE)
# Create plot
AutoPlots::Plot.WordCloud(
  dt = dt,
  YVar = "Comment",
 Height = NULL,
  Width = NULL,
  Title = "Word Cloud",
  EchartsTheme = "macarons",
  TextColor = "black",
  title.fontSize = 22,
  title.fontWeight = "bold",
  title.textShadowColor = '#63aeff',
  title.textShadowBlur = 3,
  title.textShadowOffsetY = 1,
  title.textShadowOffsetX = -1,
  xaxis.fontSize = 14,
  yaxis.fontSize = 14,
  xaxis.rotate = 0,
  yaxis.rotate = 0,
  ContainLabel = TRUE,
  Debug = FALSE)
```
<span id="page-107-0"></span>Plots.ModelEvaluation *Plots.ModelEvaluation*

#### Description

Plot helper for model evaluation plot types

```
Plots.ModelEvaluation(
  dt = NULL,AggMethod = "mean",
  SampleSize = 100000L,
  PlotType = NULL,
  YVar = NULL,TargetLevel = NULL,
  ZVar = NULL,XVar = NULL,
  GroupVar = NULL,
  YVarTrans = "Identity",
  XVarTrans = "Identity",
  ZVarTrans = "Identity",
```
```
FacetRows = 1,
  FacetCols = 1,
  FacetLevels = NULL,
 NumLevels_Y = 75,
 NumLevels_X = 40,
 MouseScroll = FALSE,
 Height = NULL,Width = NULL,Title = NULL,
  ShowLabels = FALSE,
 Title.YAxis = NULL,
 Title.XAxis = NULL,
 EchartsTheme = "dark-blue",
 TimeLine = FALSE,
 TextColor = "white",
 FontSize = 14L,
 NumberBins = 20,
 Debug = FALSE
\mathcal{L}
```
### Arguments

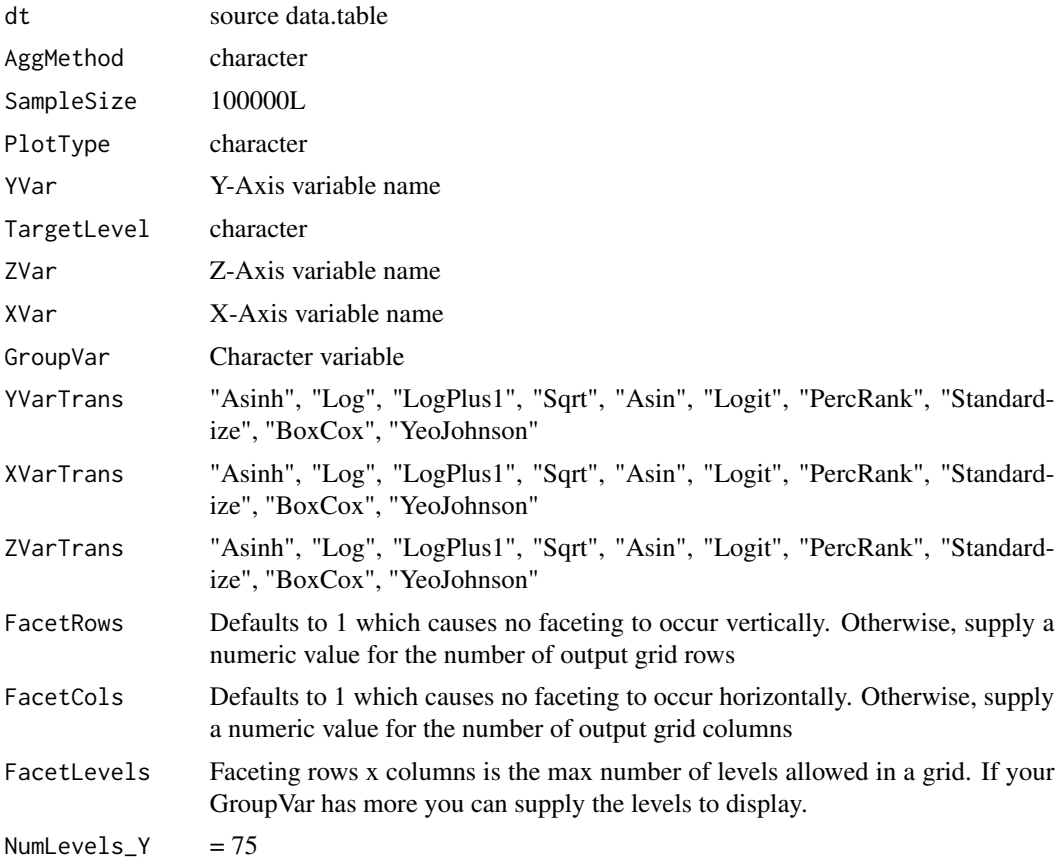

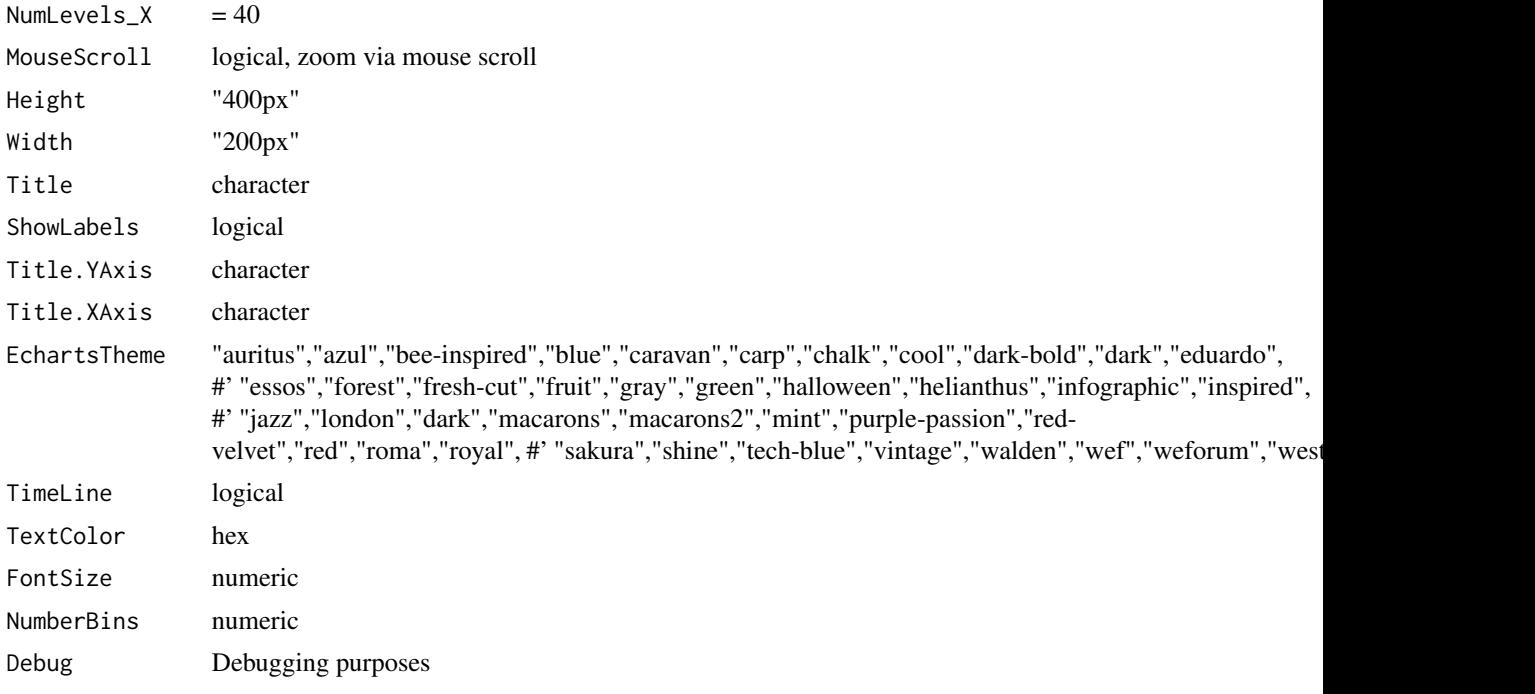

## Value

plot

# Author(s)

Adrian Antico

#### See Also

Other Auto Plotting: [Plot.StandardPlots\(](#page-97-0))

<span id="page-109-0"></span>

# **Index**

∗ Auto Plotting Plot.StandardPlots, [98](#page-97-1) Plots.ModelEvaluation, [108](#page-107-0) ∗ Data Wrangling FakeDataGenerator, [3](#page-2-0) ∗ Model Evaluation Plot.BinaryMetrics, [15](#page-14-0) Plot.Calibration.Box, [21](#page-20-0) Plot.Calibration.Line, [23](#page-22-0) Plot.ConfusionMatrix, [25](#page-24-0) Plot.Gains, [42](#page-41-0) Plot.Lift, [51](#page-50-0) Plot.PartialDependence.Box, [61](#page-60-0) Plot.PartialDependence.HeatMap, [63](#page-62-0) Plot.PartialDependence.Line, [65](#page-64-0) Plot.Residuals.Histogram, [75](#page-74-0) Plot.Residuals.Scatter, [77](#page-76-0) Plot.ROC, [82](#page-81-0) Plot.ShapImportance, [93](#page-92-0) Plot.VariableImportance, [104](#page-103-0) ∗ Standard Plots Plot.ACF, [4](#page-3-0) Plot.Area, [6](#page-5-0) Plot.Bar, [9](#page-8-0) Plot.BarPlot3D, [12](#page-11-0) Plot.Box, [18](#page-17-0) Plot.Copula, [27](#page-26-0) Plot.Copula3D, [30](#page-29-0) Plot.CorrMatrix, [33](#page-32-0) Plot.Density, [36](#page-35-0) Plot.Donut, [39](#page-38-0) Plot.HeatMap, [45](#page-44-0) Plot.Histogram, [48](#page-47-0) Plot.Line, [53](#page-52-0) Plot.PACF, [56](#page-55-0) Plot.Parallel, [58](#page-57-0) Plot.Pie, [67](#page-66-0) Plot.ProbabilityPlot, [70](#page-69-0) Plot.Radar, [72](#page-71-0)

Plot.River, [79](#page-78-0) Plot.Rosetype, [84](#page-83-0) Plot.Scatter, [87](#page-86-0) Plot.Scatter3D, [90](#page-89-0) Plot.StackedBar, [95](#page-94-0) Plot.Step, [101](#page-100-0) Plot.WordCloud, [106](#page-105-0) FakeDataGenerator, [3](#page-2-0) Plot.ACF, [4,](#page-3-0) *[8](#page-7-0)*, *[11](#page-10-0)*, *[14](#page-13-0)*, *[20](#page-19-0)*, *[29](#page-28-0)*, *[32](#page-31-0)*, *[35](#page-34-0)*, *[39](#page-38-0)*, *[42](#page-41-0)*, *[47](#page-46-0)*, *[50](#page-49-0)*, *[55](#page-54-0)*, *[58](#page-57-0)*, *[60](#page-59-0)*, *[69](#page-68-0)*, *[71](#page-70-0)*, *[74](#page-73-0)*, *[81](#page-80-0)*, *[86](#page-85-0)*, *[89](#page-88-0)*, *[92](#page-91-0)*, *[97](#page-96-0)*, *[103](#page-102-0)*, *[107](#page-106-0)* Plot.Area, *[5](#page-4-0)*, [6,](#page-5-0) *[11](#page-10-0)*, *[14](#page-13-0)*, *[20](#page-19-0)*, *[29](#page-28-0)*, *[32](#page-31-0)*, *[35](#page-34-0)*, *[39](#page-38-0)*, *[42](#page-41-0)*, *[47](#page-46-0)*, *[50](#page-49-0)*, *[55](#page-54-0)*, *[58](#page-57-0)*, *[60](#page-59-0)*, *[69](#page-68-0)*, *[71](#page-70-0)*, *[74](#page-73-0)*, *[81](#page-80-0)*, *[86](#page-85-0)*, *[89](#page-88-0)*, *[92](#page-91-0)*, *[97](#page-96-0)*, *[103](#page-102-0)*, *[107](#page-106-0)* Plot.Bar, *[5](#page-4-0)*, *[8](#page-7-0)*, [9,](#page-8-0) *[14](#page-13-0)*, *[20](#page-19-0)*, *[29](#page-28-0)*, *[32](#page-31-0)*, *[35](#page-34-0)*, *[39](#page-38-0)*, *[42](#page-41-0)*, *[47](#page-46-0)*, *[50](#page-49-0)*, *[55](#page-54-0)*, *[58](#page-57-0)*, *[60](#page-59-0)*, *[69](#page-68-0)*, *[71](#page-70-0)*, *[74](#page-73-0)*, *[81](#page-80-0)*, *[86](#page-85-0)*, *[89](#page-88-0)*, *[92](#page-91-0)*, *[97](#page-96-0)*, *[103](#page-102-0)*, *[107](#page-106-0)* Plot.BarPlot3D, *[5](#page-4-0)*, *[8](#page-7-0)*, *[11](#page-10-0)*, [12,](#page-11-0) *[20](#page-19-0)*, *[29](#page-28-0)*, *[32](#page-31-0)*, *[35](#page-34-0)*, *[39](#page-38-0)*, *[42](#page-41-0)*, *[47](#page-46-0)*, *[50](#page-49-0)*, *[55](#page-54-0)*, *[58](#page-57-0)*, *[60](#page-59-0)*, *[69](#page-68-0)*, *[71](#page-70-0)*, *[74](#page-73-0)*, *[81](#page-80-0)*, *[86](#page-85-0)*, *[89](#page-88-0)*, *[92](#page-91-0)*, *[97](#page-96-0)*, *[103](#page-102-0)*, *[107](#page-106-0)* Plot.BinaryMetrics, [15,](#page-14-0) *[22](#page-21-0)*, *[24](#page-23-0)*, *[27](#page-26-0)*, *[44](#page-43-0)*, *[53](#page-52-0)*, *[63](#page-62-0)*, *[65](#page-64-0)*, *[67](#page-66-0)*, *[77](#page-76-0)*, *[79](#page-78-0)*, *[83](#page-82-0)*, *[95](#page-94-0)*, *[106](#page-105-0)* Plot.Box, *[5](#page-4-0)*, *[8](#page-7-0)*, *[11](#page-10-0)*, *[14](#page-13-0)*, [18,](#page-17-0) *[29](#page-28-0)*, *[32](#page-31-0)*, *[35](#page-34-0)*, *[39](#page-38-0)*, *[42](#page-41-0)*, *[47](#page-46-0)*, *[50](#page-49-0)*, *[55](#page-54-0)*, *[58](#page-57-0)*, *[60](#page-59-0)*, *[69](#page-68-0)*, *[71](#page-70-0)*, *[74](#page-73-0)*, *[81](#page-80-0)*, *[86](#page-85-0)*, *[89](#page-88-0)*, *[92](#page-91-0)*, *[97](#page-96-0)*, *[103](#page-102-0)*, *[107](#page-106-0)* Plot.Calibration.Box, *[17](#page-16-0)*, [21,](#page-20-0) *[24](#page-23-0)*, *[27](#page-26-0)*, *[44](#page-43-0)*, *[53](#page-52-0)*, *[63](#page-62-0)*, *[65](#page-64-0)*, *[67](#page-66-0)*, *[77](#page-76-0)*, *[79](#page-78-0)*, *[83](#page-82-0)*, *[95](#page-94-0)*, *[106](#page-105-0)* Plot.Calibration.Line, *[17](#page-16-0)*, *[22](#page-21-0)*, [23,](#page-22-0) *[27](#page-26-0)*, *[44](#page-43-0)*, *[53](#page-52-0)*, *[63](#page-62-0)*, *[65](#page-64-0)*, *[67](#page-66-0)*, *[77](#page-76-0)*, *[79](#page-78-0)*, *[83](#page-82-0)*, *[95](#page-94-0)*, *[106](#page-105-0)* Plot.ConfusionMatrix, *[17](#page-16-0)*, *[22](#page-21-0)*, *[24](#page-23-0)*, [25,](#page-24-0) *[44](#page-43-0)*, *[53](#page-52-0)*, *[63](#page-62-0)*, *[65](#page-64-0)*, *[67](#page-66-0)*, *[77](#page-76-0)*, *[79](#page-78-0)*, *[83](#page-82-0)*, *[95](#page-94-0)*, *[106](#page-105-0)* Plot.Copula, *[5](#page-4-0)*, *[8](#page-7-0)*, *[11](#page-10-0)*, *[14](#page-13-0)*, *[20](#page-19-0)*, [27,](#page-26-0) *[32](#page-31-0)*, *[35](#page-34-0)*, *[39](#page-38-0)*, *[42](#page-41-0)*, *[47](#page-46-0)*, *[50](#page-49-0)*, *[55](#page-54-0)*, *[58](#page-57-0)*, *[60](#page-59-0)*, *[69](#page-68-0)*, *[71](#page-70-0)*, *[74](#page-73-0)*, *[81](#page-80-0)*, *[86](#page-85-0)*, *[89](#page-88-0)*, *[92](#page-91-0)*, *[97](#page-96-0)*, *[103](#page-102-0)*, *[107](#page-106-0)* Plot.Copula3D, *[5](#page-4-0)*, *[8](#page-7-0)*, *[11](#page-10-0)*, *[14](#page-13-0)*, *[20](#page-19-0)*, *[29](#page-28-0)*, [30,](#page-29-0) *[35](#page-34-0)*, *[39](#page-38-0)*, *[42](#page-41-0)*, *[47](#page-46-0)*, *[50](#page-49-0)*, *[55](#page-54-0)*, *[58](#page-57-0)*, *[60](#page-59-0)*, *[69](#page-68-0)*, *[71](#page-70-0)*, *[74](#page-73-0)*, *[81](#page-80-0)*, *[86](#page-85-0)*, *[89](#page-88-0)*, *[92](#page-91-0)*, *[97](#page-96-0)*, *[103](#page-102-0)*, *[107](#page-106-0)*

- Plot.CorrMatrix, *[5](#page-4-0)*, *[8](#page-7-0)*, *[11](#page-10-0)*, *[14](#page-13-0)*, *[20](#page-19-0)*, *[29](#page-28-0)*, *[32](#page-31-0)*, [33,](#page-32-0) *[39](#page-38-0)*, *[42](#page-41-0)*, *[47](#page-46-0)*, *[50](#page-49-0)*, *[55](#page-54-0)*, *[58](#page-57-0)*, *[60](#page-59-0)*, *[69](#page-68-0)*, *[71](#page-70-0)*, *[74](#page-73-0)*, *[81](#page-80-0)*, *[86](#page-85-0)*, *[89](#page-88-0)*, *[92](#page-91-0)*, *[97](#page-96-0)*, *[103](#page-102-0)*, *[107](#page-106-0)*
- Plot.Density, *[5](#page-4-0)*, *[8](#page-7-0)*, *[11](#page-10-0)*, *[14](#page-13-0)*, *[20](#page-19-0)*, *[29](#page-28-0)*, *[32](#page-31-0)*, *[35](#page-34-0)*, [36,](#page-35-0) *[42](#page-41-0)*, *[47](#page-46-0)*, *[50](#page-49-0)*, *[55](#page-54-0)*, *[58](#page-57-0)*, *[60](#page-59-0)*, *[69](#page-68-0)*, *[71](#page-70-0)*, *[74](#page-73-0)*, *[81](#page-80-0)*, *[86](#page-85-0)*, *[89](#page-88-0)*, *[92](#page-91-0)*, *[97](#page-96-0)*, *[103](#page-102-0)*, *[107](#page-106-0)*
- Plot.Donut, *[5](#page-4-0)*, *[8](#page-7-0)*, *[11](#page-10-0)*, *[14](#page-13-0)*, *[20](#page-19-0)*, *[29](#page-28-0)*, *[32](#page-31-0)*, *[35](#page-34-0)*, *[39](#page-38-0)*, [39,](#page-38-0) *[47](#page-46-0)*, *[50](#page-49-0)*, *[55](#page-54-0)*, *[58](#page-57-0)*, *[60](#page-59-0)*, *[69](#page-68-0)*, *[71](#page-70-0)*, *[74](#page-73-0)*, *[81](#page-80-0)*, *[86](#page-85-0)*, *[89](#page-88-0)*, *[92](#page-91-0)*, *[97](#page-96-0)*, *[103](#page-102-0)*, *[107](#page-106-0)*
- Plot.Gains, *[17](#page-16-0)*, *[22](#page-21-0)*, *[24](#page-23-0)*, *[27](#page-26-0)*, [42,](#page-41-0) *[53](#page-52-0)*, *[63](#page-62-0)*, *[65](#page-64-0)*, *[67](#page-66-0)*, *[77](#page-76-0)*, *[79](#page-78-0)*, *[83](#page-82-0)*, *[95](#page-94-0)*, *[106](#page-105-0)*
- Plot.HeatMap, *[5](#page-4-0)*, *[8](#page-7-0)*, *[11](#page-10-0)*, *[14](#page-13-0)*, *[20](#page-19-0)*, *[29](#page-28-0)*, *[32](#page-31-0)*, *[35](#page-34-0)*, *[39](#page-38-0)*, *[42](#page-41-0)*, [45,](#page-44-0) *[50](#page-49-0)*, *[55](#page-54-0)*, *[58](#page-57-0)*, *[60](#page-59-0)*, *[69](#page-68-0)*, *[71](#page-70-0)*, *[74](#page-73-0)*, *[81](#page-80-0)*, *[86](#page-85-0)*, *[89](#page-88-0)*, *[92](#page-91-0)*, *[97](#page-96-0)*, *[103](#page-102-0)*, *[107](#page-106-0)*
- Plot.Histogram, *[5](#page-4-0)*, *[8](#page-7-0)*, *[11](#page-10-0)*, *[14](#page-13-0)*, *[20](#page-19-0)*, *[29](#page-28-0)*, *[32](#page-31-0)*, *[35](#page-34-0)*, *[39](#page-38-0)*, *[42](#page-41-0)*, *[47](#page-46-0)*, [48,](#page-47-0) *[55](#page-54-0)*, *[58](#page-57-0)*, *[60](#page-59-0)*, *[69](#page-68-0)*, *[71](#page-70-0)*, *[74](#page-73-0)*, *[81](#page-80-0)*, *[86](#page-85-0)*, *[89](#page-88-0)*, *[92](#page-91-0)*, *[97](#page-96-0)*, *[103](#page-102-0)*, *[107](#page-106-0)*
- Plot.Lift, *[17](#page-16-0)*, *[22](#page-21-0)*, *[24](#page-23-0)*, *[27](#page-26-0)*, *[44](#page-43-0)*, [51,](#page-50-0) *[63](#page-62-0)*, *[65](#page-64-0)*, *[67](#page-66-0)*, *[77](#page-76-0)*, *[79](#page-78-0)*, *[83](#page-82-0)*, *[95](#page-94-0)*, *[106](#page-105-0)*
- Plot.Line, *[5](#page-4-0)*, *[8](#page-7-0)*, *[11](#page-10-0)*, *[14](#page-13-0)*, *[20](#page-19-0)*, *[29](#page-28-0)*, *[32](#page-31-0)*, *[35](#page-34-0)*, *[39](#page-38-0)*, *[42](#page-41-0)*, *[47](#page-46-0)*, *[50](#page-49-0)*, [53,](#page-52-0) *[58](#page-57-0)*, *[60](#page-59-0)*, *[69](#page-68-0)*, *[71](#page-70-0)*, *[74](#page-73-0)*, *[81](#page-80-0)*, *[86](#page-85-0)*, *[89](#page-88-0)*, *[92](#page-91-0)*, *[97](#page-96-0)*, *[103](#page-102-0)*, *[107](#page-106-0)*
- Plot.PACF, *[5](#page-4-0)*, *[8](#page-7-0)*, *[11](#page-10-0)*, *[14](#page-13-0)*, *[20](#page-19-0)*, *[29](#page-28-0)*, *[32](#page-31-0)*, *[35](#page-34-0)*, *[39](#page-38-0)*, *[42](#page-41-0)*, *[47](#page-46-0)*, *[50](#page-49-0)*, *[55](#page-54-0)*, [56,](#page-55-0) *[60](#page-59-0)*, *[69](#page-68-0)*, *[71](#page-70-0)*, *[74](#page-73-0)*, *[81](#page-80-0)*, *[86](#page-85-0)*, *[89](#page-88-0)*, *[92](#page-91-0)*, *[97](#page-96-0)*, *[103](#page-102-0)*, *[107](#page-106-0)*
- Plot.Parallel, *[5](#page-4-0)*, *[8](#page-7-0)*, *[11](#page-10-0)*, *[14](#page-13-0)*, *[20](#page-19-0)*, *[29](#page-28-0)*, *[32](#page-31-0)*, *[35](#page-34-0)*, *[39](#page-38-0)*, *[42](#page-41-0)*, *[47](#page-46-0)*, *[50](#page-49-0)*, *[55](#page-54-0)*, *[58](#page-57-0)*, [58,](#page-57-0) *[69](#page-68-0)*, *[71](#page-70-0)*, *[74](#page-73-0)*, *[81](#page-80-0)*, *[86](#page-85-0)*, *[89](#page-88-0)*, *[92](#page-91-0)*, *[97](#page-96-0)*, *[103](#page-102-0)*, *[107](#page-106-0)*
- Plot.PartialDependence.Box, *[17](#page-16-0)*, *[22](#page-21-0)*, *[24](#page-23-0)*, *[27](#page-26-0)*, *[44](#page-43-0)*, *[53](#page-52-0)*, [61,](#page-60-0) *[65](#page-64-0)*, *[67](#page-66-0)*, *[77](#page-76-0)*, *[79](#page-78-0)*, *[83](#page-82-0)*, *[95](#page-94-0)*, *[106](#page-105-0)*
- Plot.PartialDependence.HeatMap, *[17](#page-16-0)*, *[22](#page-21-0)*, *[24](#page-23-0)*, *[27](#page-26-0)*, *[44](#page-43-0)*, *[53](#page-52-0)*, *[63](#page-62-0)*, [63,](#page-62-0) *[67](#page-66-0)*, *[77](#page-76-0)*, *[79](#page-78-0)*, *[83](#page-82-0)*, *[95](#page-94-0)*, *[106](#page-105-0)*
- Plot.PartialDependence.Line, *[17](#page-16-0)*, *[22](#page-21-0)*, *[24](#page-23-0)*, *[27](#page-26-0)*, *[44](#page-43-0)*, *[53](#page-52-0)*, *[63](#page-62-0)*, *[65](#page-64-0)*, [65,](#page-64-0) *[77](#page-76-0)*, *[79](#page-78-0)*, *[83](#page-82-0)*, *[95](#page-94-0)*, *[106](#page-105-0)*
- Plot.Pie, *[5](#page-4-0)*, *[8](#page-7-0)*, *[11](#page-10-0)*, *[14](#page-13-0)*, *[20](#page-19-0)*, *[29](#page-28-0)*, *[32](#page-31-0)*, *[35](#page-34-0)*, *[39](#page-38-0)*, *[42](#page-41-0)*, *[47](#page-46-0)*, *[50](#page-49-0)*, *[55](#page-54-0)*, *[58](#page-57-0)*, *[60](#page-59-0)*, [67,](#page-66-0) *[71](#page-70-0)*, *[74](#page-73-0)*, *[81](#page-80-0)*, *[86](#page-85-0)*, *[89](#page-88-0)*, *[92](#page-91-0)*, *[97](#page-96-0)*, *[103](#page-102-0)*, *[107](#page-106-0)*
- Plot.ProbabilityPlot, *[5](#page-4-0)*, *[8](#page-7-0)*, *[11](#page-10-0)*, *[14](#page-13-0)*, *[20](#page-19-0)*, *[29](#page-28-0)*, *[32](#page-31-0)*, *[35](#page-34-0)*, *[39](#page-38-0)*, *[42](#page-41-0)*, *[47](#page-46-0)*, *[50](#page-49-0)*, *[55](#page-54-0)*, *[58](#page-57-0)*, *[60](#page-59-0)*, *[69](#page-68-0)*, [70,](#page-69-0) *[74](#page-73-0)*, *[81](#page-80-0)*, *[86](#page-85-0)*, *[89](#page-88-0)*, *[92](#page-91-0)*, *[97](#page-96-0)*, *[103](#page-102-0)*, *[107](#page-106-0)*
- Plot.Radar, *[5](#page-4-0)*, *[8](#page-7-0)*, *[11](#page-10-0)*, *[14](#page-13-0)*, *[20](#page-19-0)*, *[29](#page-28-0)*, *[32](#page-31-0)*, *[35](#page-34-0)*, *[39](#page-38-0)*, *[42](#page-41-0)*, *[47](#page-46-0)*, *[50](#page-49-0)*, *[55](#page-54-0)*, *[58](#page-57-0)*, *[60](#page-59-0)*, *[69](#page-68-0)*, *[71](#page-70-0)*, [72,](#page-71-0) *[81](#page-80-0)*, *[86](#page-85-0)*, *[89](#page-88-0)*, *[92](#page-91-0)*, *[97](#page-96-0)*, *[103](#page-102-0)*, *[107](#page-106-0)*
- Plot.Residuals.Histogram, *[17](#page-16-0)*, *[22](#page-21-0)*, *[24](#page-23-0)*, *[27](#page-26-0)*, *[44](#page-43-0)*, *[53](#page-52-0)*, *[63](#page-62-0)*, *[65](#page-64-0)*, *[67](#page-66-0)*, [75,](#page-74-0) *[79](#page-78-0)*, *[83](#page-82-0)*, *[95](#page-94-0)*, *[106](#page-105-0)*
- Plot.Residuals.Scatter, *[17](#page-16-0)*, *[22](#page-21-0)*, *[24](#page-23-0)*, *[27](#page-26-0)*, *[44](#page-43-0)*, *[53](#page-52-0)*, *[63](#page-62-0)*, *[65](#page-64-0)*, *[67](#page-66-0)*, *[77](#page-76-0)*, [77,](#page-76-0) *[83](#page-82-0)*, *[95](#page-94-0)*, *[106](#page-105-0)*
- Plot.River, *[5](#page-4-0)*, *[8](#page-7-0)*, *[11](#page-10-0)*, *[14](#page-13-0)*, *[20](#page-19-0)*, *[29](#page-28-0)*, *[32](#page-31-0)*, *[35](#page-34-0)*, *[39](#page-38-0)*, *[42](#page-41-0)*, *[47](#page-46-0)*, *[50](#page-49-0)*, *[55](#page-54-0)*, *[58](#page-57-0)*, *[60](#page-59-0)*, *[69](#page-68-0)*, *[71](#page-70-0)*, *[74](#page-73-0)*, [79,](#page-78-0) *[86](#page-85-0)*, *[89](#page-88-0)*, *[92](#page-91-0)*, *[97](#page-96-0)*, *[103](#page-102-0)*, *[107](#page-106-0)*
- Plot.ROC, *[17](#page-16-0)*, *[22](#page-21-0)*, *[24](#page-23-0)*, *[27](#page-26-0)*, *[44](#page-43-0)*, *[53](#page-52-0)*, *[63](#page-62-0)*, *[65](#page-64-0)*, *[67](#page-66-0)*, *[77](#page-76-0)*, *[79](#page-78-0)*, [82,](#page-81-0) *[95](#page-94-0)*, *[106](#page-105-0)*
- Plot.Rosetype, *[5](#page-4-0)*, *[8](#page-7-0)*, *[11](#page-10-0)*, *[14](#page-13-0)*, *[20](#page-19-0)*, *[29](#page-28-0)*, *[32](#page-31-0)*, *[35](#page-34-0)*, *[39](#page-38-0)*, *[42](#page-41-0)*, *[47](#page-46-0)*, *[50](#page-49-0)*, *[55](#page-54-0)*, *[58](#page-57-0)*, *[60](#page-59-0)*, *[69](#page-68-0)*, *[71](#page-70-0)*, *[74](#page-73-0)*, *[81](#page-80-0)*, [84,](#page-83-0) *[89](#page-88-0)*, *[92](#page-91-0)*, *[97](#page-96-0)*, *[103](#page-102-0)*, *[107](#page-106-0)*
- Plot.Scatter, *[5](#page-4-0)*, *[8](#page-7-0)*, *[11](#page-10-0)*, *[14](#page-13-0)*, *[20](#page-19-0)*, *[29](#page-28-0)*, *[32](#page-31-0)*, *[35](#page-34-0)*, *[39](#page-38-0)*, *[42](#page-41-0)*, *[47](#page-46-0)*, *[50](#page-49-0)*, *[55](#page-54-0)*, *[58](#page-57-0)*, *[60](#page-59-0)*, *[69](#page-68-0)*, *[71](#page-70-0)*, *[74](#page-73-0)*, *[81](#page-80-0)*, *[86](#page-85-0)*, [87,](#page-86-0) *[92](#page-91-0)*, *[97](#page-96-0)*, *[103](#page-102-0)*, *[107](#page-106-0)*
- Plot.Scatter3D, *[5](#page-4-0)*, *[8](#page-7-0)*, *[11](#page-10-0)*, *[14](#page-13-0)*, *[20](#page-19-0)*, *[29](#page-28-0)*, *[32](#page-31-0)*, *[35](#page-34-0)*, *[39](#page-38-0)*, *[42](#page-41-0)*, *[47](#page-46-0)*, *[50](#page-49-0)*, *[55](#page-54-0)*, *[58](#page-57-0)*, *[60](#page-59-0)*, *[69](#page-68-0)*, *[71](#page-70-0)*, *[74](#page-73-0)*, *[81](#page-80-0)*, *[86](#page-85-0)*, *[89](#page-88-0)*, [90,](#page-89-0) *[97](#page-96-0)*, *[103](#page-102-0)*, *[107](#page-106-0)*
- Plot.ShapImportance, *[17](#page-16-0)*, *[22](#page-21-0)*, *[24](#page-23-0)*, *[27](#page-26-0)*, *[44](#page-43-0)*, *[53](#page-52-0)*, *[63](#page-62-0)*, *[65](#page-64-0)*, *[67](#page-66-0)*, *[77](#page-76-0)*, *[79](#page-78-0)*, *[83](#page-82-0)*, [93,](#page-92-0) *[106](#page-105-0)*
- Plot.StackedBar, *[5](#page-4-0)*, *[8](#page-7-0)*, *[11](#page-10-0)*, *[14](#page-13-0)*, *[20](#page-19-0)*, *[29](#page-28-0)*, *[32](#page-31-0)*, *[35](#page-34-0)*, *[39](#page-38-0)*, *[42](#page-41-0)*, *[47](#page-46-0)*, *[50](#page-49-0)*, *[55](#page-54-0)*, *[58](#page-57-0)*, *[60](#page-59-0)*, *[69](#page-68-0)*, *[71](#page-70-0)*, *[74](#page-73-0)*, *[81](#page-80-0)*, *[86](#page-85-0)*, *[89](#page-88-0)*, *[92](#page-91-0)*, [95,](#page-94-0) *[103](#page-102-0)*, *[107](#page-106-0)*
- Plot.StandardPlots, [98,](#page-97-1) *[110](#page-109-0)*
- Plot.Step, *[5](#page-4-0)*, *[8](#page-7-0)*, *[11](#page-10-0)*, *[14](#page-13-0)*, *[20](#page-19-0)*, *[29](#page-28-0)*, *[32](#page-31-0)*, *[35](#page-34-0)*, *[39](#page-38-0)*, *[42](#page-41-0)*, *[47](#page-46-0)*, *[50](#page-49-0)*, *[55](#page-54-0)*, *[58](#page-57-0)*, *[60](#page-59-0)*, *[69](#page-68-0)*, *[71](#page-70-0)*, *[74](#page-73-0)*, *[81](#page-80-0)*, *[86](#page-85-0)*, *[89](#page-88-0)*, *[92](#page-91-0)*, *[97](#page-96-0)*, [101,](#page-100-0) *[107](#page-106-0)*
- Plot.VariableImportance, *[17](#page-16-0)*, *[22](#page-21-0)*, *[24](#page-23-0)*, *[27](#page-26-0)*, *[44](#page-43-0)*, *[53](#page-52-0)*, *[63](#page-62-0)*, *[65](#page-64-0)*, *[67](#page-66-0)*, *[77](#page-76-0)*, *[79](#page-78-0)*, *[83](#page-82-0)*, *[95](#page-94-0)*, [104](#page-103-0)
- Plot.WordCloud, *[5](#page-4-0)*, *[8](#page-7-0)*, *[11](#page-10-0)*, *[14](#page-13-0)*, *[20](#page-19-0)*, *[29](#page-28-0)*, *[32](#page-31-0)*, *[35](#page-34-0)*, *[39](#page-38-0)*, *[42](#page-41-0)*, *[47](#page-46-0)*, *[50](#page-49-0)*, *[55](#page-54-0)*, *[58](#page-57-0)*, *[60](#page-59-0)*, *[69](#page-68-0)*, *[71](#page-70-0)*, *[74](#page-73-0)*, *[81](#page-80-0)*, *[86](#page-85-0)*, *[89](#page-88-0)*, *[92](#page-91-0)*, *[97](#page-96-0)*, *[103](#page-102-0)*, [106](#page-105-0)
- Plots.ModelEvaluation, *[101](#page-100-0)*, [108](#page-107-0)